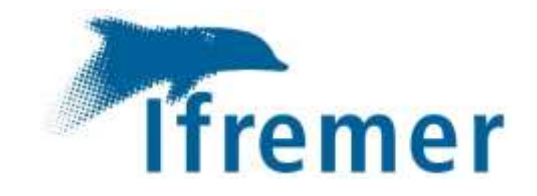

# Rapport final - Chantier « Collecte des données DCSMM-CMR-DSF »

Evaluation du cycle 3 de la Directive Cadre « Stratégie pour le Milieu Marin » - Convention des Mers Régionales – Documents Stratégiques de Façades

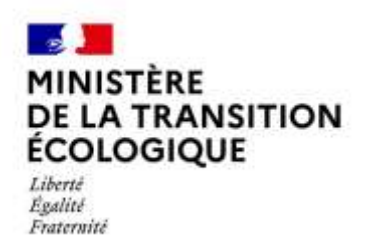

ODE/VIGIES DUC Emilie • HUGUET Antoine Date : 06/04/23

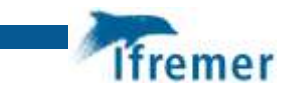

# Fiche documentaire

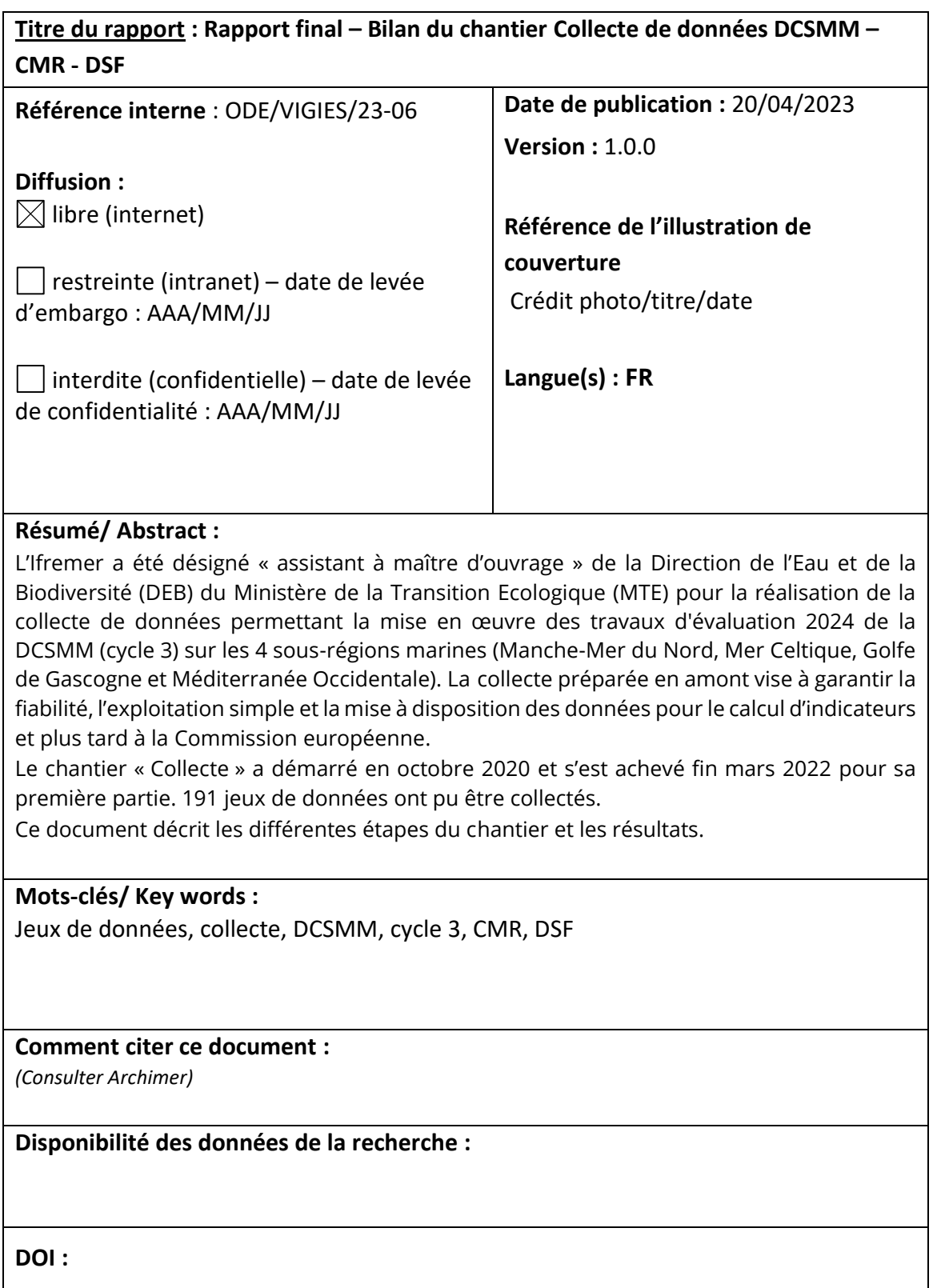

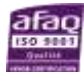

 $\mathsf{l}$ 

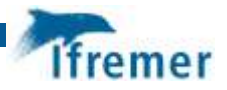

#### **Commanditaire du rapport :**

### **Nom / référence du contrat** :

Rapport intermédiaire (réf. bibliographique : XXX)

 $\boxtimes$  Rapport définitif

**Projets dans lesquels ce rapport s'inscrit** (programme européen, campagne, etc.) : Projet Système d'Information Milieu Marin

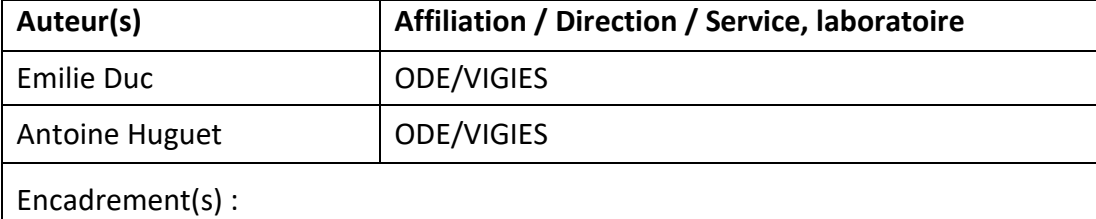

Destinataire : Ministère de la Transition Ecologique

**Validé par: Céline Renaud, responsable ODE/VIGIES**

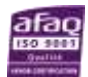

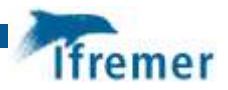

# Table des matières

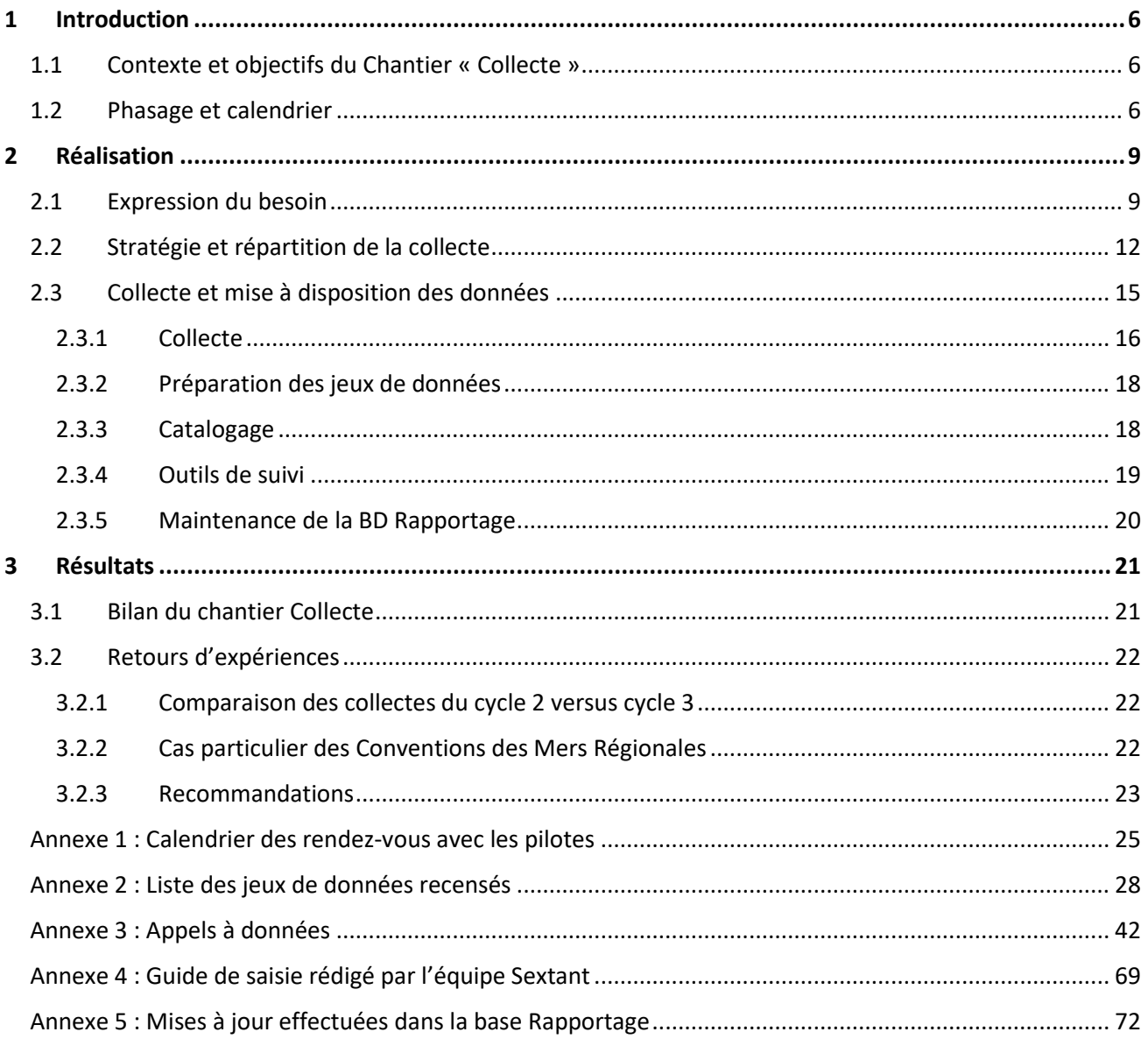

#### **Table des illustrations:**

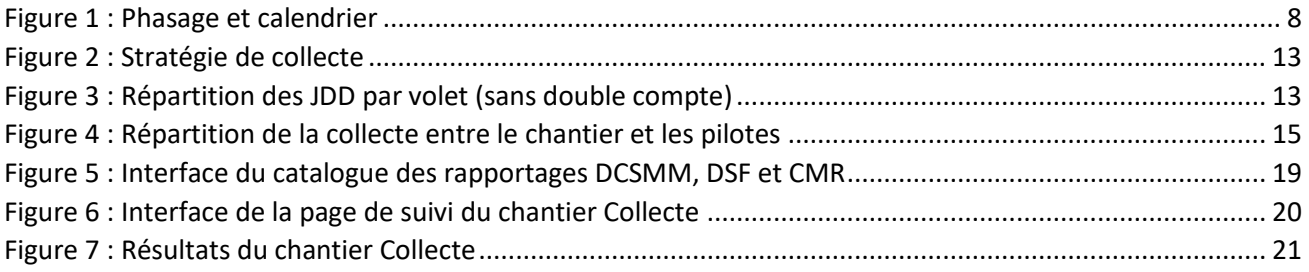

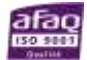

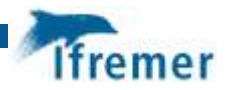

#### **Table des tableaux :**

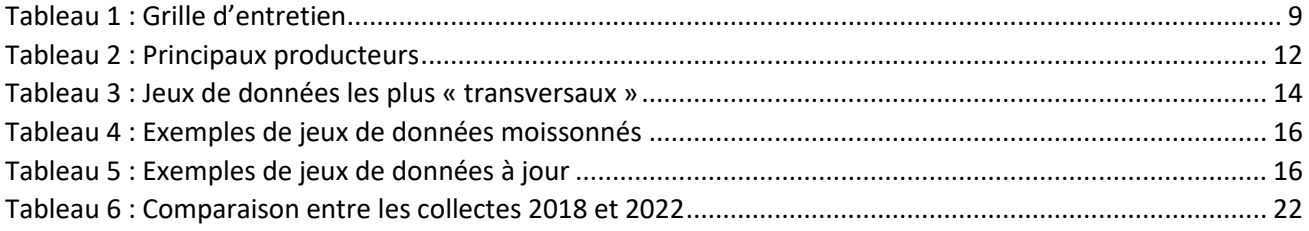

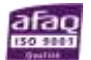

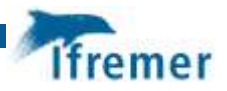

# <span id="page-5-0"></span>1 Introduction

### <span id="page-5-1"></span>1.1 Contexte et objectifs du Chantier « Collecte »

L'Ifremer a été désigné « assistant à maître d'ouvrage » de la Direction de l'eau et de la biodiversité (DEB) du Ministère de la Transition Ecologique (MTE) pour la réalisation de la collecte de données permettant la mise en œuvre des travaux d'évaluation 2024 de la DCSMM (cycle 3) sur les 4 sous-régions marines (Manche-Mer du Nord, Mer Celtique, Golfe de Gascogne et Méditerranée Occidentale).

La collecte de données préparée en amont garantit leur fiabilité et leur exploitation pour le calcul d'indicateurs. Ce travail conditionnera d'une part, la qualité des travaux d'évaluation, et permettra d'autre part de garantir l'application de l'article 19.3 de la DCSMM (mise à disposition des données, des indicateurs, et des algorithmes de l'évaluation à l'Agence européenne).

Il s'agit de rationaliser la collecte des données pour répondre aux besoins liés aux trois volets suivants :

- **L'analyse économique et sociale (AES)** portant sur l'utilisation des eaux marines et le coût de la dégradation du milieu marin,
- **L'évaluation du bon état écologique (BEE)** portant sur l'analyse des caractéristiques et de l'état écologique des eaux marines et sur l'analyse des principales pressions et principaux impacts, notamment dus à l'activité humaine, sur l'état écologique de ces eaux,
- L'évaluation de **l'atteinte des objectifs environnementaux (OE), uniquement pour les indicateurs « opérationnels » (non « candidats »)**.

L'organisation du chantier « Collecte » doit permettre de répondre aux enjeux suivants :

- Identifier les données utiles à l'évaluation des 3 volets mentionnés avec les responsables thématiques de l'évaluation et des programmes de surveillance (les « pilotes »),
- Elaborer une stratégie de collecte adaptée en fonction de la difficulté potentielle de collecte,
- Eviter de multiples sollicitations d'un même fournisseur de données en centralisant la collecte des données dites « transversales », utiles à plusieurs volets et à plusieurs thématiques.

### <span id="page-5-2"></span>1.2 Phasage et calendrier

L'évaluation de la DCSMM débutera à l'automne 2021. Les premiers résultats sont attendus en juin 2022 et la version finale en novembre 2022.

Le chantier « Collecte » a démarré pleinement en octobre 2020 et s'est déroulé en plusieurs étapes :

- 1. l'identification précise du besoin (échéance : fin janvier 2021),
- 2. la conception de la stratégie de collecte visant à adapter les procédures de collecte et à répartir les données à collecter entre le chantier et les pilotes de l'évaluation (échéance : fin février 2021),
- 3. la collecte et la mise en forme des données brutes en fonction de la stratégie de collecte établie (échéance : fin octobre 2021),
- 4. la diffusion et la conservation des données mises en forme tout au long de la phase de collecte et audelà pour les données collectées ou déjà en possession des pilotes,
- 5. le bilan de la collecte et les enseignements associés pour les cycles suivants (échéance indicative : fin janvier 2022) et la mise à jour de la BD Rapportage. Cette base de données a été élaborée pour stocker les jeux de données du chantier collecte et leurs caractéristiques ainsi que les résultats de l'évaluation en lien avec les jeux de données utilisés.

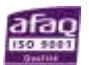

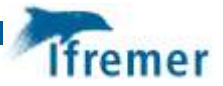

Le chantier « Collecte » a mobilisé :

- Le chef de projet SIMM, Antoine Huguet et une ingénieure en gestion de données dédiée et à temps plein sur 18 mois (VIGIES – Ifremer Nantes).
- La responsable de l'infrastructure de données marines de référence Sextant, Catherine Satra-Le Bris et une ingénieure en gestion de données à 40% sur le projet durant sur 10 mois (SISMER – Ifremer Brest).

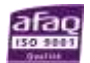

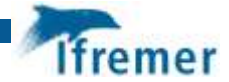

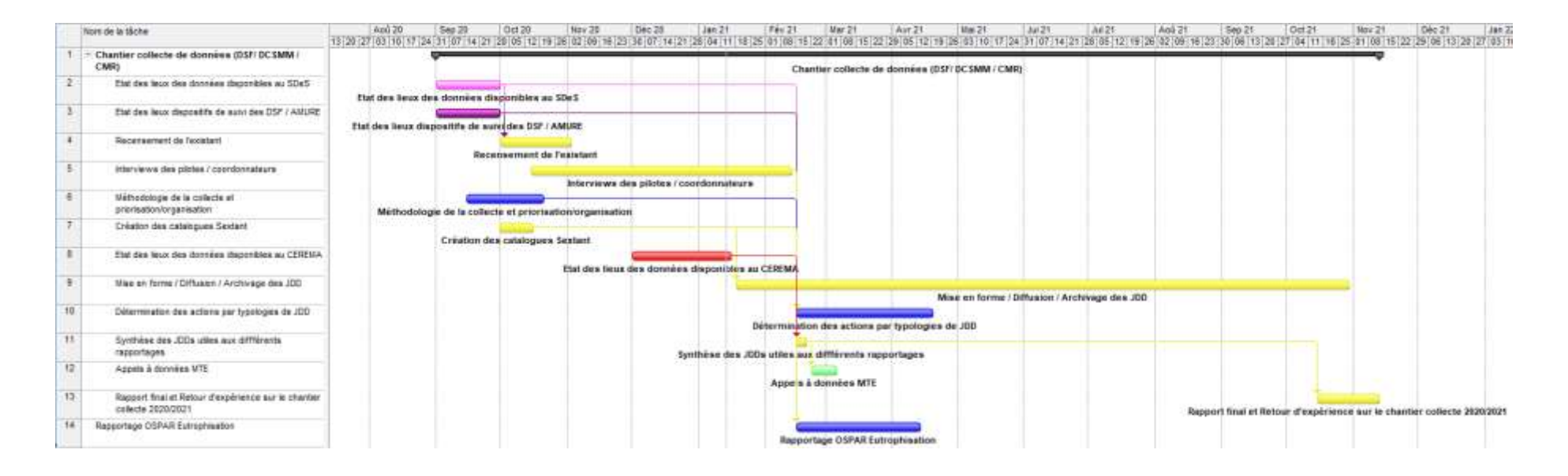

<span id="page-7-0"></span>*Figure 1 : Phasage et calendrier*

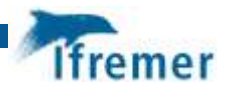

# <span id="page-8-0"></span>2 Réalisation

### <span id="page-8-1"></span>2.1 Expression du besoin

La première étape du chantier Collecte est donc l'identification de l'ensemble des besoins en données. Il s'agit de recenser les jeux de données (JDD) participant à l'évaluation des différents volets de la DCSMM (BEE, OE et AES) et de connaitre :

- les **variables** et paramètres nécessaires (volume d'algues ramassées par commune, abondance de phytoplancton, etc.),
- les **indicateurs** auxquels les données se rapportent lorsque cela est possible,
- le **producteur et les bases de données** concernés, le lieu de bancarisation et éventuellement un contact auquel s'adresser pour la collecte de la donnée,
- les **étendues temporelles**requises pour le calcul des indicateurs (l'évaluation ayant lieu tous les 6 ans, la période demandée pour ce cycle couvre généralement 2015 à 2020 mais des séries plus longues peuvent être demandées),
- les **étendues spatiales** nécessaires et existantes, exprimées en sous-région marine
- si le jeu de données est déjà en possession des pilotes, soit parce qu'ils en sont les producteurs, soit parce qu'ils en disposent déjà via des conventions ou acquisitions (ces données seront de fait collectées par les pilotes eux-mêmes),
- les **freins éventuels** à la collecte et à la mise à disposition (bancarisation ou qualification partielle, confidentialité, moratoire, etc.),
- le **format** de fichier requis.

Pour ce faire, des entretiens ont été programmés avec l'ensemble des responsables scientifiques et coordinateurs de programme de surveillance, sur la base des données utilisées au cycle précédent pour les volets BEE et OE et sur la base du Dispositif de suivi des activités et des politiques publiques liées au milieu marin réalisé par le laboratoire Amure entre 2019 et 2020 pour le volet AES. Une grille d'entretien a été élaborée pour recueillir l'ensemble des informations nécessaires et pré-remplie autant que possible.

<span id="page-8-2"></span>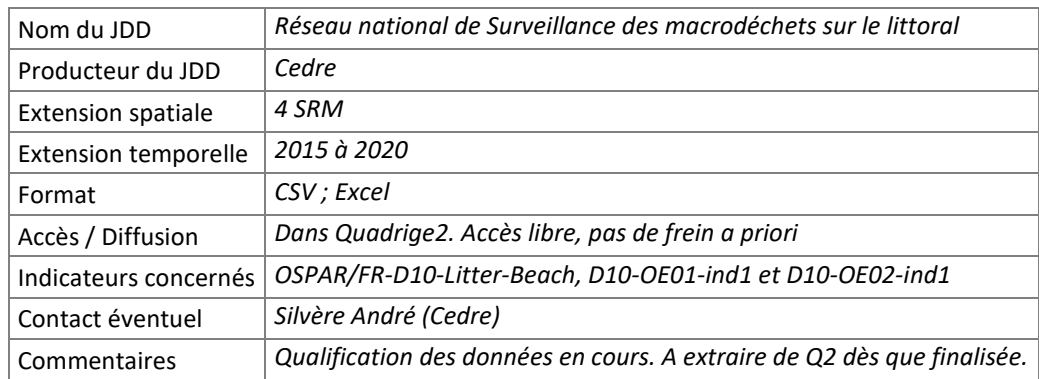

*Tableau 1 : Grille d'entretien*

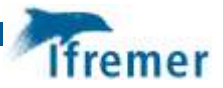

Les acteurs ciblés sont les suivants :

- Les Responsables Thématiques (RT) et les Responsables de Surveillance (RS) du Bon Etat Ecologique des 11 descripteurs,
- Les Chargés de « Collecte et bancarisation » (CB) et chargés de « Calcul et interprétation (CI) des indicateurs d'Objectifs environnementaux opérationnels (*tous les pilotes n'ayant pas confirmé leur engagement au début du chantier Collecte, la liste des correspondants a évolué jusqu'en mars 2021*),
- L'équipe « DCSMM » du Laboratoire Amure en charge de l'Analyse Economique et Sociale.

Une centaine d'acteurs sont concernés.

**Base de travail pour le BEE et les indicateurs OE**

La base de données Rapportage mise en place lors du cycle 2 et stockant l'ensemble des informations sur les jeux de données utilisés lors du précédent chantier collecte a permis l'identification des jeux de données potentiels. D'autres sources ont permis de compléter au mieux cette liste, comme les rapports d'évaluation du Cycle 2 ou les travaux sur l'opérationnalisation des indicateurs d'Objectifs Environnementaux réalisés par l'OFB en 2019. Ainsi, pour chaque entrevue, un tableau pré-rempli a été fourni aux pilotes.

**Base de travail pour l'AES**

Pour l'AES, les besoins ont pu être listés grâce au Dispositif de suivi des activités et des politiques publiques liées au milieu marin réalisé par le laboratoire Amure entre 2019 et 2020. Un tableau présentant l'ensemble des variables nécessaires à l'AES pour les volets « Activités » et « Coûts de la dégradation » ainsi que les jeux de données pouvant correspondre a été fourni au Chantier Collecte. Un important travail a été mené pour traduire ce dispositif en une liste des jeux de données nécessaire à l'évaluation. Des réunions ont ensuite eu lieu avec les pilotes de l'AES pour clarifier certains aspects.

#### **Le Dispositif SAPPLAMM :**

Amure a proposé la mise en place d'un dispositif de « Suivi des activités et des politiques publiques liées au milieu marin » en tant que volet « usages » du dispositif de suivi des documents stratégiques de façade (DSF) valant programme de surveillance au titre de la DCSMM. Cette proposition a été retenue par l'administration centrale en 2019 et l'Unité participe à sa mise en place en coordination avec le Ministère de la Transition Ecologique et solidaire et l'Office Français de la Biodiversité (OFB). Ce dispositif de suivi vise à réduire le besoin de collecte de données au profit du travail d'analyse lors de la révision de l'évaluation DCSMM qui intervient tous les 6 ans. Il contribuera aussi à la mise en œuvre de la Directive Cadre Planification de l'Espace Maritime, DCPEM (2014/89/UE) et servira les besoins à venir en matière de suivi de l'économie maritime et de comptabilité économique et environnementale.

Les entretiens se sont majoritairement déroulés entre novembre et décembre 2020 pour le BEE et certains OE associés. Des entretiens complémentaires ont été programmés jusqu'en mars 2021 pour traiter les besoins des indicateurs d'Objectifs environnementaux restants. Au final, près de 25 rendez-vous ont eu lieu avec une soixantaine d'interlocuteurs. Pour certains indicateurs OE, des échanges par e-mails ont été préférés.

*Voir en annexe 1, le calendrier des rendez-vous.*

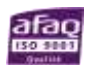

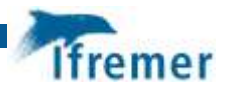

#### **Résultats :**

Ces interviews ont permis de lister les jeux de données nécessaires pour le BEE, les OE et pour l'AES. Des comptes rendus ont été rédigés pour l'ensemble de ces volets, validés par les pilotes.

Un tableau de synthèse a ensuite été réalisé afin d'obtenir la liste définitive des données demandées pour l'évaluation. Ce travail a notamment permis de repérer les jeux de données utiles à plusieurs volets et descripteurs, dits « transversaux » ainsi que les jeux de données potentiellement « difficiles » à obtenir.

Des jeux de données dits « de référence » ont également été ajoutés afin de parfaire la liste des besoins. Il s'agit par exemple des jeux de données « Communes », « Cours d'eau », « Sous-régions marines » ou encore de l'ensemble des espaces naturels protégés existants en France.

Le lien entre les JDD demandés au cycle 2 et ceux demandés au cycle 3 a été établi (via l'identifiant du JDD) afin de faciliter la collecte des JDD existants ou la reprise des fiches de métadonnées. Ce lien permettra également de comparer finement l'évolution entre les deux cycles (évolution de la demande, du taux de collecte, des méthodes de collecte, etc.)

Ce tableau de synthèse représente la feuille de route du chantier et sera la base du suivi de l'avancement de la collecte. Il a aussi évolué dans le temps en fonction des besoins.

Ainsi, le chantier Collecte a identifié, en décembre 2021, **plus de 450 jeux de données.** Pris séparément, le volume de données nécessaires à chaque volet est le suivant (ce qui inclut des doubles comptes) :

- 172 jeux listés par le Bon Etat Ecologique,
- 92 jeux listés par les OE,
- 254 jeux listés pour l'Analyse Economique et Sociale (124 pour le volet Activités, 130 pour le volet Coûts et 2 transversaux Activités/Coûts).

*Voir en annexe 2, la liste des données recensées.*

#### Les principaux producteurs des données :

Plus d'une centaine de producteurs différents ont été identifiés. 14 producteurs détiennent néanmoins à eux seuls 259 jeux de données demandés, soit 56%. Les jeux de données restants sont produits par un grand nombre de producteurs différents, comme le CNRS, les Agences de l'eau, d'autres ministères et services de l'état et des associations.

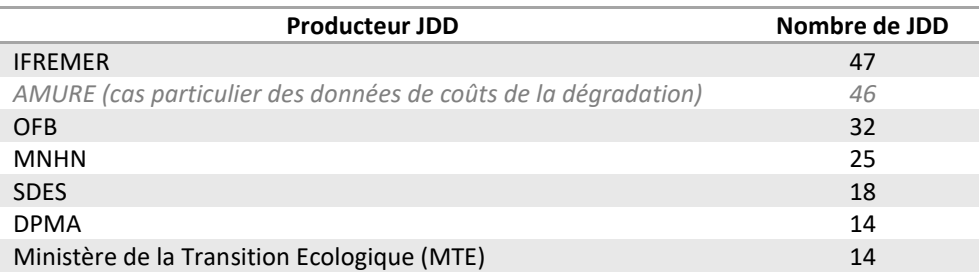

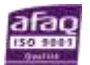

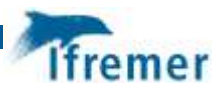

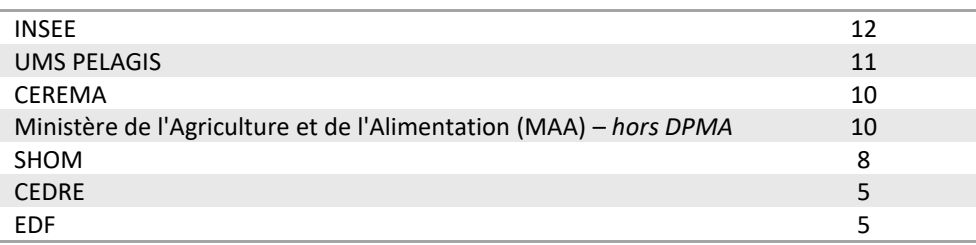

*Tableau 2 : Principaux producteurs*

### <span id="page-11-1"></span><span id="page-11-0"></span>2.2 Stratégie et répartition de la collecte

Une stratégie de collecte est élaborée afin de garantir une collecte efficace de toutes les données. Elle permet de déterminer qui est le plus à même de réussir la collecte des données demandées, le chantier Collecte ou les pilotes de l'évaluation eux-mêmes.

Ainsi, les jeux de données sont analysés et classés selon différents critères :

- Difficulté d'accès du JDD (facile ou difficile), du fait par exemple du secret statistique, industriel ou commercial. Ce critère a été établi avec les pilotes et au regard des difficultés rencontrés lors du chantier Collecte précédent.
- Transversalité du JDD : un jeu de données transversal est un jeu demandé pour l'évaluation d'au moins 2 descripteurs différents ou par au moins deux référentiels d'évaluation différents. Il s'agit ici d'optimiser les démarches potentielles des pilotes et de mettre à disposition de tous une version unique des données.

Le chantier Collecte se positionne prioritairement sur **la collecte des jeux de données difficiles et transversaux, non possédés par les pilotes, soit 126 JDD.**

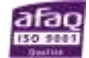

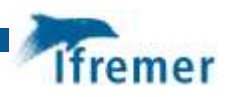

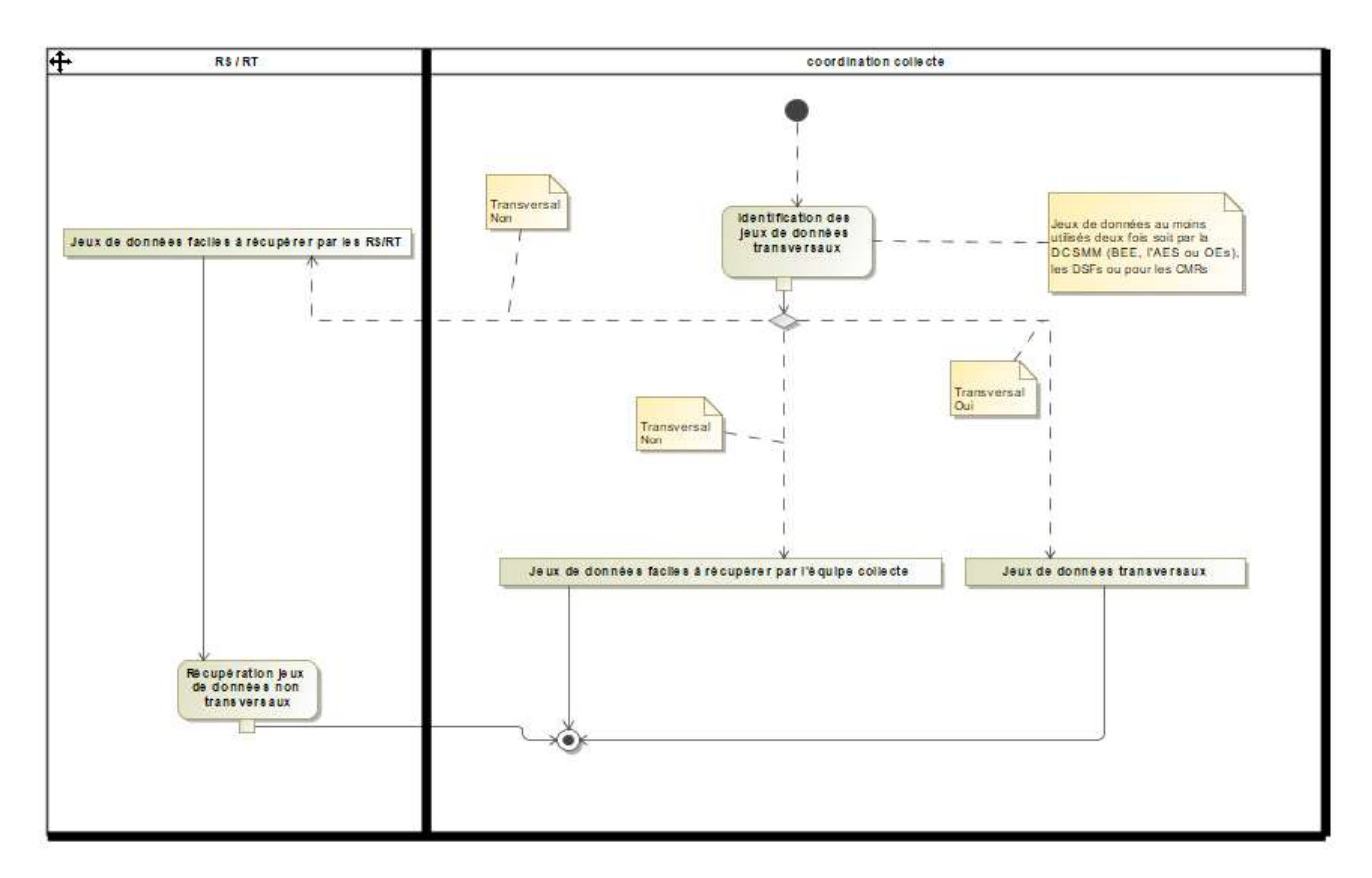

*Figure 2 : Stratégie de collecte*

#### <span id="page-12-0"></span>Analyse de la transversalité des volets :

La répartition de ces jeux par volet (BEE, OE ou AES) est la suivante :

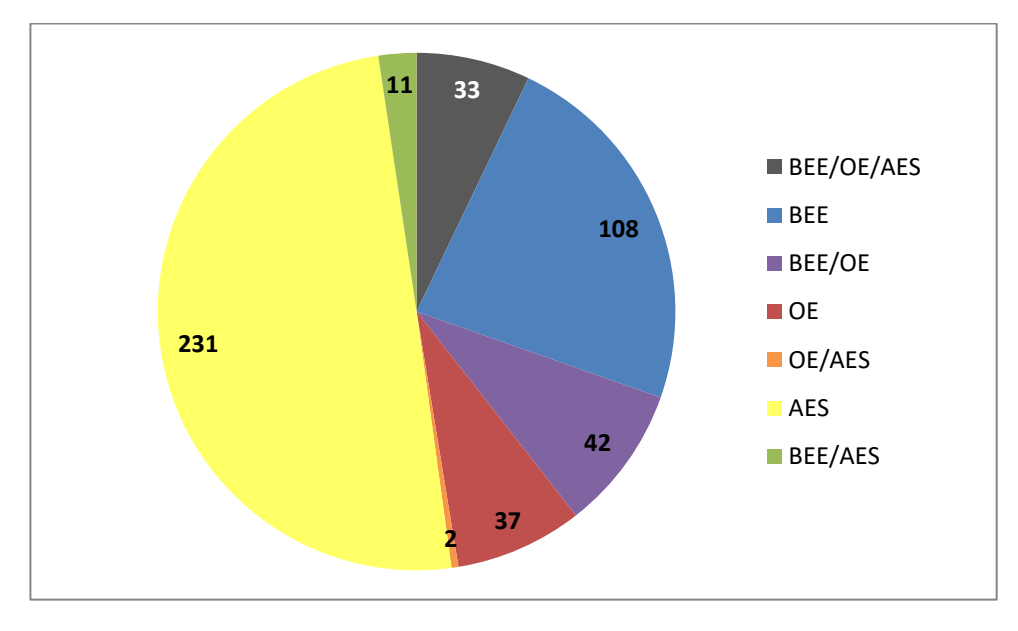

*Figure 3 : Répartition des JDD par volet (sans double compte)*

<span id="page-12-1"></span>*Note : les données de référence non rattachées à un volet en particulier sont considérées comme transversales aux 3 volets (BEE/OE/AES). Cela concerne 17 jeux de données.*

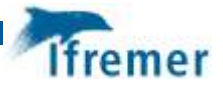

#### Analyse de la transversalité thématique des volets BEE et OE :

Les données demandées pour différents descripteurs des volets BEE ou OE représentent plus d'un tiers des données (37%). Des liens thématiques existent en effet entre les descripteurs. Les associations les plus fréquentes sont :

- D1 Habitats Benthiques et D6 Intégrité des fonds marins
- D6 Intégrité des fonds marins et D7 Changements hydrographiques
- D8 Contaminants et D9 Questions sanitaires
- D1 Habitats Pélagiques et D5 Eutrophisation
- D1 Poissons et Céphalopodes et D3 Espèces commerciales
- D1 Mammifères marins et D1 Tortues marines

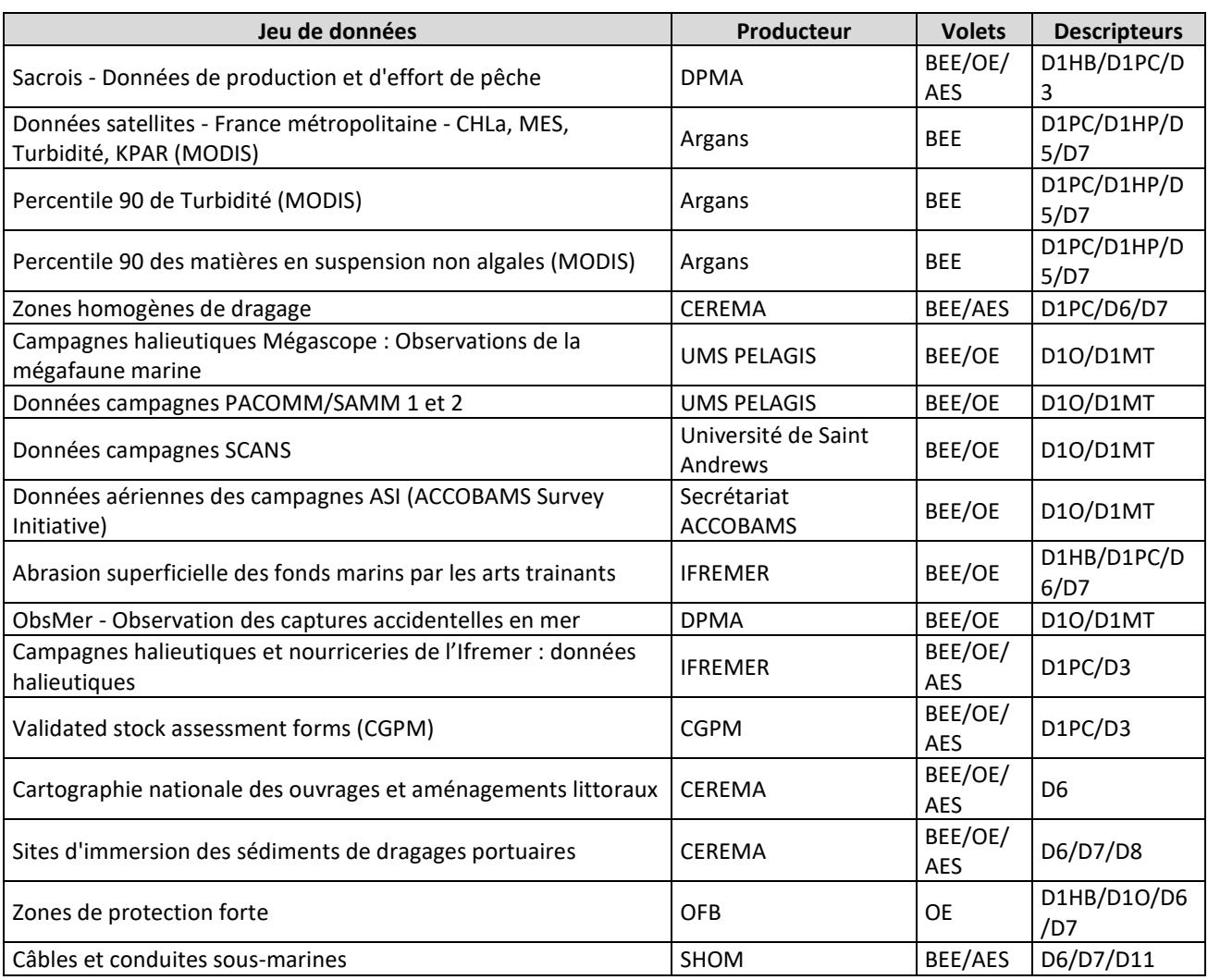

#### *Tableau 3 : Jeux de données les plus « transversaux »*

<span id="page-13-0"></span>D'autres critères sont également pris en compte pour affiner la stratégie :

- Afin de ne solliciter qu'une seule fois les producteurs pour l'ensemble de leurs données, des JDD faciles et non-transversaux ont été pris en charge pour le chantier. C'est le cas par exemple des données du SDES, du SHOM ou des données préparées par le SIH.

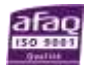

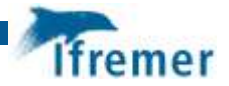

- Certaines données ont été jugées « très faciles » à collecter pour le chantier Collecte (cas des données bancarisées dans Quadrige2 ou issues des plateformes de données en ligne (INSEE, Agreste, Copernicus, Sextant, etc.) et ont également été prise en charge. Cette règle a notamment permis d'intégrer au chantier une cinquantaine de JDD demandés pour l'AES.
- Données de référence non demandées explicitement (SRM, Communes littorales, N2K…)

**Au final, le chantier s'engage à collecter 49% des données demandées par les pilotes, soit 226 JDD.**  Néanmoins, il n'a pas pu s'impliquer de manière significative dans la collecte des données pour l'analyse des « Coûts de la Dégradation ».

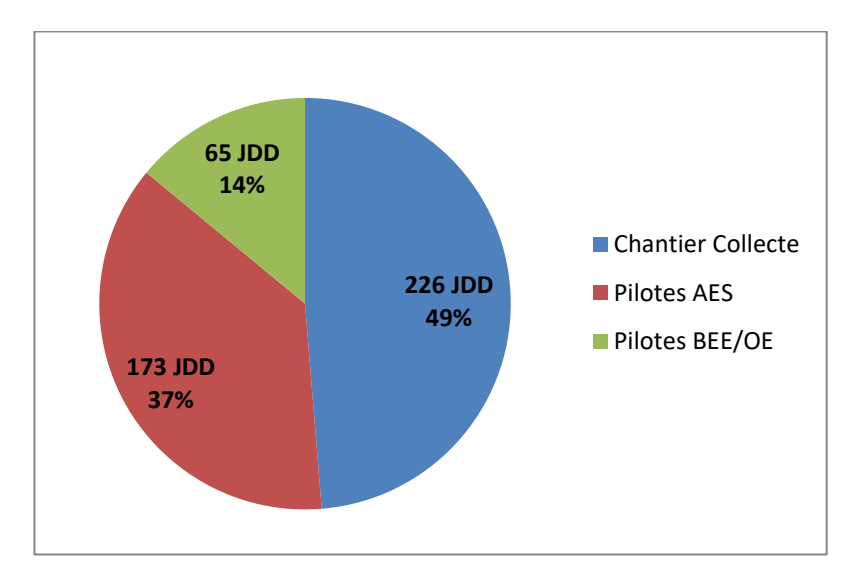

*Figure 4 : Répartition de la collecte entre le chantier et les pilotes*

# <span id="page-14-1"></span><span id="page-14-0"></span>2.3 Collecte et mise à disposition des données

Une fois la stratégie établie et validée, le travail de collecte a débuté. Différentes méthodes ont été mises en œuvre, essentiellement en fonction de la difficulté d'accès pressentie. Les premières données ont été mises à disposition dès avril 2021 sur le site du SIMM (Système d'information pour le Milieu Marin) dans les catalogues de données dédiés aux rapportages DCSMM, DSF et CMR et via une infrastructure technique basée sur Sextant.

<https://www.milieumarinfrance.fr/>

[https://www.milieumarinfrance.fr/Acces-aux-donnees/Catalogue-des-rapportages-DCSMM-DSF-et-](https://www.milieumarinfrance.fr/Acces-aux-donnees/Catalogue-des-rapportages-DCSMM-DSF-et-CMR#/search?from=1&to=30)[CMR#/search?from=1&to=30](https://www.milieumarinfrance.fr/Acces-aux-donnees/Catalogue-des-rapportages-DCSMM-DSF-et-CMR#/search?from=1&to=30)

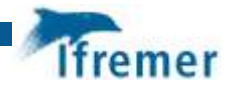

#### <span id="page-15-0"></span>2.3.1 Collecte

### **Analyse et collecte des jeux de données déjà à jour dans Sextant et des jeux de données « moissonnables » (SHOM, Cerema)**

#### Délai : court

Grâce au lien entre les JDD collectés en 2018 et les JDD demandés pour 2024 et après vérification de l'adéquation des étendues temporelles nécessaires aux pilotes, il a été possible d'identifier les JDD disponibles immédiatement. Il s'agit notamment des JDD de Référence ou de JDD moissonnés depuis les catalogues de producteurs, comme le SHOM ou le Cerema, et qui sont maintenus à jour.

Le moissonnage et le catalogage de ces données a en grande partie été réalisé par la Cellule Sextant ellemême.

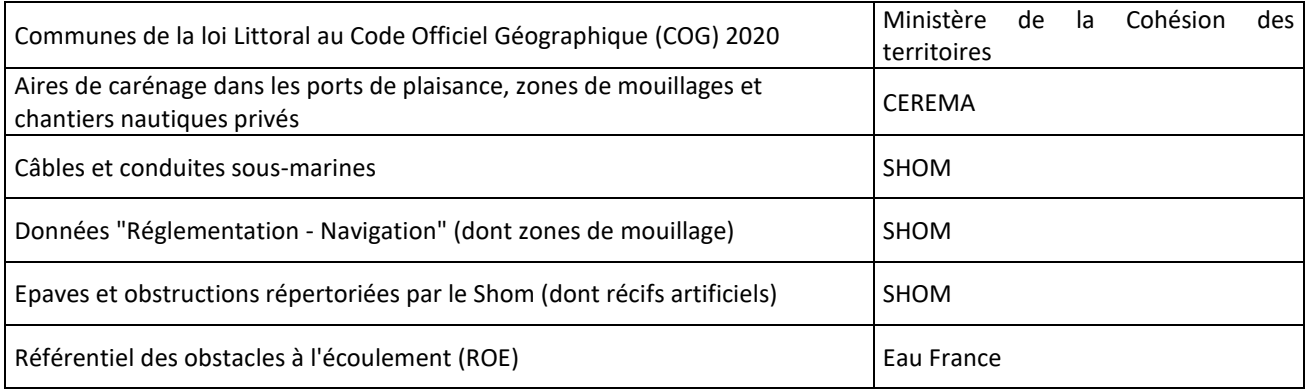

*Tableau 4 : Exemples de jeux de données moissonnés*

<span id="page-15-1"></span>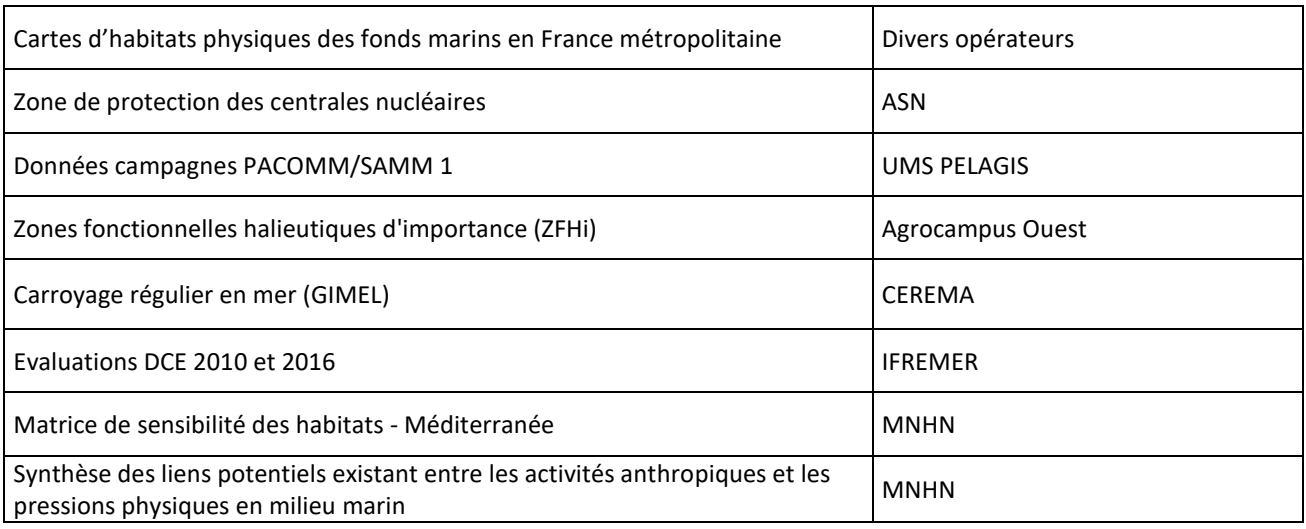

*Tableau 5 : Exemples de jeux de données à jour*

<span id="page-15-2"></span>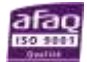

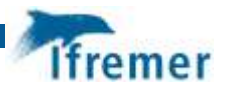

#### **Collaboration avec le SDES**

#### Délai : long

Une collaboration avec le SDES a été mise en place en début de chantier. Le service statistique du Ministère de l'Environnement, sur la base des données fournies pour l'évaluation précédente, a transmis au chantier Collecte une première liste des données disponibles. Cette liste a ensuite été ajustée par le chantier pour couvrir les besoins exprimés, essentiellement par les pilotes de l'AES. Les JDD non demandés ont été retirés et de nouveaux ajoutés.

Une réunion et quelques échanges par mail ont permis de valider les données disponibles, sur quelle période, dans quel délai et par quel biais (en ligne ou après traitement). Lorsque les données sont récupérables en ligne (Données Sitadel, Corine Land Cover, etc.) ou via des articles publiés par le SDES, le chantier a été désigné comme collecteur. Pour les données nécessitant des traitements spécifiques ou des autorisations d'autres producteurs comme l'INSEE, le SDES a pris en charge leur collecte.

22 jeux de donnéessont concernés : 11 préparés par le SDES et 12 collectés par le Chantier à partir des sources identifiées par le SDES (hors INSEE).

A noter que les données disponibles dans les articles du site « Notre environnement » ont nécessité un travail de mise en forme.

#### **Préparation et envoi des Appels à données du Ministère**

#### Délai : long

Pour la collecte des données « difficiles », transversales ou non, des appels à données ont été préparés puis envoyés avec un courrier d'accompagnement du MTE aux producteurs fin juin 2021. Des appels à données ont ainsi été envoyés à la DPMA, au CNRS pour les données Pelagos/Phytobs et pour les données SOMLIT, à la DGAL pour les données PSPC et à EDF pour les données IGA. Un appel à données a été préparé pour la collecte des données d'Andromède Océanologie mais ce dernier n'a finalement pas été envoyé.

Tous les appels à données ont reçu une réponse favorable. Cette procédure a été utilisée pour collecter 19 jeux de données.

*Voir en annexe 2, les appels à données complets.*

#### **Collecte des jeux de données disponibles en ligne et en OpenData**

#### Délai : rapide

De nombreuses administrations et instituts nationaux mettent désormais leurs données à disposition en licence ouverte sur des plateformes internet dédiées. Ce mode de collecte a concerné 60 jeux de données, qui répondent majoritairement aux besoins de l'AES « Activités ». Il s'agit par exemple des données du recensement de l'INSEE, de l'Agreste (service statistique du Ministère de l'Agriculture et de l'Alimentation) des données Open Data Energies ou encore de l'INPN. Les données collectées par ce biais sont très souvent directement exploitables et les métadonnées fournies.

#### **Sollicitations des producteurs**

Délai : variable, en fonction de l'état de bancarisation et de la réactivité du producteur

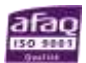

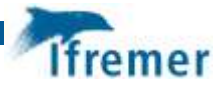

Pour la grande majorité des jeux de données à collecter, la procédure reste cependant de contacter directement les producteurs. Un grand nombre de demandes ont donc été envoyées, principalement par email.

Bien que les données soient généralement facilement accessibles, leur état de complétude (données en développement, en cours de bancarisation ou de qualification, notamment pour les données « 2020 ») et les délais de transmission ont été très variables.

#### 2.3.2 Préparation des jeux de données

<span id="page-17-0"></span>Les données, une fois collectées, doivent être livrées dans des formats utilisés communément et exploitables dans les principaux outils du marché.

Les formats de données préconisés sont :

- Données attributaires : Fichier csv ou Excel.
- Données vectorielles : Shape ESRI pour les données géographiques ; fichier csv pour les séries temporelles ponctuelles.
- Données raster : NetCDF pour les séries temporelles grillées ; NetCDF ou Geotiff pour les données déjà synthétisées.

La géodésie est non projetée en WGS84 (EPSG 4326) dans la plupart des cas ; des données peuvent également être disponibles nativement en Lambert 93.

Certaines données nécessaires à l'AES ne sont disponibles qu'au format PDF (textes de lois, rapports ou enquêtes).

Afin de faciliter l'identification des données, le suivi de la collecte et la reprise des travaux par le chantier suivant, une règle de nommage des fichiers a également été définie :

- "*identifiant du jdd\_producteur\_nom du jdd\_années*". E.g : "1043\_sdes\_sitadel\_construction\_locaux\_2009\_2018.xlsx" ou "1039\_sdes\_emplois\_economie\_maritime\_2017.xlsx"

### 2.3.3 Catalogage

<span id="page-17-1"></span>Enfin, les données sont mises à disposition des pilotes scientifiques via un point d'accès unique et dédié, le « catalogue des rapportages DCSMM, DSF et CMR », hébergé sur le site Milieu Marin France et basé sur l'architecture Sextant. Il permet de fournir des jeux de données identiques et figés et sera également utilisé pour la diffusion des indicateurs résultats ainsi que pour le rapportage.

Sextant reposant sur les principes d'Inspire, le catalogage systématique des jeux de données par des métadonnées compatibles ISO et Inspire permet de répondre à l'article 19.3 de la DCSMM relatif au rapportage et à la mise à disposition des jeux de données auprès de l'Agence Européenne de l'Environnement.

Les métadonnées sont saisies selon un modèle dédié, intégrant des mots-clés relatifs à la DCSMM (descripteurs, sous-région marine).

Bien que les données utilisées pour l'évaluation de la DCSMM doivent être en libre accès, certains producteurs ont conditionné la transmission de leurs données, généralement sensibles, à une restriction d'accès. Les droits d'accès au téléchargement de ces données sont gérés à deux niveaux :

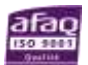

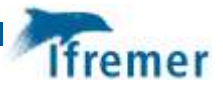

- L'identification de l'utilisateur au catalogue des rapportages DCSMM, DSF et CMR via un compte extranet Ifremer. Les comptes de tous les pilotes ont ainsi été créés (si inexistants) et configurés.
- Des liens FTP étant utilisés pour le téléchargement de données volumineuses, une protection supplémentaire a été mise en place sur le serveur afin que les utilisateurs non identifiés ne puissent pas naviguer dans les dossiers contenant des données en accès restreint.

#### *Voir en annexe 3, le guide de saisie rédigé par l'équipe Sextant.*

Dans les derniers mois, le chantier Collecte a également assisté les pilotes dans le catalogage des données en leur possession. Dans ce cas, les pilotes sont responsables du contenu des métadonnées. Un modèle de métadonnées au format Excel leur a été fourni dans ce sens afin de faciliter la saisie.

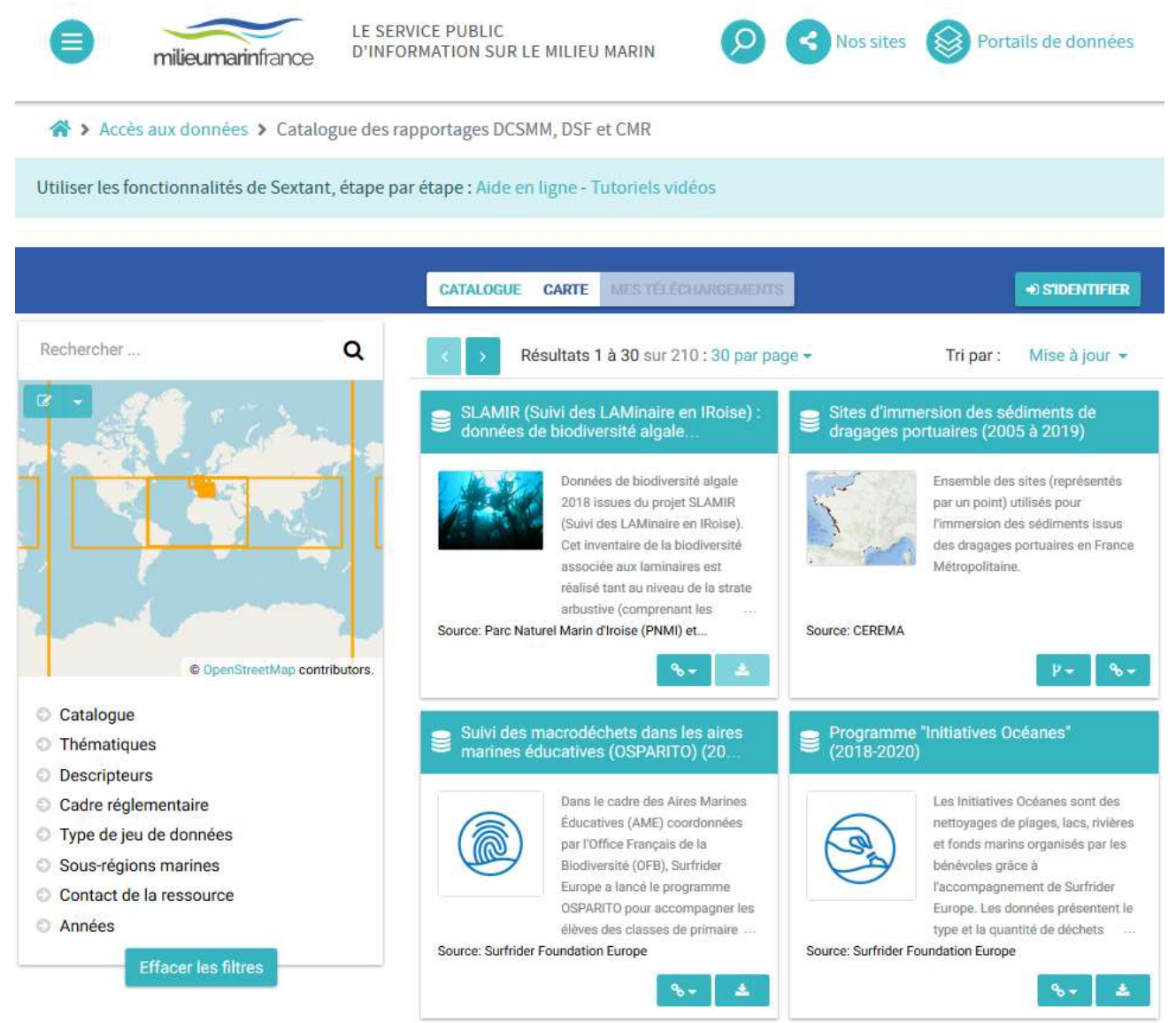

*Figure 5 : Interface du catalogue des rapportages DCSMM, DSF et CMR*

#### <span id="page-18-1"></span><span id="page-18-0"></span>2.3.4 Outils de suivi

L'ensemble des documents relatifs au chantier Collecte (documents de référence, comptes rendus d'entretiens, synthèse des jeux de données demandés, etc.) a été partagé dans un espace documentaire

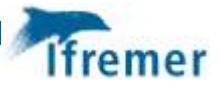

collaboratif hébergé par l'Ifremer, l'application Alfresco (espace « Base de données Rapportage et collecte des données »).

Pour permettre aux pilotes de suivre l'avancement de la collecte et de télécharger facilement leurs données, une page web de suivi a été développée en php/MySQL et mise à jour régulièrement sur le site Milieu Marin. Cette page, organisée par descripteur, indique pour chaque jeu de donnée l'état d'avancement de sa collecte (A collecter, Collecte en cours, Catalogage en cours, Disponible ou Indisponible) et le lien vers la fiche de métadonnées lorsque la collecte et le catalogage sont achevés.

#### Descripteur 1 - Habitats pélagiques

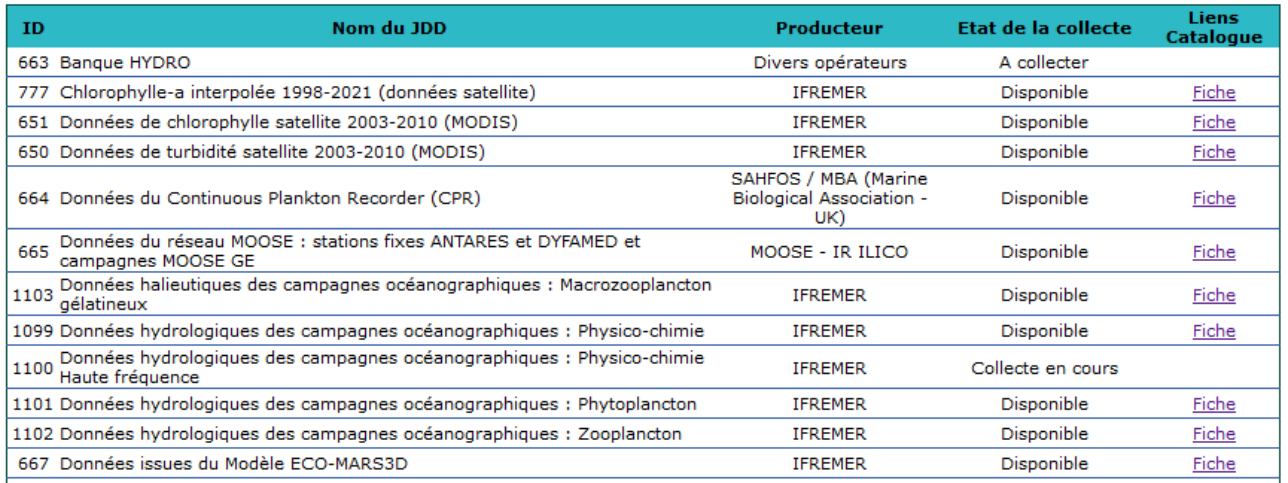

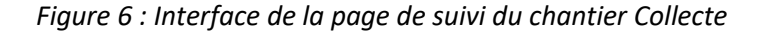

#### <span id="page-19-1"></span>2.3.5 Maintenance de la BD Rapportage

<span id="page-19-0"></span>A l'issue du chantier Collecte, toutes les informations s'y rapportant ont été bancarisées dans la base PostGreSQL « Rapportage ». La mise à jour concerne uniquement, à ce stade de l'évaluation, les tables relatives aux « jeux de données ». Ainsi, les caractéristiques des jeux de données demandés et collectés ont été intégrés mais aussi les éléments relatifs à la stratégie de collecte, aux freins pressentis et aux difficultés réellement rencontrées. Un champ « Statut d'archivage » permet enfin de connaitre l'état d'avancement de la collecte et du catalogage de l'ensemble des jeux de données recensés, une partie étant toujours en cours de collecte par les pilotes ou en leur possession en fin de chantier.

*Voir en annexe 4, la liste des tables mises à jour.*

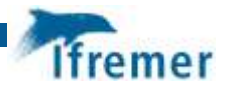

# <span id="page-20-0"></span>3 Résultats

## <span id="page-20-1"></span>3.1 Bilan du chantier Collecte

Le chantier Collecte, achevé fin mars 2022, a permis la collecte de 191 jeux de données, dont 15 ont été livrés directement aux pilotes (données de l'UMS Pelagis notamment) et n'ont pas été transmises au Chantier pour catalogage.

7 jeux de données n'ont pas pu être collectés faute de contact producteur ou de temps pour réaliser les traitements (données de la banque Hydro et données EMEP OSPAR).

18 jeux de données restent indisponibles à l'issue du chantier. Les principales raisons sont la non existence des données (Zones de protection forte, Zonages pluviaux annexés aux PLU, etc.) ou le refus de mise à disposition (Données issues de la base Medtrix, données zooplancton de Stareso, etc.)

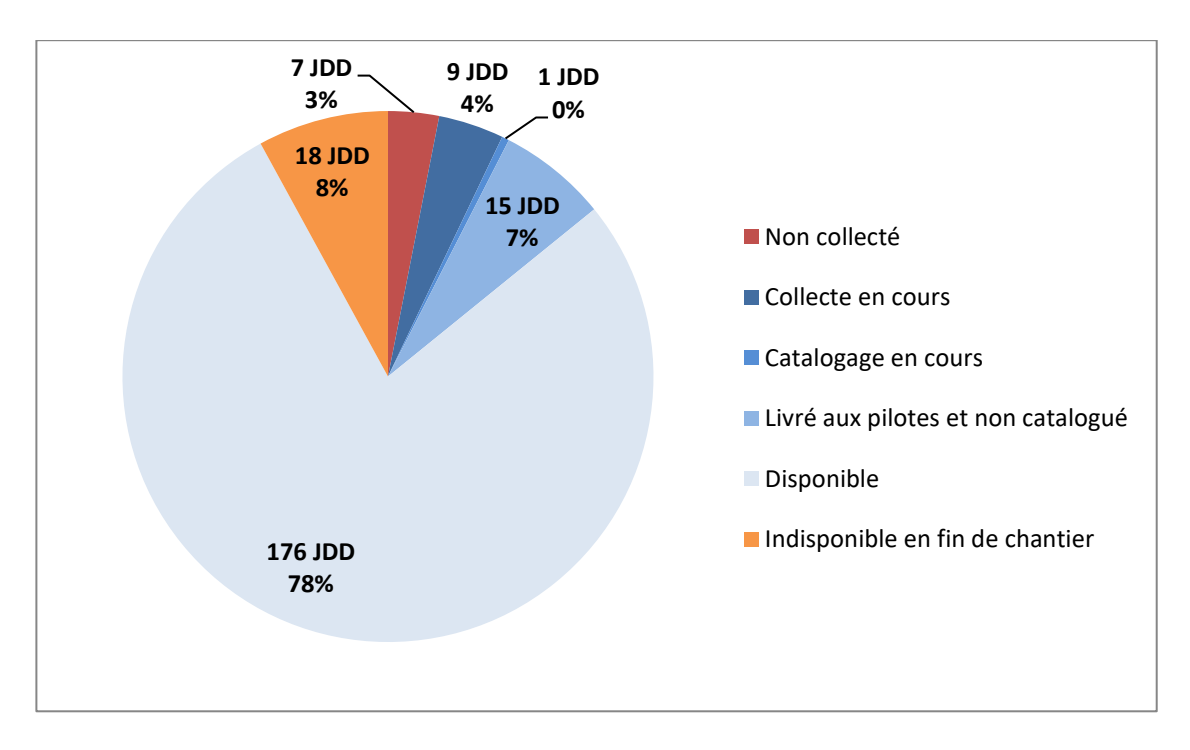

*Figure 7 : Résultats du chantier Collecte*

<span id="page-20-2"></span>Concernant l'assistance aux pilotes dans le catalogage de leurs données, 49 jeux de données ont été envoyés au chantier Collecte et mis en ligne. Un nombre important de jeux de données en possession des pilotes restent donc à cataloguer (190 JDD). Une grande majorité de ces données sont collectées par le laboratoire Amure pour l'évaluation des « Coûts de la dégradation ». Comme lors du chantier précédent, l'équipe d'Amure peut être autonome dans la saisie de ses métadonnées dans Sextant. Les données en possession des pilotes du BEE et des indicateurs OE devront quant à elles être cataloguées par l'équipe Sextant.

Afin d'assurer la traçabilité et la citation des jeux de données source, chaque jeu de données se verra attribuer un DOI (Digital Object Identifier), enregistré auprès de DataCite. Cette opération sera réalisée par l'équipe Sextant. La création du DOI s'opère directement depuis les métadonnées de Sextant. Si le producteur enregistre déjà des DOI sur ses propres jeux de données, ce sont ces DOI qui seront repris.

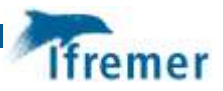

### <span id="page-21-0"></span>3.2 Retours d'expériences

#### 3.2.1 Comparaison des collectes du cycle 2 versus cycle 3

<span id="page-21-1"></span>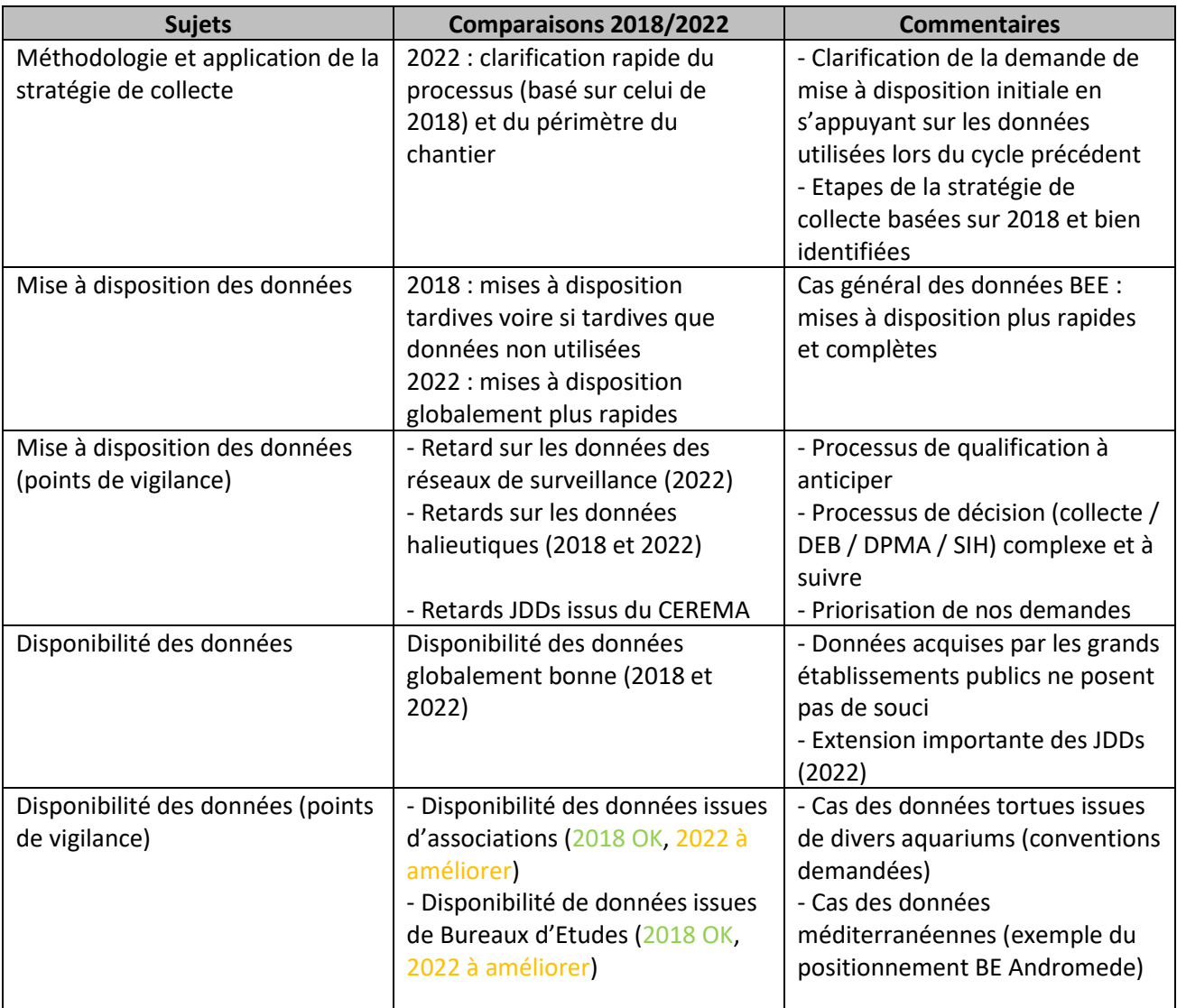

*Tableau 6 : Comparaison entre les collectes 2018 et 2022*

#### <span id="page-21-3"></span>3.2.2 Cas particulier des Conventions des Mers Régionales

<span id="page-21-2"></span>L'idée d'une collecte commune entre DCSMM/DSF et les Conventions des Mers Régionales (CMRs) est nécessaire afin d'assurer une évaluation qui se base sur un socle commun entre le niveau national et le niveau régional. L'expérience montre plusieurs limites à cette idée :

- Le calendrier : même si les « Quality Status Report » (QSR) ont été synchronisés avec l'évaluation 2024 de la DCSMM, ce n'est pas le cas de toutes les conventions et pour toutes les thématiques. L'idéal serait que toutes les conventions et toutes les thématiques le soient. Cela ne semble pas gagné aujourd'hui,
- Le contenu : les CMRs ne demandent pas aujourd'hui strictement les mêmes données que les évaluations de la DCSMM : les paramètres ne sont pas les mêmes pour des thématiques identiques

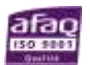

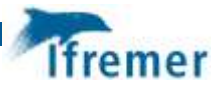

ou sont envoyés dans des livraisons différenciées. Ce point demande une harmonisation importante, démarrée du côté Atlantique mais à peine entamée en Méditerranée,

La technique : les formats de données sont différents par conventions et ne reposent pas sur les mêmes référentiels. Les jeux de données produits au format des CMRs ne sont donc pas ceux qui pourront être utilisés directement par les Responsables Thématiques.

Le point essentiel pour assurer un minimum de communauté est de s'assurer que le contenu des jeux de données soient identiques entre ceux envoyés aux CMRs et ceux mis à disposition des Responsables Thématiques, même si le format est différent. Pour cela, il conviendrait d'avoir **une vision claire et détaillée des livraisons de données faites aux CMRs** pour que les évaluations de la DCSMM bénéficient des mêmes éléments. Le dernier point concerne l'état d'avancement des différentes conventions autour de la collecte de données, avec une harmonisation relativement avancée avec la DCSMM pour l'Atlantique mais à construire pour la Méditerranée.

#### 3.2.3 Recommandations

<span id="page-22-0"></span>Cinq recommandations générales peuvent être faites :

#### **1ère recommandation : Anticiper le début du chantier collecte**

Le début du chantier collecte doit précéder d'au moins un an le début des évaluations proprement dites afin de pouvoir alimenter les Responsables Thématiques. Les délais concernant la mise à disposition de certaines peuvent effectivement prendre plusieurs mois à la fois pour des raisons techniques (qualification, mise en forme, priorisation dans les flux de production) mais aussi politiques (confidentialité, anonymisation). Ce travail nécessite un suivi régulier pour relancer voire négocier avec les producteurs.

#### **2ème recommandation : Avertir dès que possible les réseaux de surveillance majeurs**

Les réseaux de surveillance de type REPHY/SOMLIT/PELAGOS doivent être contactés rapidement pour exprimer les besoins du chantier collecte. Les données de ces réseaux nécessitent en effet une validation et une qualification des données qui peut prendre du temps. Certains retours de qualification (notamment ceux effectués au niveau des Conventions des Mers Régionales) peuvent nécessiter de longs allers et retours impliquant jusqu'aux experts thématiques.

#### **3ème recommandation : Pérenniser la production de certains jeux de données**

Certains jeux de données ont vocation à intégrer régulièrement le SIMM. Leur mise à disposition en serait ainsi grandement facilitée pour les évaluations car ils seraient déjà disponibles. Cela concerne en particulier les jeux de données issus du SIH et ceux issus du SDeS.

#### **4ème recommandation : Vision claire et détaillée des livraisons faites aux CMRs**

La collecte commune doit aussi être anticipée et surtout être cohérente entre la DCSMM / DSF et les CMRs. L'enjeu, détaillé dans le paragraphe précédent, est de disposer de jeux de données dont le contenu est rigoureusement identique afin d'assurer des évaluations communes. Pour cela, il faut disposer d'éléments précis sur ce qui est livré aux CMRs et pouvoir s'appuyer dessus pour la mise à disposition de jeux de données aux Responsables Thématiques de la DCSMM.

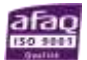

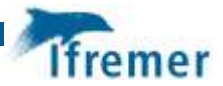

#### **5ème recommandation : Conventionner ou mettre au clair les conditions de mise à disposition des données**

Les différentes collectes ont rencontré des problèmes concernant l'envoi et la mise à disposition des données devant servir à l'évaluation. La résolution de ces problèmes nécessite soit un conventionnement avec le producteur soit une mise au clair par la puissance publique de la mise à disposition. Elle doit être effectuée suffisamment en amont car elle comporte des aspects juridiques qui peuvent être complexes. Les producteurs identifiés sur cette problématique par la collecte 2022 pourraient faire l'objet d'un traitement spécifique dans le cadre du prochain cycle.

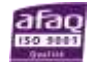

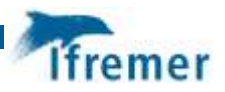

# <span id="page-24-0"></span>Annexe 1 : Calendrier des rendez-vous avec les pilotes

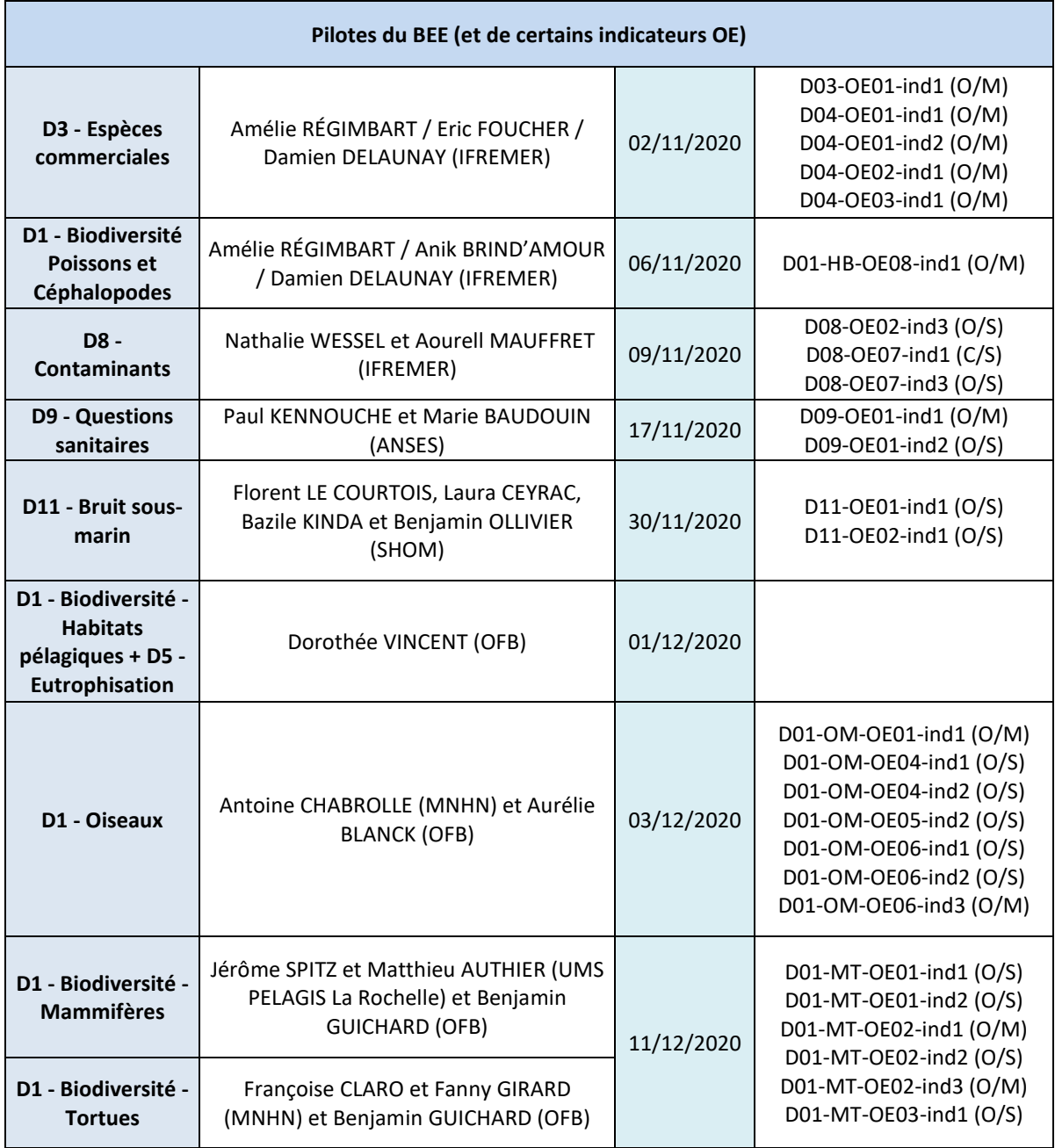

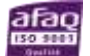

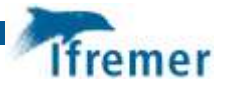

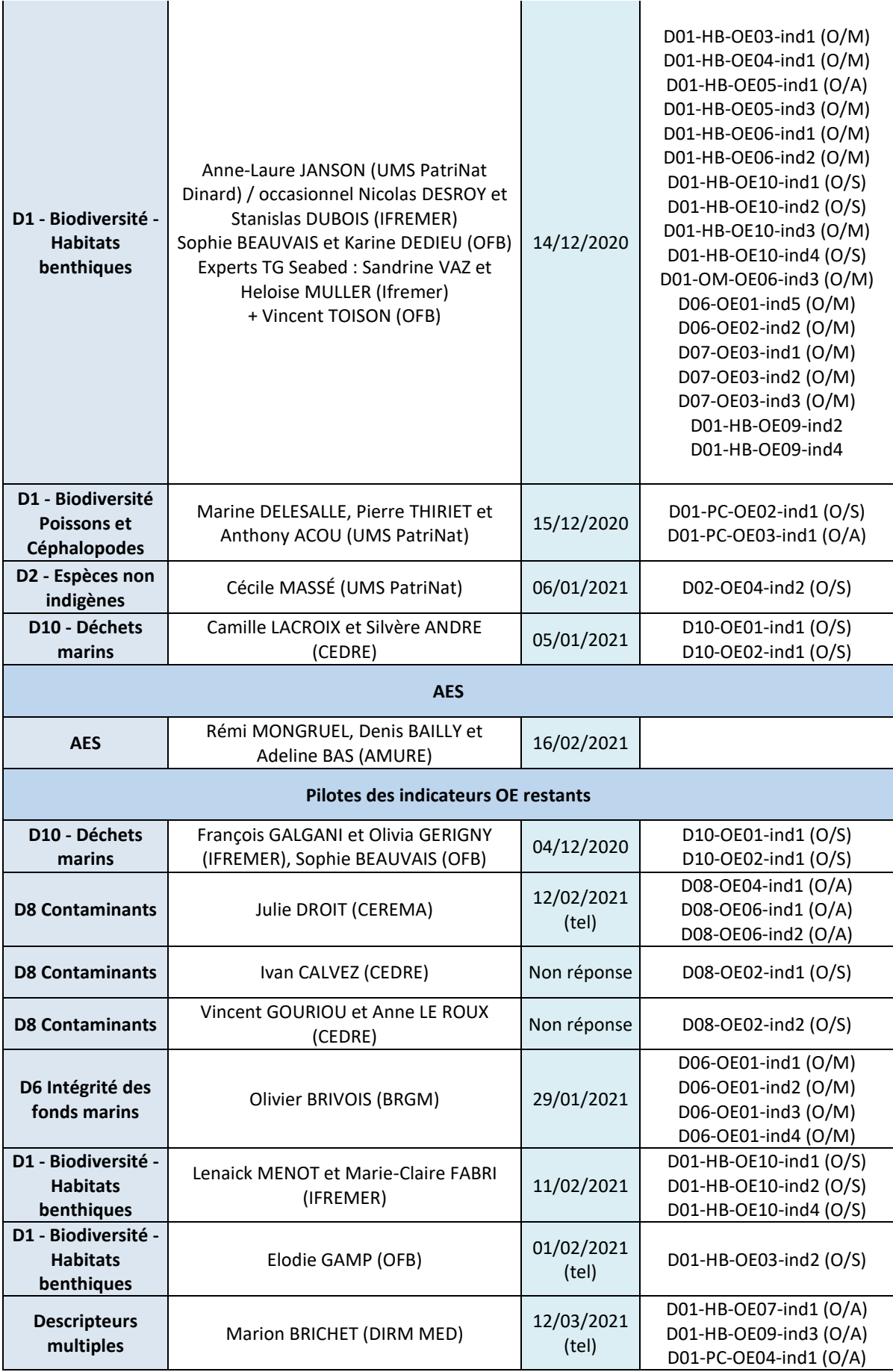

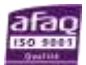

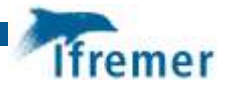

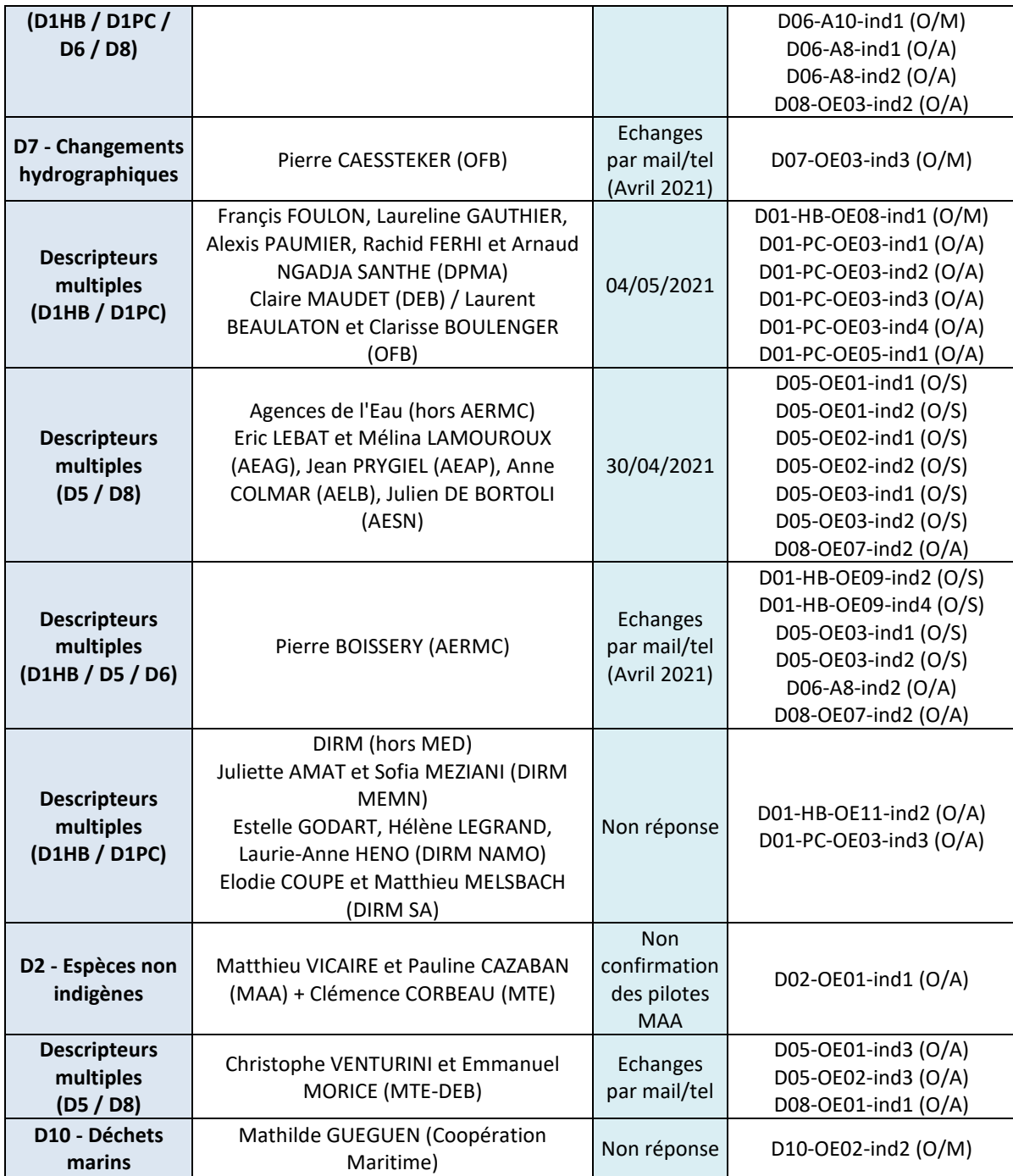

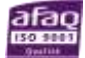

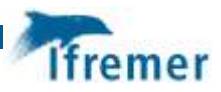

# <span id="page-27-0"></span>Annexe 2 : Liste des jeux de données recensés

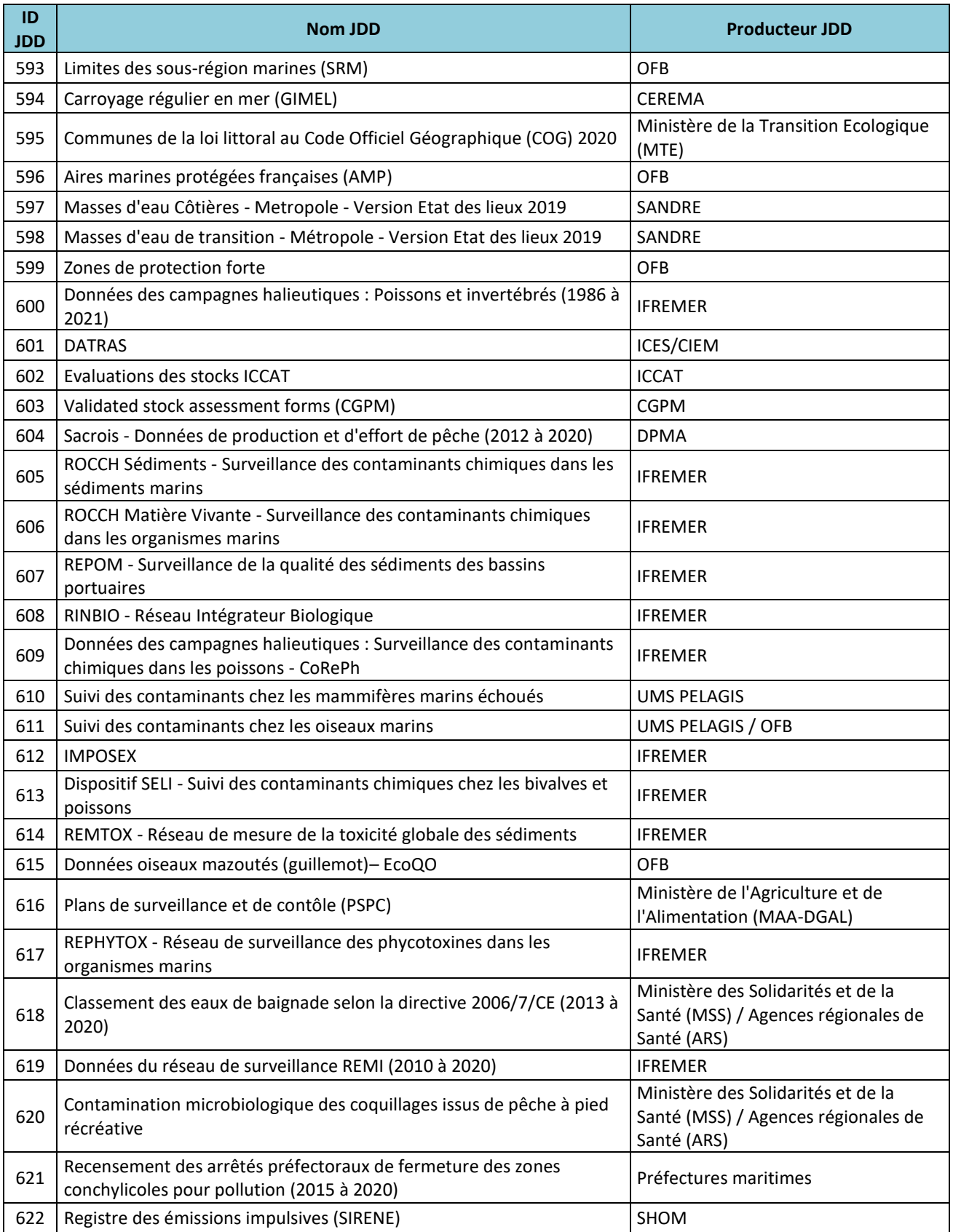

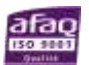

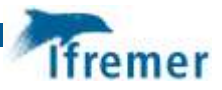

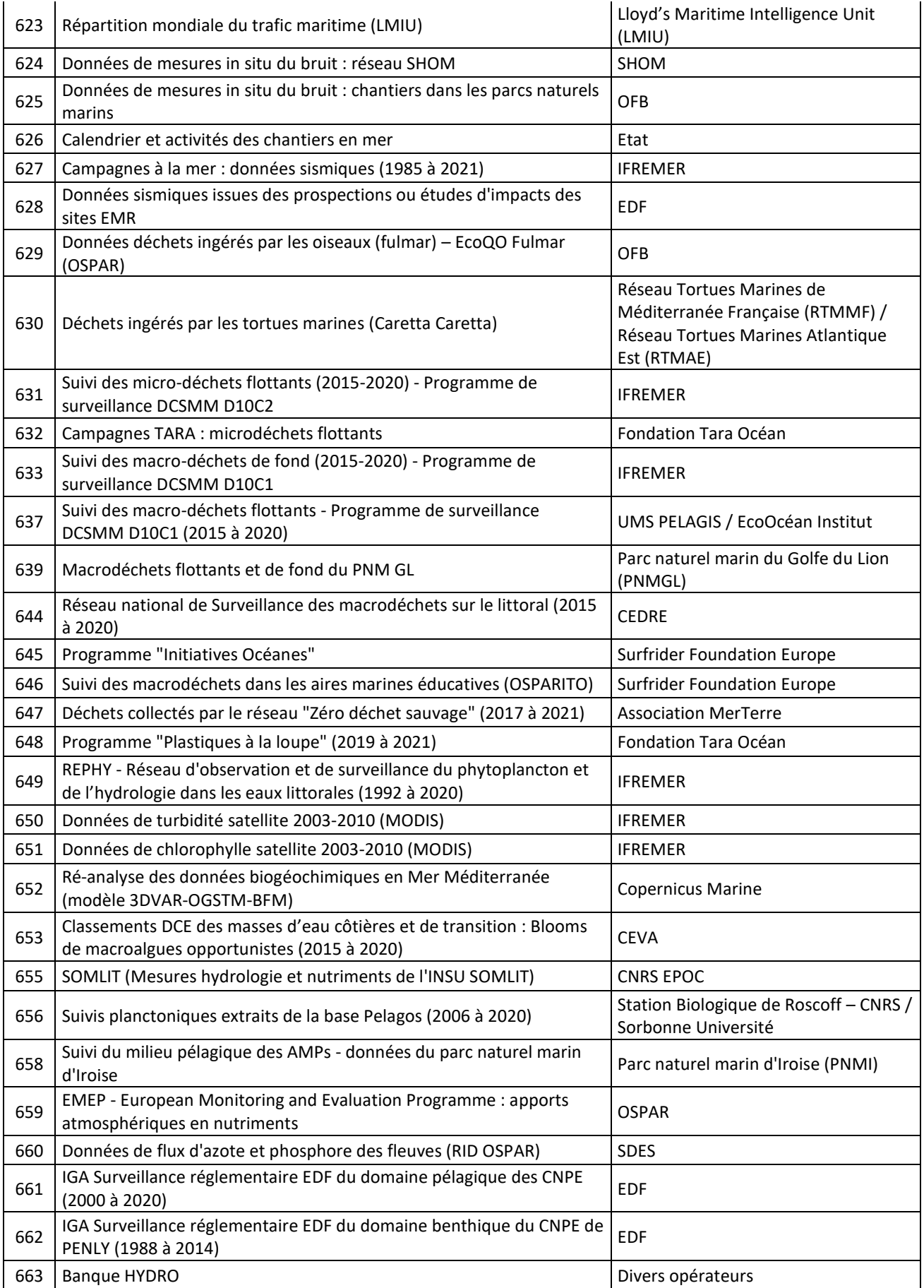

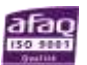

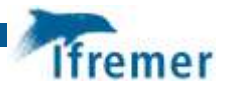

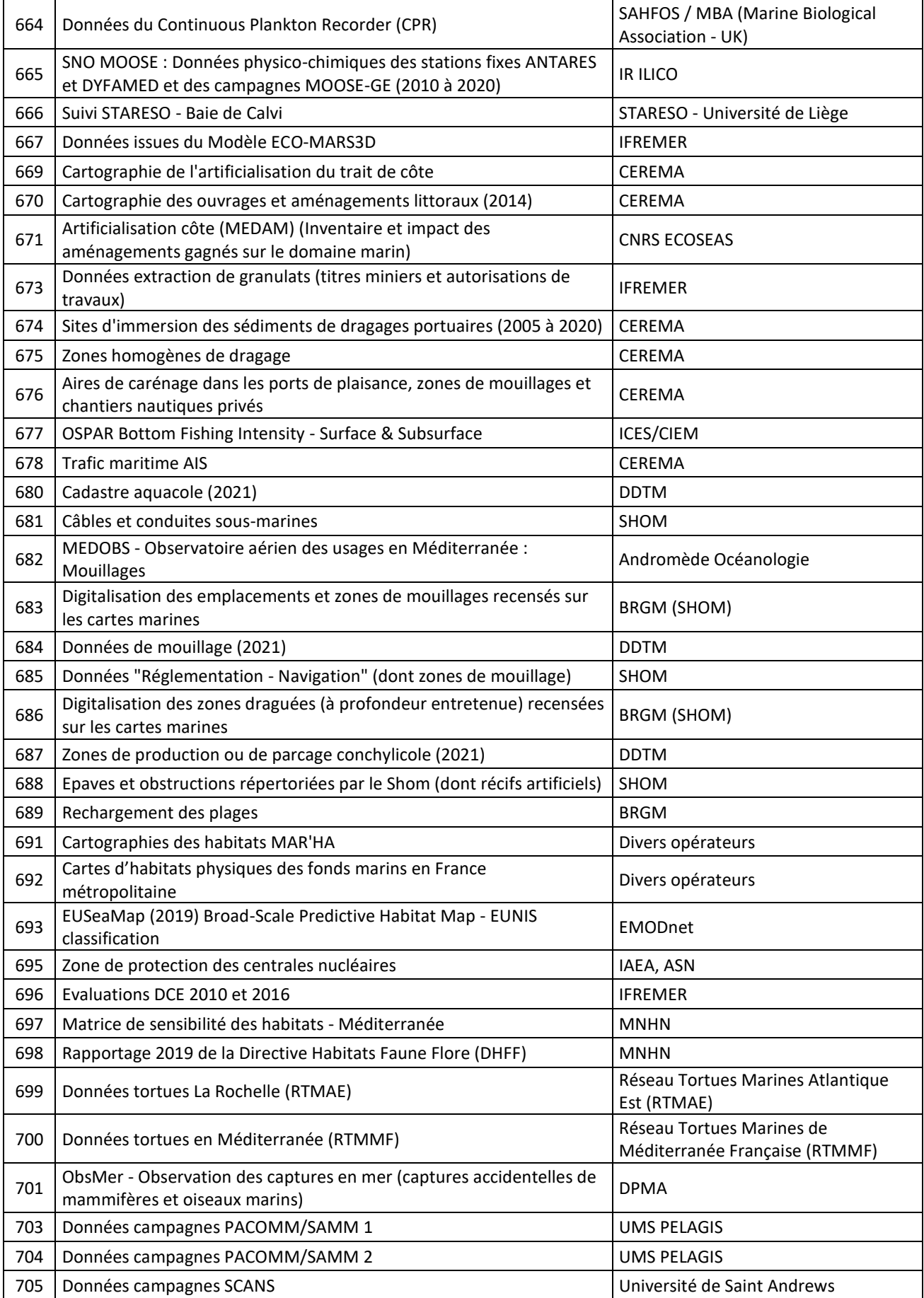

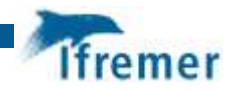

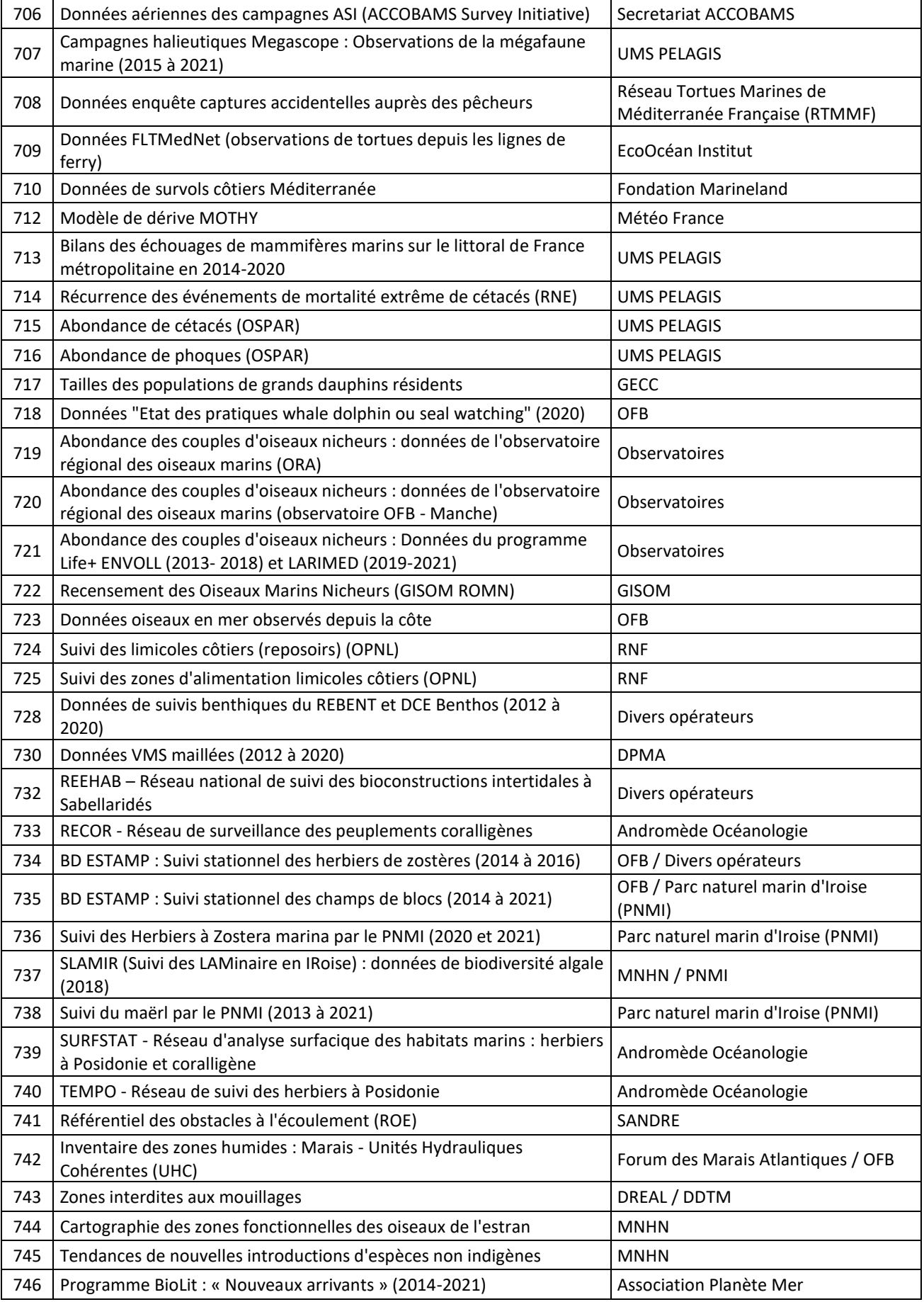

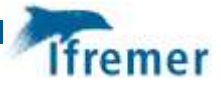

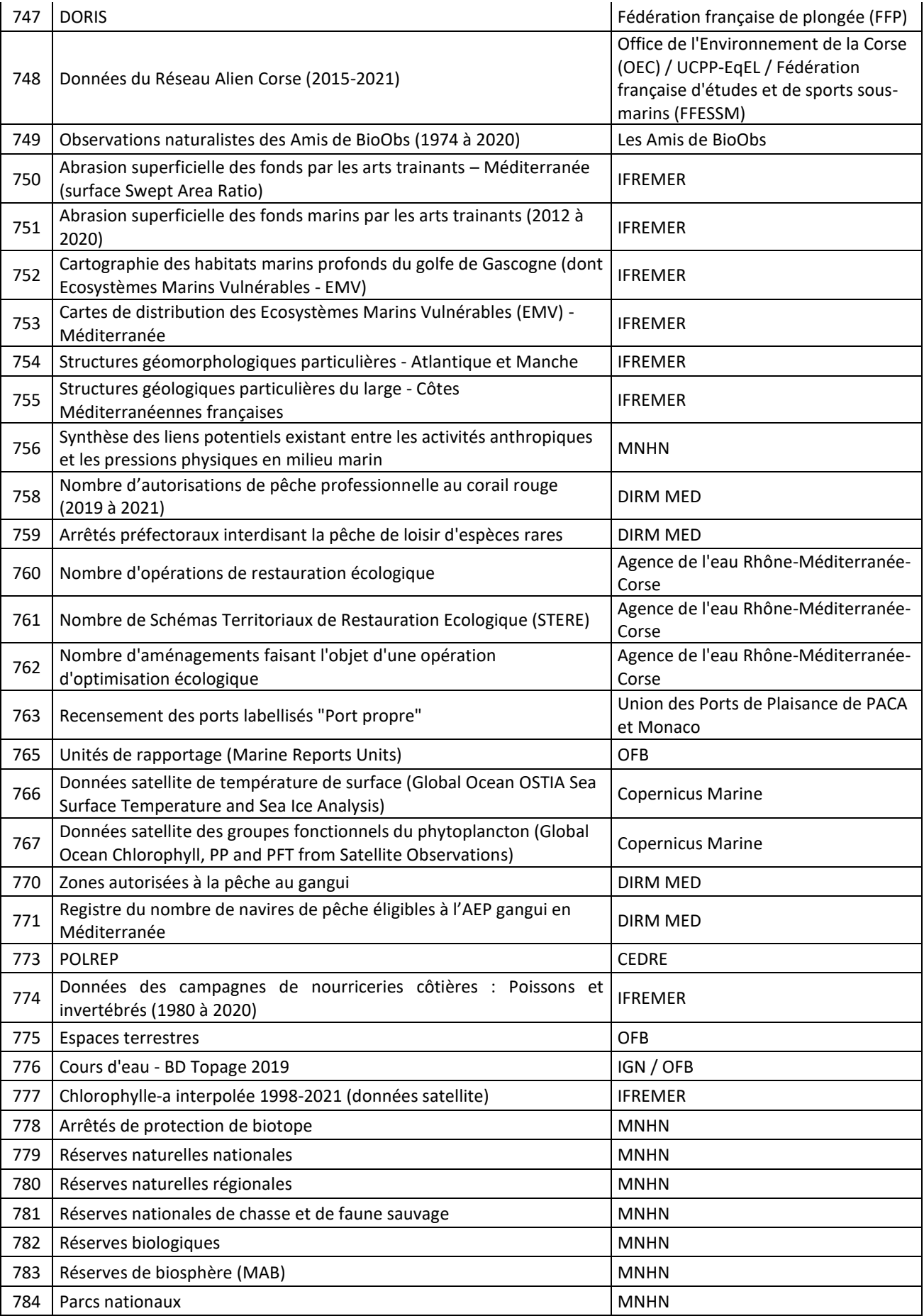

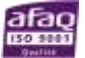

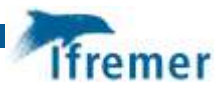

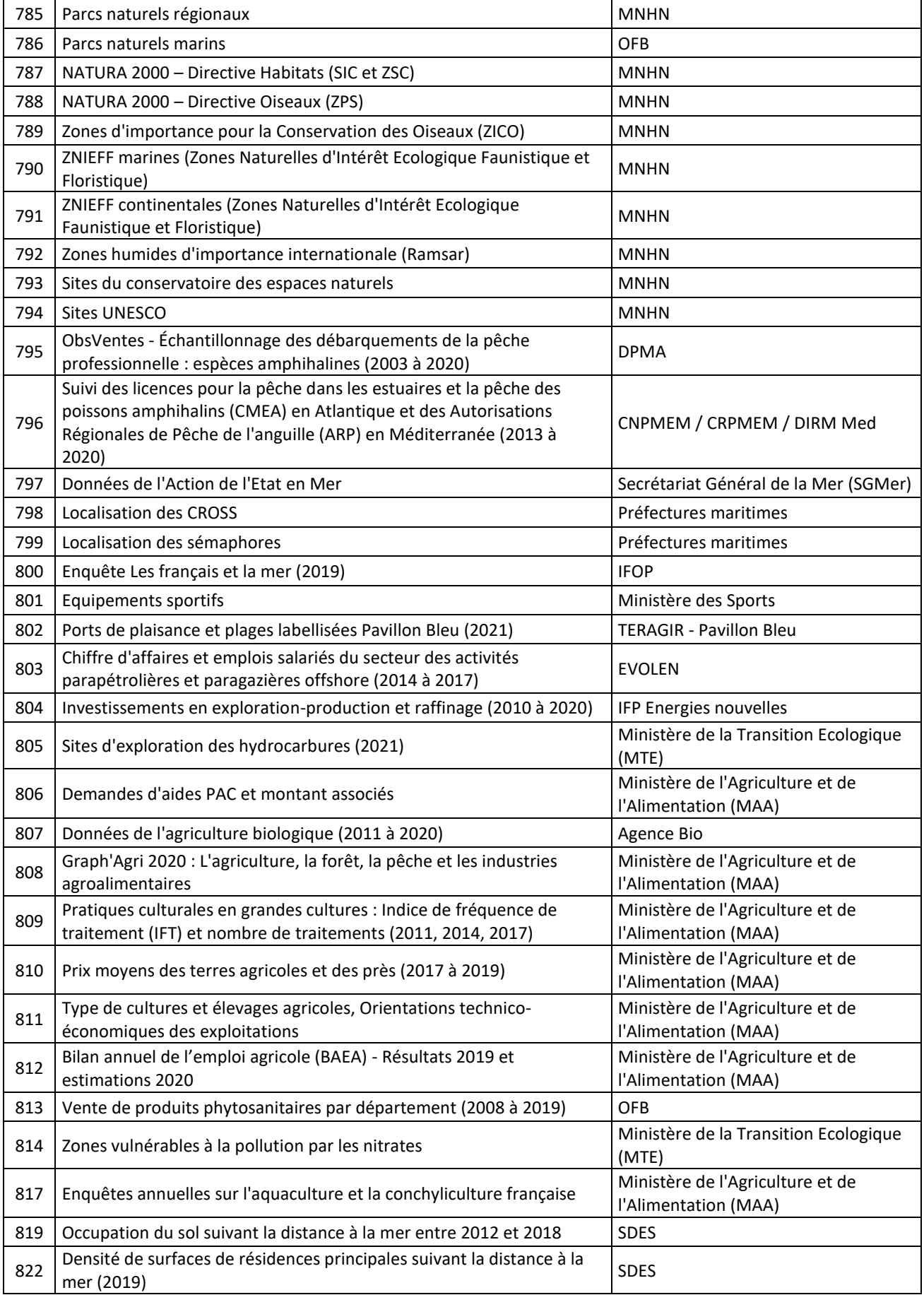

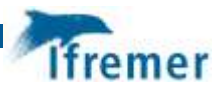

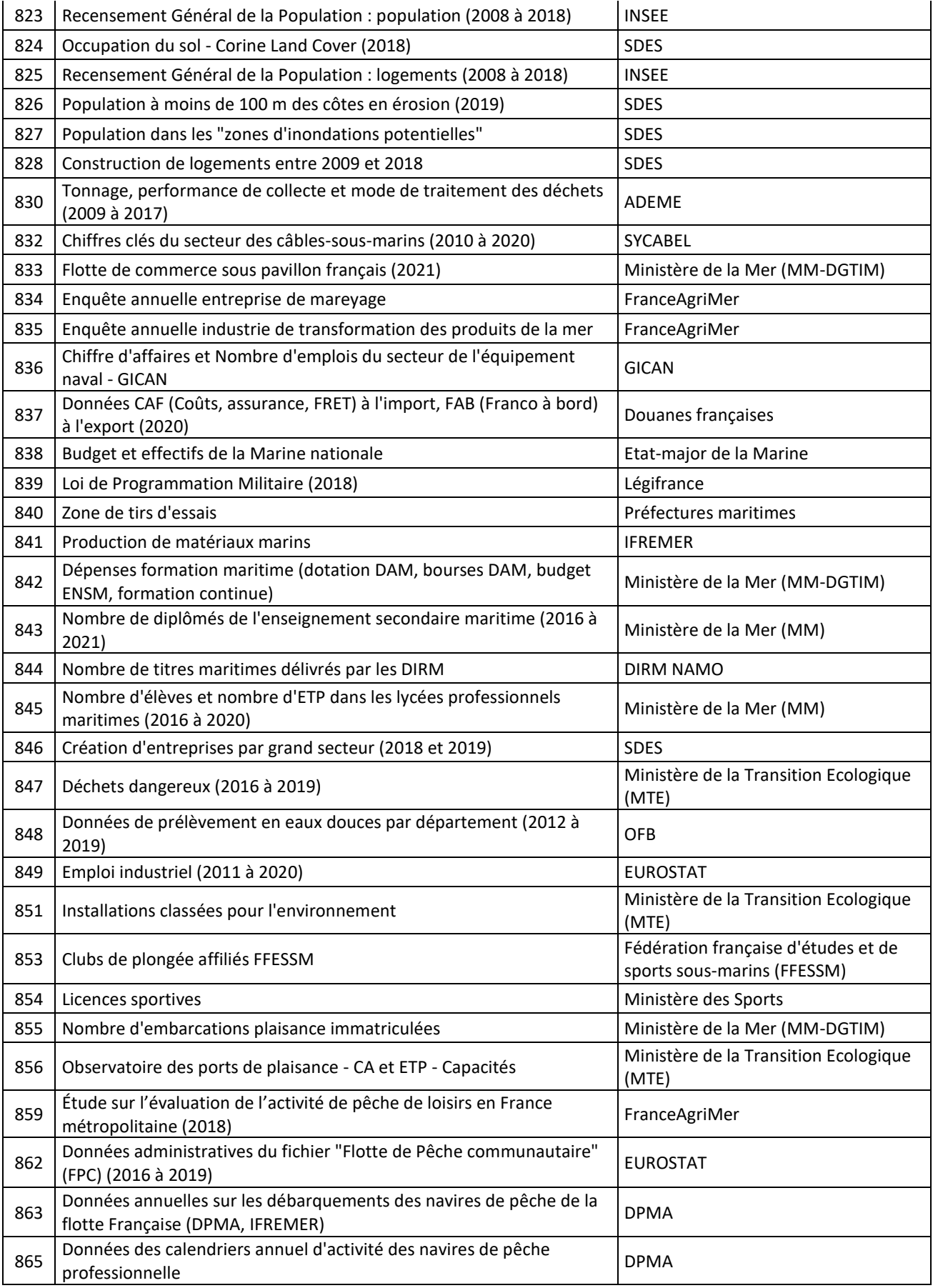

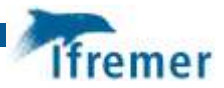

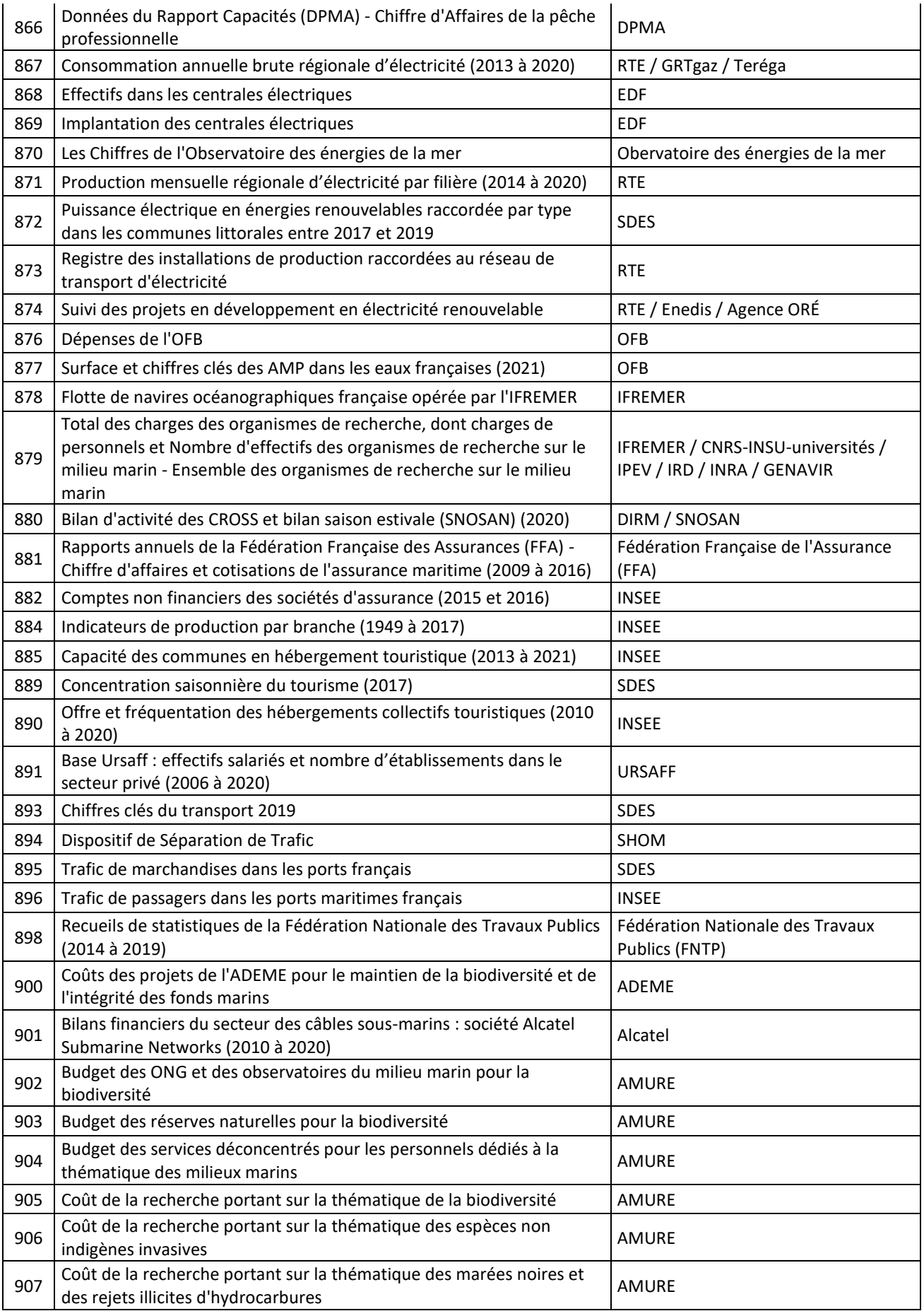

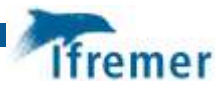

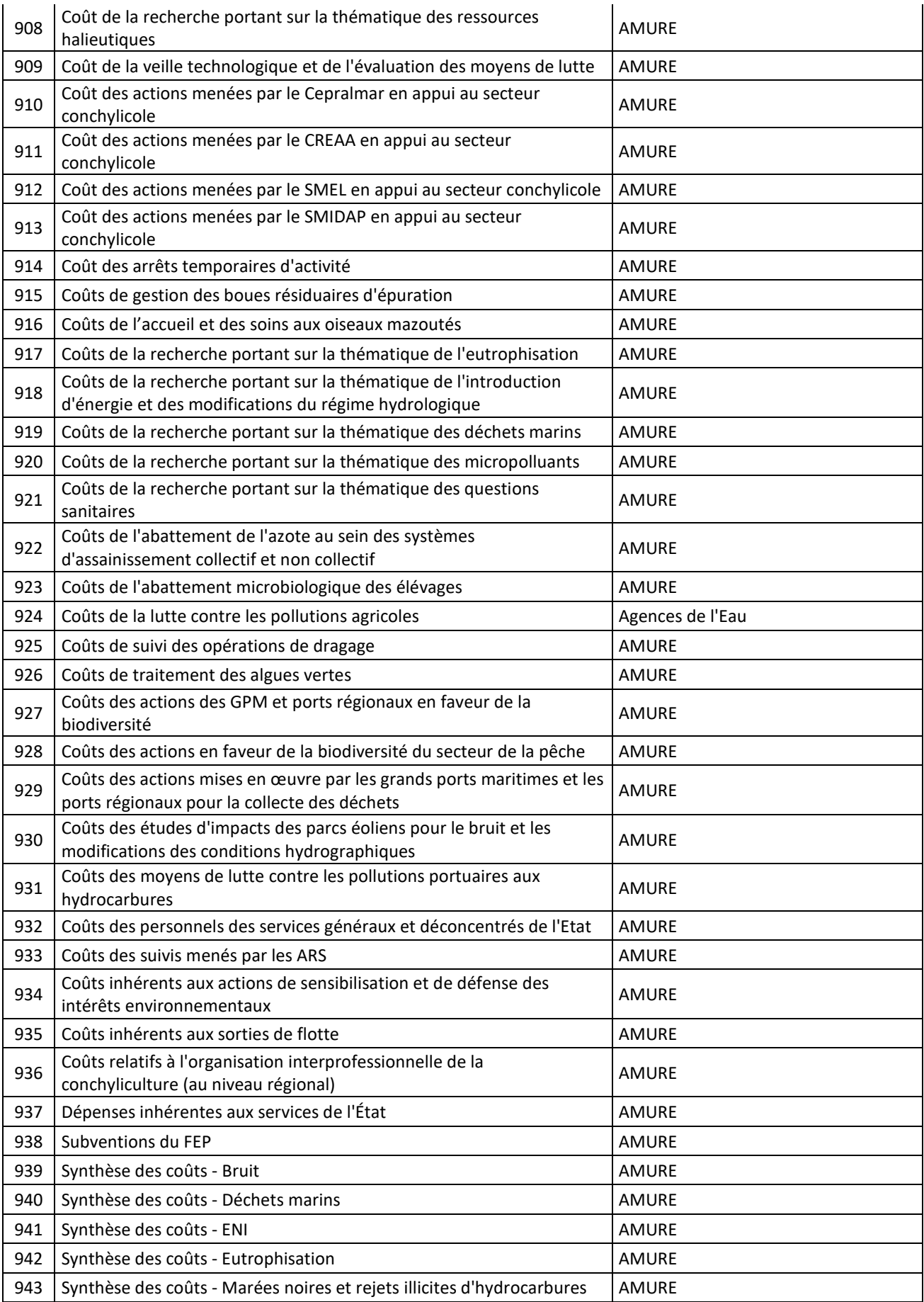

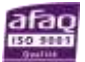
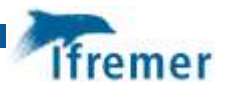

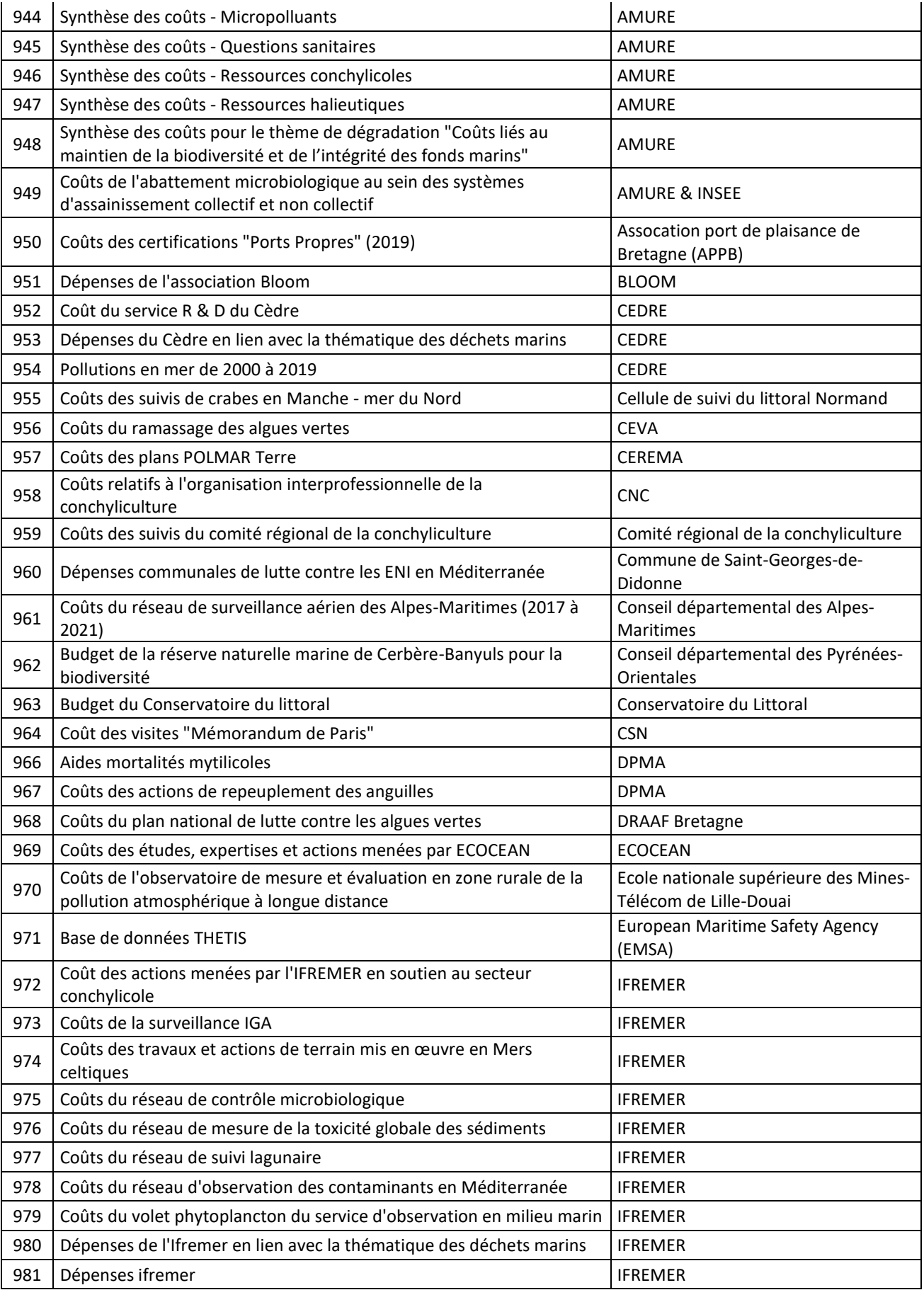

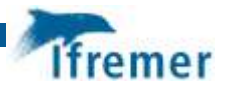

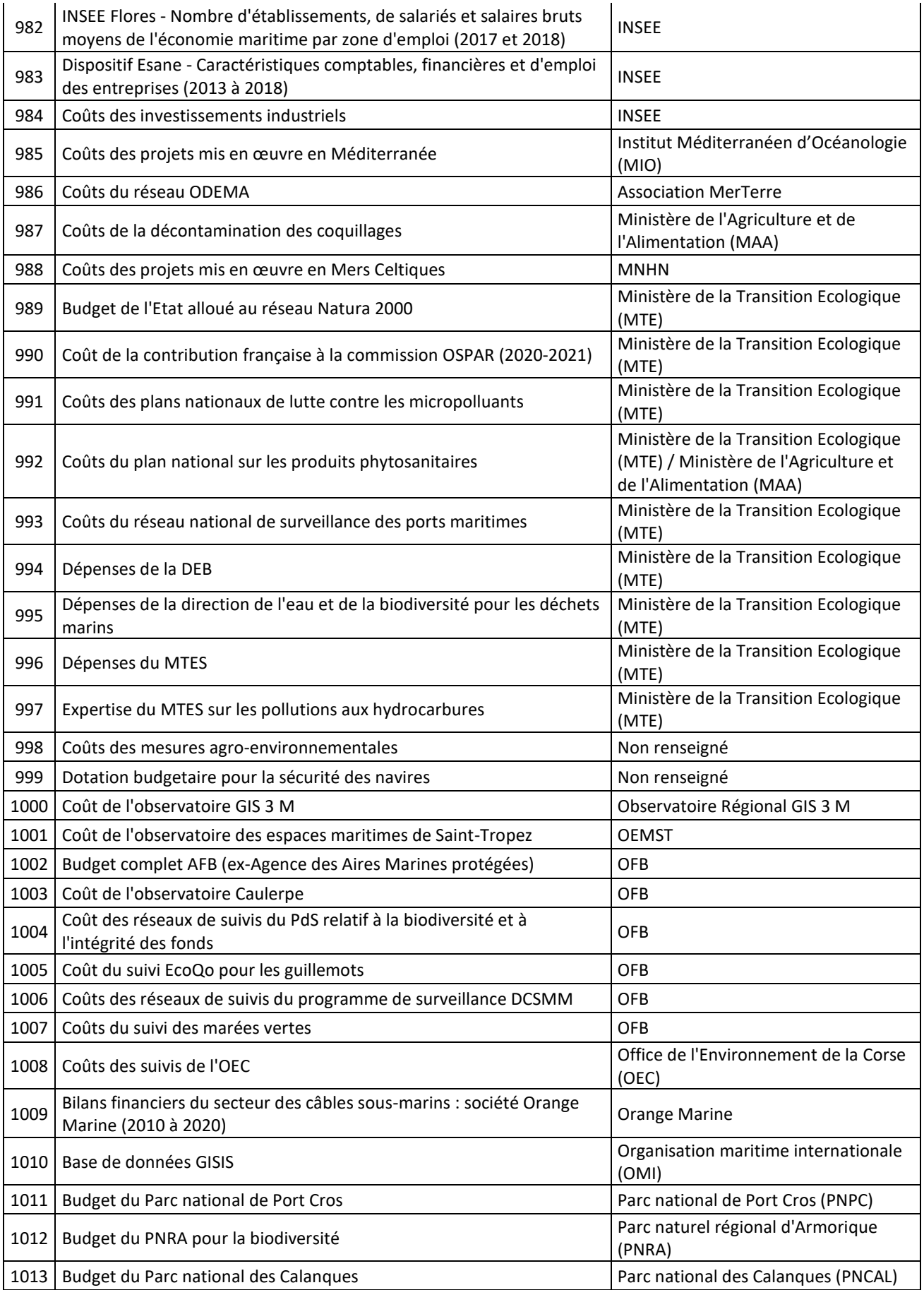

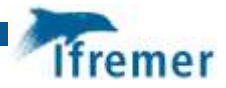

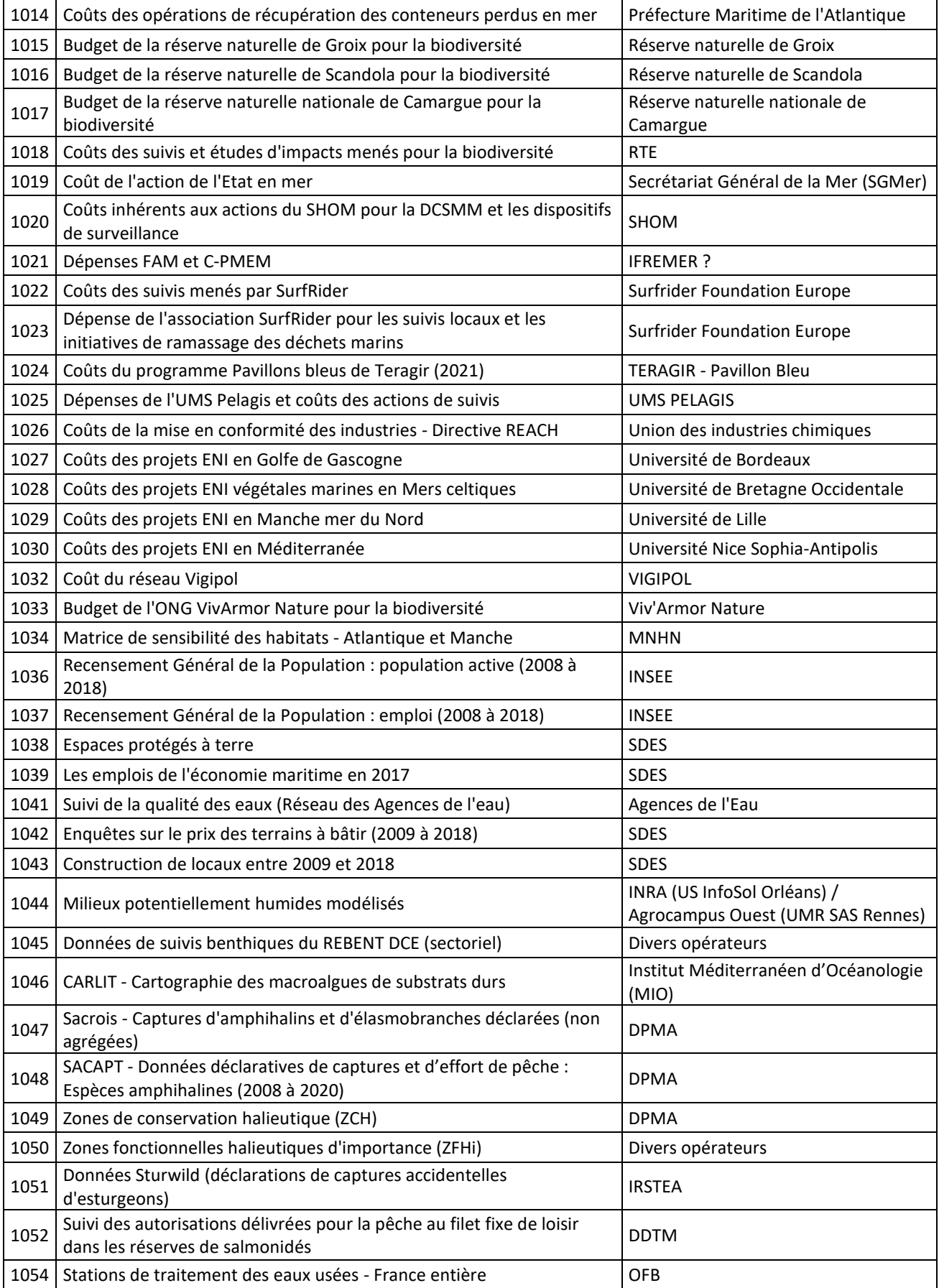

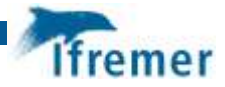

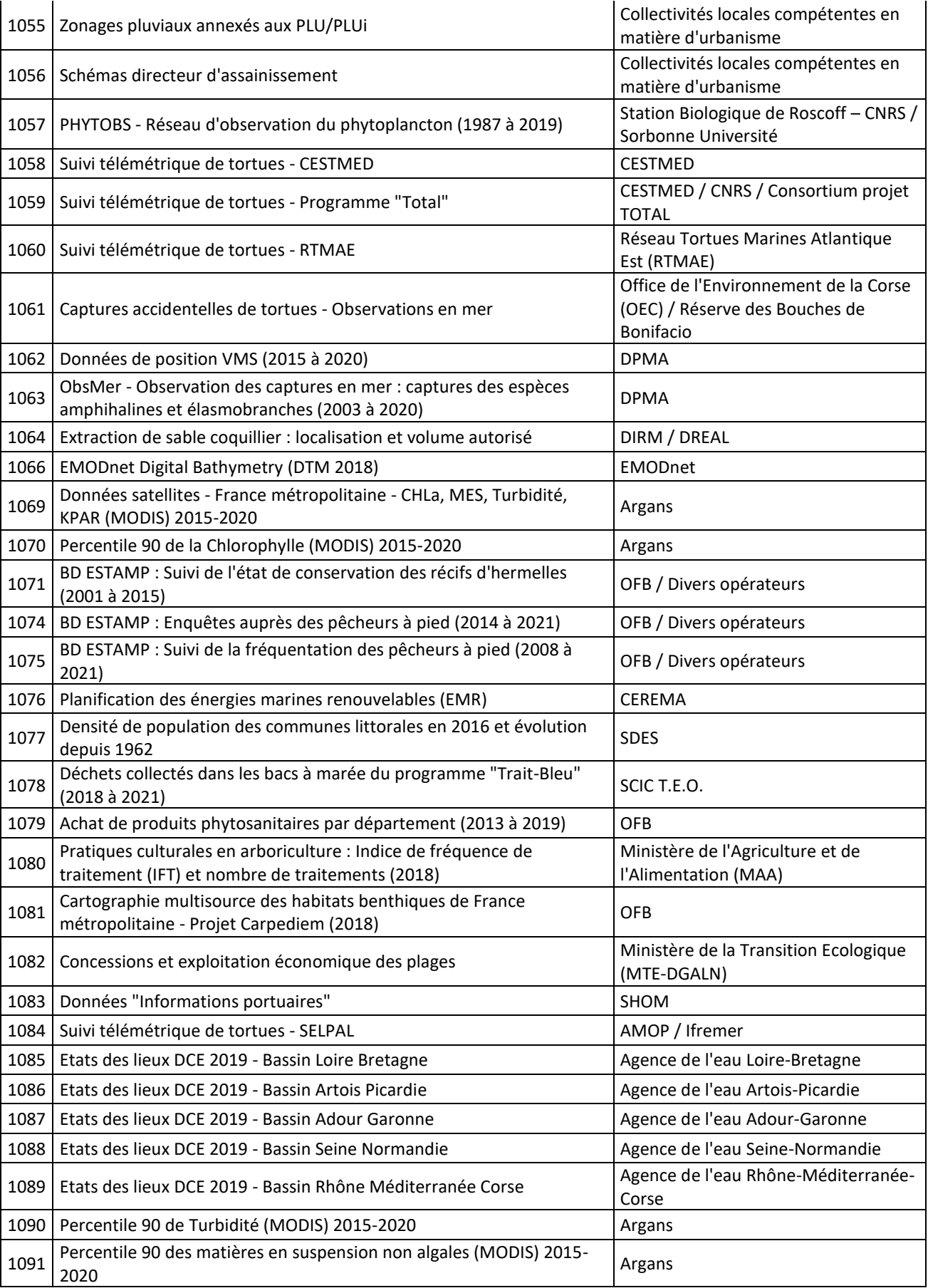

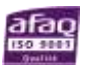

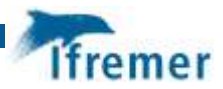

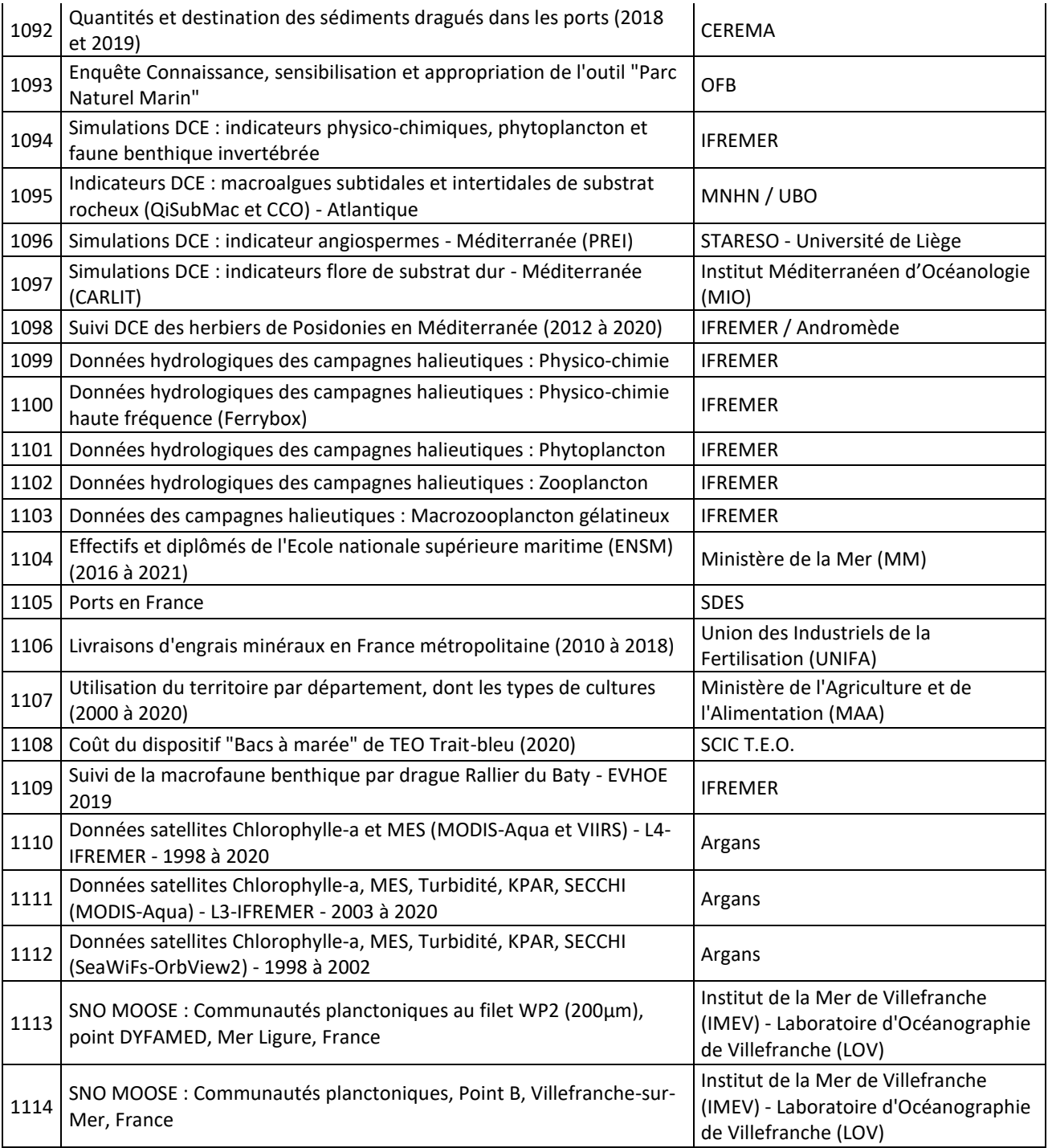

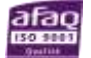

# Annexe 3 : Appels à données

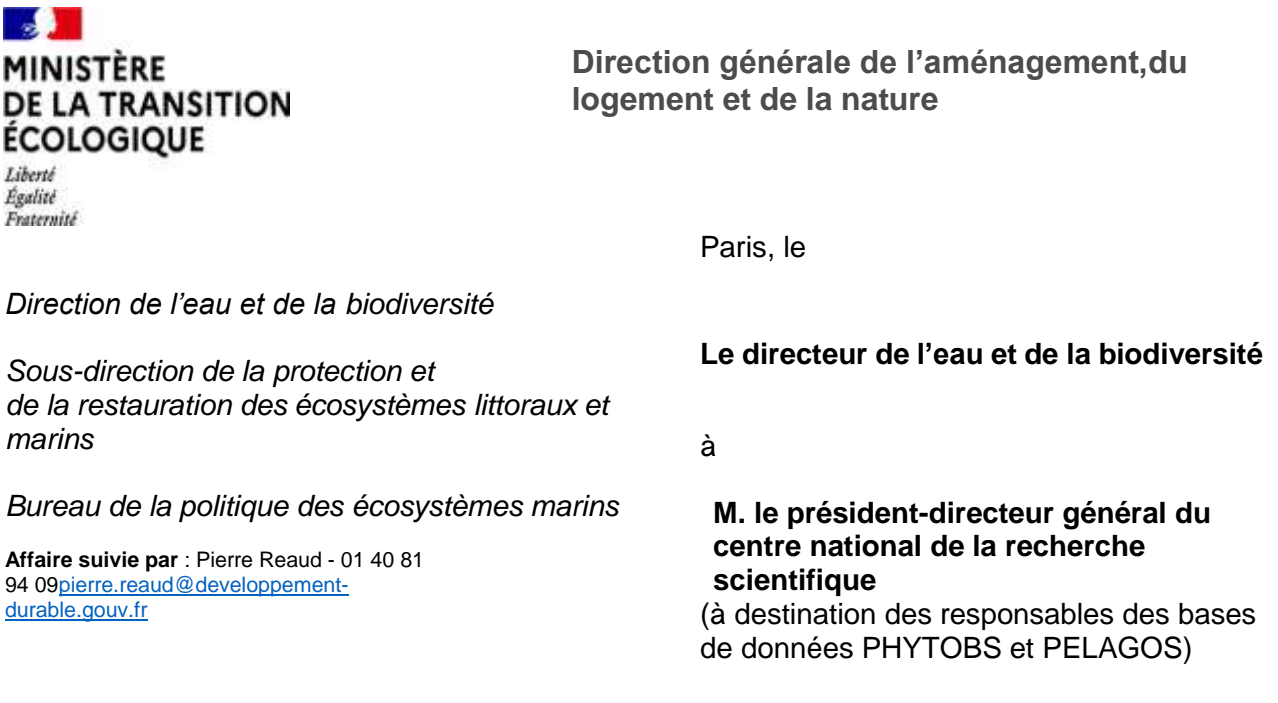

**Objet :** Collecte des données pour l'évaluation des stratégies de façade maritime

En application des articles R219-1 et suivants du code de l'environnement, les documents stratégiques de façade (DSF) constituent le cadre de mise en œuvre de la directive cadre « stratégie pour le milieu marin ». Ils contiennent ainsi les éléments du plan d'action pour le milieu marin pour chacune des façades. Les DSF sont par ailleurs des documents de planification pour la mer et le littoral et constituent à ce titre le cadre d'élaboration de la planification maritime au titre de la directive-cadre sur la planification de l'espace maritime (DCPEM).

La mise en œuvre des DSF implique, notamment, de :

- recenser les dispositifs de collecte de données qui permettent d'évaluer la situation de l'existant (état des écosystèmes et situation socio-économique) et l'atteinte des objectifs stratégiques des façades maritimes ; ce recensement constitue le *dispositif de suivi* des DSF et doit faire l'objet d'une adoption formelle par les autorités préfectorales des façades d'ici octobre 2021 ;
- collecter périodiquement l'ensemble des données nécessaires pour actualiser la situation de l'existant et vérifier l'atteinte des objectifs stratégiques des DSF.

A ce titre, je vous informe que **vous avez été identifié comme producteur ou centralisateur de données** relatives à l'espace maritime et littoral. Plusieurs dispositifs de collecte de données dont le Centre national de la recherche scientifique a la responsabilité ont été inscrits dans le dispositif de suivi des DSF.

**Dans le cadre de la collecte de l'ensemble des jeux de données, je vous remercie de transmettre d'ici fin la fin du mois d'août 2021 à l'Ifremer – structure en charge du chantier de collecte – les jeux de données listés à l'annexe 1 du présent courrier, ainsi que les métadonnées associées.** Les modalités de transmission des données sont précisées en annexe 2.

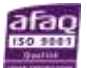

Les données collectées seront valorisées pour permettre l'évaluation de l'état initial ainsi que des objectifs environnementaux et socio-économiques par les opérateurs et structures de recherche responsables.

Je vous remercie par avance pour votre concours et attire votre attention sur les délais contraints attachés aux travaux d'élaboration des documents stratégiques de façade.

Le directeur de l'eau et de la biodiversité,

Signature numérique de Olivier THIBAULT olivier.thibault Date : 2021.06.16 23:40:15 +02'00'

Olivier THIBAULT

Copie à :

- Ifremer
- DAM/DML

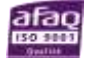

### **Annexe technique - Données CNRS**

#### **Jeu de données PELAGOS**

Les données à fournir concernent le réseau de stations RESOMAR pour le réseau PELAGOS. Toutes les stations sont concernées par cette demande, qui couvre donc tout le littoral métropolitain. Le nom du producteur à citer sera fourni avec le jeu de données.

Ces données sont une source principale pour l'évaluation de l'atteinte du Bon Etat Ecologique du descripteur 1, composante « Habitats pélagiques » et serviront au calcul des indicateurs suivants :

- Changements des groupes fonctionnels du plancton
- Biomasse phytoplanctonique
- Abondance du zooplancton
- Changements dans la biodiversité du phytoplancton
- Changements dans la biodiversité du zooplancton

Elles sont également une source secondaire pour l'évaluation de l'atteinte du Bon Etat Ecologique du descripteur 5 « Eutrophisation ».

Echelle géographique : toutes les stations marines

Echelle temporelle : 2006 - 2020

Format demandé : CSV délimité ou shape ESRI

Localisation des données exprimées en degrés décimaux WGS 84 (EPSG 4326)

Paramètres demandés : Paramètres hydrologiques et physico-chimiques, phytoplancton(concentration en chlorophylle a ; abondance et composition phytoplanctoniques ; HPLC si disponibles), zooplancton (abondance et composition; par analyses loupe binoculaire ou Zooscan).

#### **Jeu de données PHYTOBS**

Les données à fournir concernent le Réseau d'observation du phytoplancton PHYTOBS. Toutes les stations sont concernées par cette demande, qui couvre donc tout le littoral métropolitain. Le nom du producteur à citer sera fourni avec le jeu de données.

Ces données sont une source principale pour l'évaluation de l'atteinte du Bon Etat Ecologique du descripteur 1, composante « Habitats pélagiques » et serviront au calcul des indicateurs suivants :

- Changements des groupes fonctionnels du plancton
- Biomasse phytoplanctonique
- Abondance du zooplancton
- Changements dans la biodiversité du phytoplancton
- Changements dans la biodiversité du zooplancton

Elles sont également une source secondaire pour l'évaluation de l'atteinte du Bon Etat Ecologique du descripteur 5 « Eutrophisation ».

Echelle géographique : toutes les stations marines

Echelle temporelle : 2006 - 2020

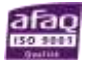

#### Format demandé : CSV délimité ou shape ESRI

#### Localisation des données exprimées en degrés décimaux WGS 84 (EPSG 4326)

Paramètres demandés : Tous les paramètres.

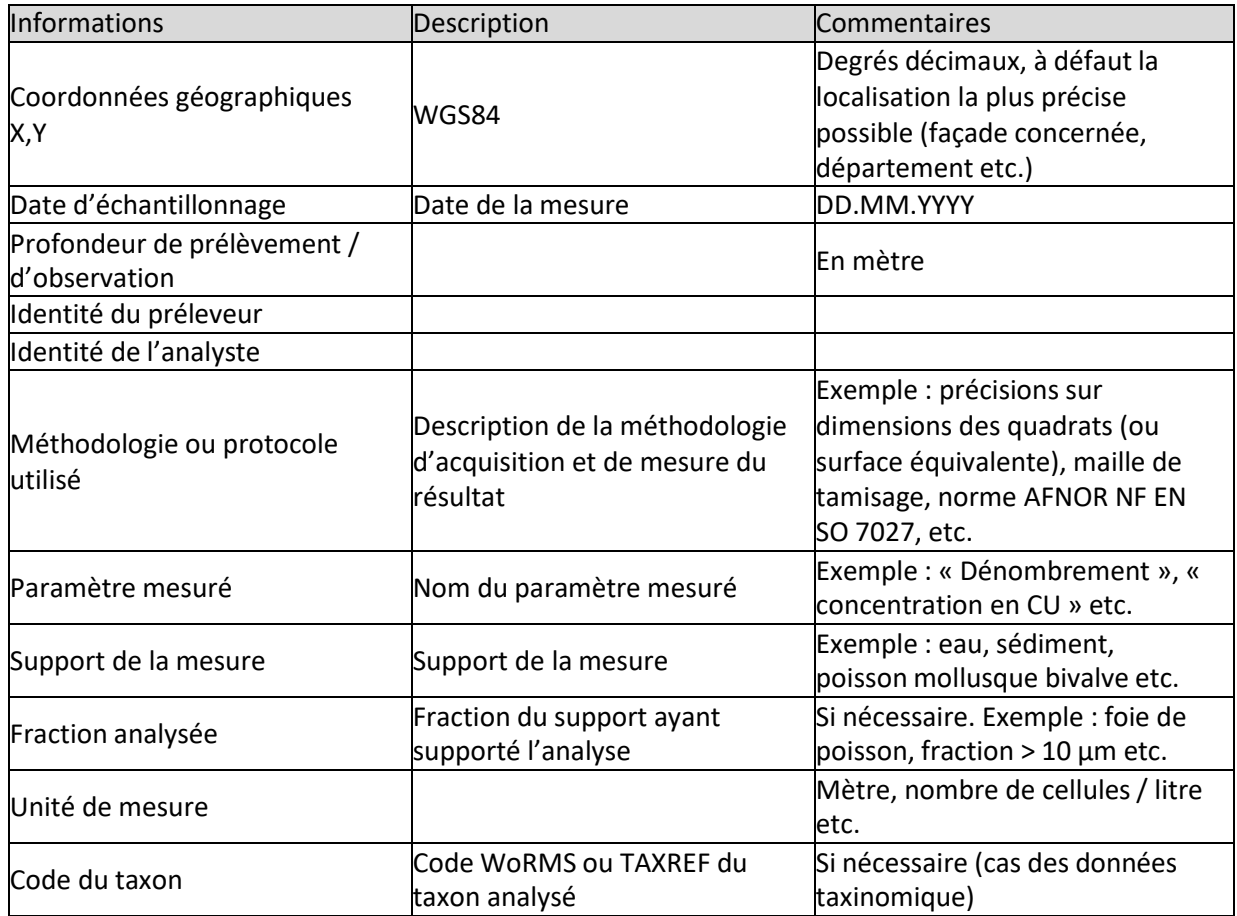

L'équipe « Collecte » assurera si nécessaire l'extraction des données et leur mise en forme si celles-ci sont disponibles en ligne.

Ces métadonnées sur la mesure, dont l'information sur le producteur, seront récupérables via l'infrastructure technique proposée par le chantier « Collecte » et associées dynamiquement à chaque jeu. Ces informations seront intégrées directement aux jeux de données comme précisé ci- dessus, dans le cas de format csv, ou fournies dans un fichier à part en même temps que les fichiers de données. Un DOI (Digital Object Identifier) permettant la citation du jeu de données sera systématiquement associé.

Des métadonnées générales seront associées à chaque jeu de donnée. Le contenu de ces métadonnées est disponible via le lien suivant :

<https://share.ifremer.fr/share/s/zIRj9FPIRMybSt7iYFIzaQ>

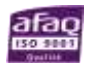

# **Annexe 2 – Procédure pour transmettre les données**

La transmission des jeux peut être réalisée selon l'une des deux modalités suivantes, en lien avec l'établissement public mandaté pour centraliser les données (Ifremer) :

- Transmission des fichiers, directe ou par lien de téléchargement, aux adresses électroniques de l'équipe chargée de la collecte [\(antoine.huguet@ifremer.fr,](mailto:antoine.huguet@ifremer.fr) [catherine.satra@ifremer.fr](mailto:catherine.satra@ifremer.fr) et [emilie.duc@ifremer.fr\)](mailto:emilie.duc@ifremer.fr), avec copie à la sous-direction chargée du pilotage de la DCSMM [\(dcsmm.elm.deb.dgaln@developpement-durable.gouv.fr\)](mailto:dcsmm.elm.deb.dgaln@developpement-durable.gouv.fr) ;
- Attribution d'un droit d'accès et de téléchargement à l'équipe chargée de la collecte (adresses électroniques ci-dessus) de la part de la structure qui gère le système d'information source selon vos instructions.

Les métadonnées associées à chaque jeu de donnée sont à fournir suivant le formulaire Excel à télécharger depuis le lien suivant [: https://share.ifremer.fr/share/s/zIRj9FPIRMybSt7iYFIzaQ.](https://share.ifremer.fr/share/s/zIRj9FPIRMybSt7iYFIzaQ) Le cas échéant, nous vous invitons à préciser dans les métadonnées les motifs justifiant les restrictions d'accèset de réutilisation des données.

Les jeux de données seront ensuite catalogués et leurs métadonnées seront diffusées depuis le catalogue des rapportages DCSMM, DSF et CMR du site milieumarinfrance ( [https://www.milieumarinfrance.fr/Acces-aux-donnees/Catalogue-des-rapportages-DCSMM-DSF](https://www.milieumarinfrance.fr/Acces-aux-donnees/Catalogue-des-rapportages-DCSMM-DSF-et-CMR%23/search?from=1&to=30)[et-CMR](https://www.milieumarinfrance.fr/Acces-aux-donnees/Catalogue-des-rapportages-DCSMM-DSF-et-CMR%23/search?from=1&to=30) ) . S'ils ne sont pas concernés par un secret ou une restriction légale de diffusion, les jeux de données seront par ailleurs mis à la disposition du public en visualisation et en téléchargement, via le portail national du système d'information sur le milieu marin [\(https://www.milieumarinfrance.fr/\)](https://www.milieumarinfrance.fr/) et le siteinternet de la DCSMM [\(https://dcsmm.milieumarinfrance.fr/\)](https://dcsmm.milieumarinfrance.fr/).

La mise à disposition des données sera suivie par les personnes suivantes : [antoine.huguet@ifremer.fr,](mailto:antoine.huguet@ifremer.fr)[catherine.satra@ifremer.fr](mailto:catherine.satra@ifremer.fr) et [emilie.duc@ifremer.fr.](mailto:emilie.duc@ifremer.fr)

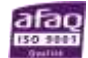

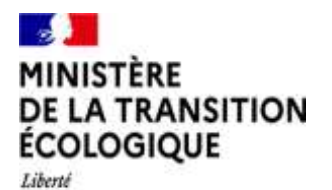

**Direction générale de l'aménagement, du logement et de la nature**

Égalité Fraternité Paris, le *Direction de l'eau et de la biodiversité Sous-direction de la protection et* **Le directeur de l'eau et de la biodiversité** *de la restauration des écosystèmes littoraux et marins* à *Bureau de la politique des écosystèmes marins* **M. le président-directeur général du centre national de la recherche Affaire suivie par** : Pierre Reaud - 01 40 81 94 **scientifique** 0[9pierre.reaud@developpement](mailto:pierre.reaud@developpement-durable.gouv.fr)[durable.gouv.fr](mailto:pierre.reaud@developpement-durable.gouv.fr) (à destination du responsable du réseau de stations SOMLIT)

**Objet :** Collecte des données pour l'évaluation des stratégies de façade maritime

En application des articles R219-1 et suivants du code de l'environnement, les documents stratégiques de façade (DSF) constituent le cadre de mise en œuvre de la directive cadre « stratégie pour le milieu marin ». Ils contiennent ainsi les éléments du plan d'action pour le milieu marin pour chacune des façades. Les DSF sont par ailleurs des documents de planification pour la mer et le littoral et constituent à ce titre le cadre d'élaboration de la planification maritime au titre de la directive-cadre sur la planification de l'espace maritime (DCPEM).

La mise en œuvre des DSF implique, notamment, de :

- (1) recenser les dispositifs de collecte de données qui permettent d'évaluer la situation de l'existant (état des écosystèmes et situation socio-économique) et l'atteinte des objectifs stratégiques des façades maritimes ; ce recensement constitue le *dispositif de suivi* des DSF et doit faire l'objet d'une adoption formelle par les autorités préfectorales des façades d'ici octobre 2021 ;
- (2) collecter périodiquement l'ensemble des données nécessaires pour actualiser la situation de l'existant et vérifier l'atteinte des objectifs stratégiques des DSF.

A ce titre, je vous informe que **vous avez été identifié comme producteur ou centralisateur de données** relatives à l'espace maritime et littoral. Plusieurs dispositifs de collecte de données dont le Centre national de la recherche scientifique a la responsabilité ont été inscrits dans le dispositif de suivi des DSF.

**Dans le cadre de la collecte de l'ensemble des jeux de données, je vous remercie de mettre à disposition d'ici fin la fin du mois d'août 2021 à l'Ifremer – structure en charge du chantier de collecte – les jeux de données listés à l'annexe 1 du présent courrier, ainsi que les métadonnées associées.** Les modalités de transmission des données sont précisées en annexe 2.

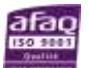

Les données collectées seront valorisées pour permettre l'évaluation de l'état initial ainsi que des objectifs environnementaux et socio-économiques par les opérateurs et structures de recherche responsables.

Je vous remercie par avance pour votre concours et attire votre attention sur les délais contraints attachés aux travaux d'élaboration des documents stratégiques de façade.

Le directeur de l'eau et de la biodiversité,

Signature numérique de Olivier THIBAULT Date : 2021.06.16 23:41:44 +02'00' Olivier THIBAULT

Copie à :

- Ifremer
- DAM/DML

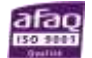

#### **Annexe 1 - Données CNRS - SOMLIT**

Les données concernent le réseau de stations SOMLIT (Service d'Observation en Milieu LITtoral). Toutes les stations sont concernées par cette demande, qui couvre donc tout le littoral métropolitain. Le nom du producteur à citer sera fourni avec le jeu de données.

Ces données sont une source principale pour l'évaluation de l'atteinte du Bon Etat Ecologique du descripteur 1, composante « Habitats pélagiques » et serviront au calcul des indicateurs suivants :

- Changements des groupes fonctionnels du plancton
- Biomasse phytoplanctonique

Elles sont également une source secondaire pour l'évaluation de l'atteinte du Bon Etat Ecologique du descripteur 5 « Eutrophisation ».

Echelle géographique : toutes les stations

marinesEchelle temporelle : 2006 - 2020

Format demandé : CSV délimité ou shape ESRI

Localisation des données exprimées en degrés décimaux WGS 84 (EPSG 4326)

Paramètres demandés : Tous les paramètres mesurés (paramètres hydrologiques, physicochimiques, phytoplancton (comptage et biomasse - Chla) et cytométrie en flux).

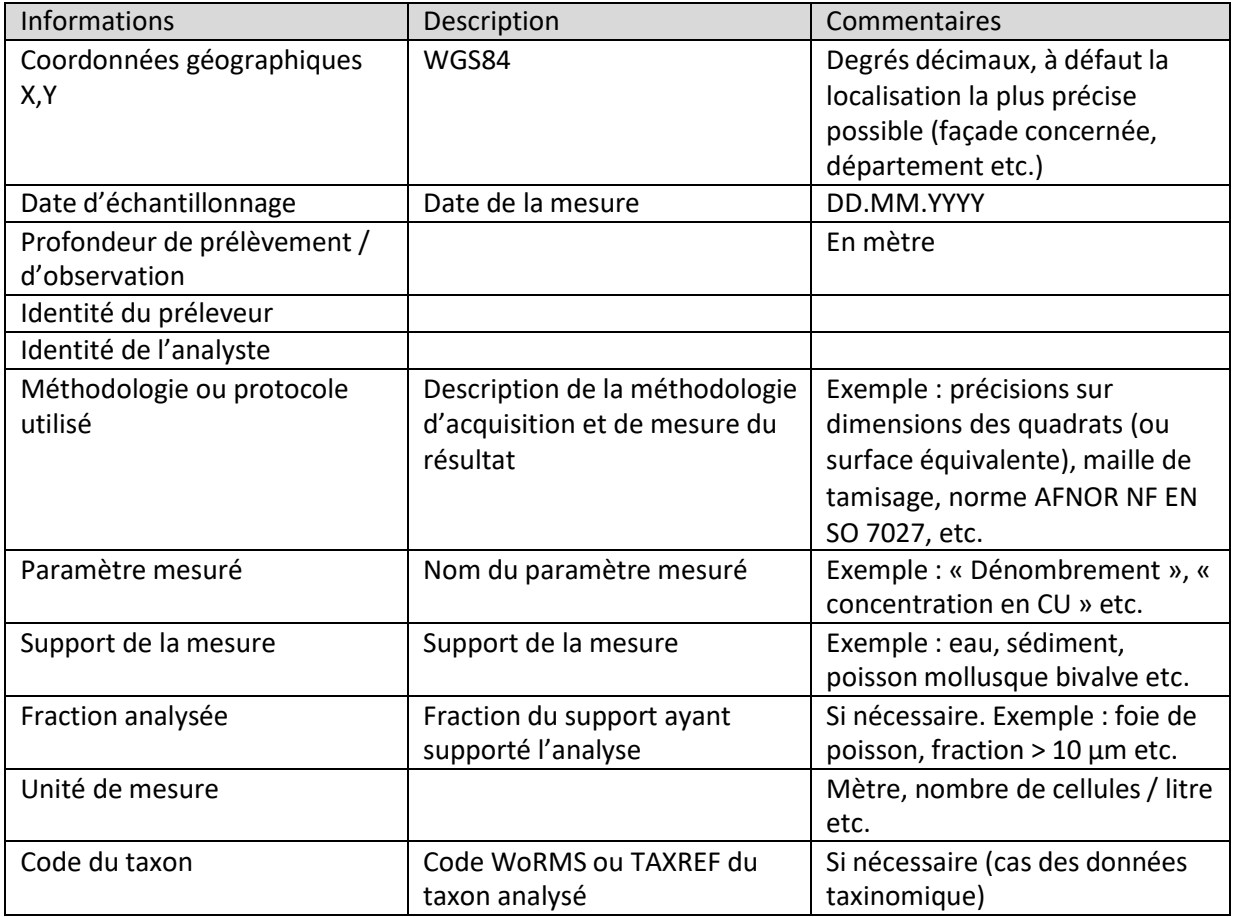

L'équipe collecte récupérera directement les données sur le site SOMLIT et les mettra en forme.

Ces métadonnées sur la mesure, dont l'information sur le producteur, seront récupérables via l'infrastructure technique proposée par le chantier « Collecte » et associées dynamiquement à chaque jeu. Ces informations seront intégrées directement aux jeux de données comme précisé ci- dessus, dans le cas de format csv, ou fournies dans un fichier à part en même temps que les fichiers de données. Un DOI (Digital Object Identifier) permettant la citation du jeu de données sera systématiquement associé.

Des métadonnées générales seront associées à chaque jeu de donnée. Le contenu de ces métadonnées est disponible via le lien suivant :

<https://share.ifremer.fr/share/s/zIRj9FPIRMybSt7iYFIzaQ>

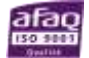

# **Annexe 2 – Procédure pour transmettre les données**

La transmission des jeux peut être réalisée selon l'une des deux modalités suivantes, en lien avec l'établissement public mandaté pour centraliser les données (Ifremer) :

- Transmission des fichiers, directe ou par lien de téléchargement, aux adresses électroniques de l'équipe chargée de la collecte [\(antoine.huguet@ifremer.fr,](mailto:antoine.huguet@ifremer.fr) [catherine.satra@ifremer.fr](mailto:catherine.satra@ifremer.fr) et [emilie.duc@ifremer.fr\)](mailto:emilie.duc@ifremer.fr), avec copie à la sous-direction chargée du pilotage de la DCSMM [\(dcsmm.elm.deb.dgaln@developpement-durable.gouv.fr\)](mailto:dcsmm.elm.deb.dgaln@developpement-durable.gouv.fr) ;
- Attribution d'un droit d'accès et de téléchargement à l'équipe chargée de la collecte (adresses électroniques ci-dessus) de la part de la structure qui gère le système d'information source selon vos instructions.

Les métadonnées associées à chaque jeu de donnée sont à fournir suivant le formulaire Excel à télécharger depuis le lien suivant : [https://share.ifremer.fr/share/s/zIRj9FPIRMybSt7iYFIzaQ.](https://share.ifremer.fr/share/s/zIRj9FPIRMybSt7iYFIzaQ) Le cas échéant, nous vous invitons à préciser dans les métadonnées les motifs justifiant les restrictions d'accèset de réutilisation des données.

Les jeux de données seront ensuite catalogués et leurs métadonnées seront diffusées depuis le catalogue des rapportages DCSMM, DSF et CMR du site milieumarinfrance ( [https://www.milieumarinfrance.fr/Acces-aux-donnees/Catalogue-des-rapportages-DCSMM-DSF](https://www.milieumarinfrance.fr/Acces-aux-donnees/Catalogue-des-rapportages-DCSMM-DSF-et-CMR%23/search?from=1&to=30)[et-CMR](https://www.milieumarinfrance.fr/Acces-aux-donnees/Catalogue-des-rapportages-DCSMM-DSF-et-CMR%23/search?from=1&to=30) ) . S'ils ne sont pas concernés par un secret ou une restriction légale de diffusion, les jeux de données seront par ailleurs mis à la disposition du public en visualisation et en téléchargement, via le portail national du système d'information sur le milieu marin [\(https://www.milieumarinfrance.fr/\)](https://www.milieumarinfrance.fr/) et le siteinternet de la DCSMM [\(https://dcsmm.milieumarinfrance.fr/\)](https://dcsmm.milieumarinfrance.fr/).

La mise à disposition des données sera suivie par les personnes suivantes : [antoine.huguet@ifremer.fr](mailto:antoine.huguet@ifremer.fr)[,catherine.satra@ifremer.fr](mailto:catherine.satra@ifremer.fr) et [emilie.duc@ifremer.fr.](mailto:emilie.duc@ifremer.fr)

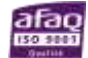

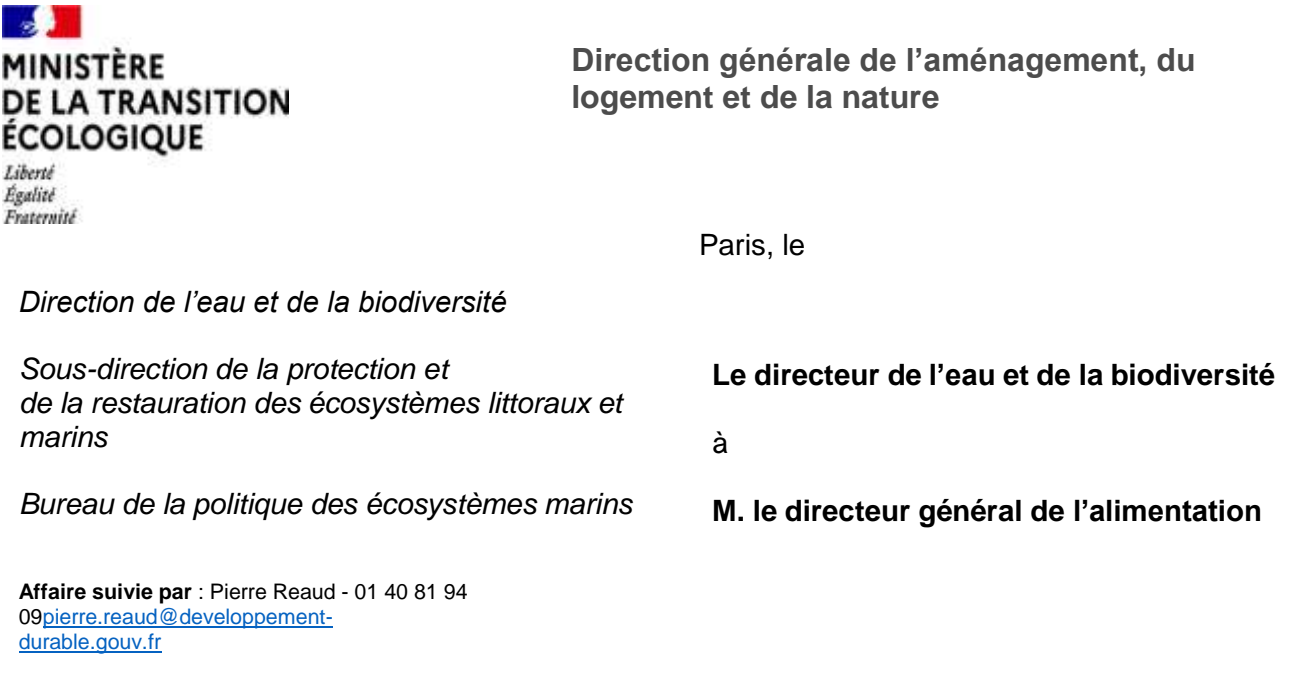

**Objet :** Collecte des données pour l'évaluation des stratégies de façade maritime

En application des articles R219-1 et suivants du code de l'environnement, les documents stratégiques de façade (DSF) constituent le cadre de mise en œuvre de la directive cadre « stratégie pour le milieu marin ». Ils contiennent ainsi les éléments du plan d'action pour le milieu marin pour chacune des façades. Les DSF sont par ailleurs des documents de planification pour la mer et le littoral et constituent à ce titre le cadre d'élaboration de la planification maritime au titre de la directive-cadre sur la planification de l'espace maritime (DCPEM).

La mise en œuvre des DSF implique, notamment, de :

- recenser les dispositifs de collecte de données qui permettent d'évaluer la situation de l'existant (état des écosystèmes et situation socio-économique) et l'atteinte des objectifs stratégiques des façades maritimes ; ce recensement constitue le *dispositif de suivi* des DSF et doit faire l'objet d'une adoption formelle par les autorités préfectorales des façades d'ici octobre 2021 ;
- collecter périodiquement l'ensemble des données nécessaires pour actualiser la situation de l'existant et vérifier l'atteinte des objectifs stratégiques des DSF.

A ce titre, je vous informe que **vous avez été identifié comme producteur ou centralisateur de données** relatives à l'espace maritime et littoral. Plusieurs dispositifs de collecte de données dont la Direction générale de l'alimentation a la responsabilité ont été inscrits dans le dispositif de suivi des DSF.

**Dans le cadre de la collecte de l'ensemble des jeux de données, je vous remercie de permettre** la diffusion d'ici fin la fin du mois d'août 2021 à l'Ifremer - structure en charge du chantier de **collecte – des jeux de données listés à l'annexe 1 du présent courrier, ainsi que les métadonnées associées. Ces données sont déjà en possession de l'ANSES.** Les modalités de transmission des données sont précisées en annexe 2.

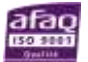

Les données collectées seront valorisées pour permettre l'évaluation de l'état initial ainsi que des objectifs environnementaux et socio-économiques par les opérateurs et structures de recherche responsables.

Je vous remercie par avance pour votre concours et attire votre attention sur les délais contraints attachés aux travaux d'élaboration des documents stratégiques de façade.

> Le directeur de l'eau et de la biodiversité, Signature numérique de OlivierTHIBAULT olivier.thibault Date : 2021.06.16 23:42:44 +02'00' Olivier THIBAULT

> > Olivier THIBAULT

Copie à :

- **Ifremer**
- DAM/DML

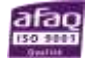

#### **Annexe 1 - Données DGAL**

Les données à diffuser concernent les données issues des Plans de Surveillance et de Contrôle (PSPC).Cette demande couvre tout le littoral métropolitain. Le nom du producteur à citer sera fourni avec le jeu de données. Elles sont déjà en possession des pilotes scientifiques de l'ANSES, qui les transmettront directement à l'équipe « Collecte » de l'Ifremer.

Ces données sont une source principale pour l'évaluation de l'atteinte du Bon Etat Ecologique du descripteur 9 « Questions sanitaires » et serviront au calcul des indicateurs suivants :

- Dépassement réglementaire pour les substances chimiques dans les produits de la pêchedestinés à la consommation humaine
- Dépassement réglementaire pour les phycotoxines dans les produits de la pêche destinés à laconsommation humaine

Echelle géographique : toutes les

façadesEchelle temporelle : 2010 -

2020

Format demandé : CSV délimité ou shape ESRI

Localisation des données exprimées en degrés décimaux WGS 84 (EPSG

4326)Paramètres demandés : Tous les paramètres mesurés.

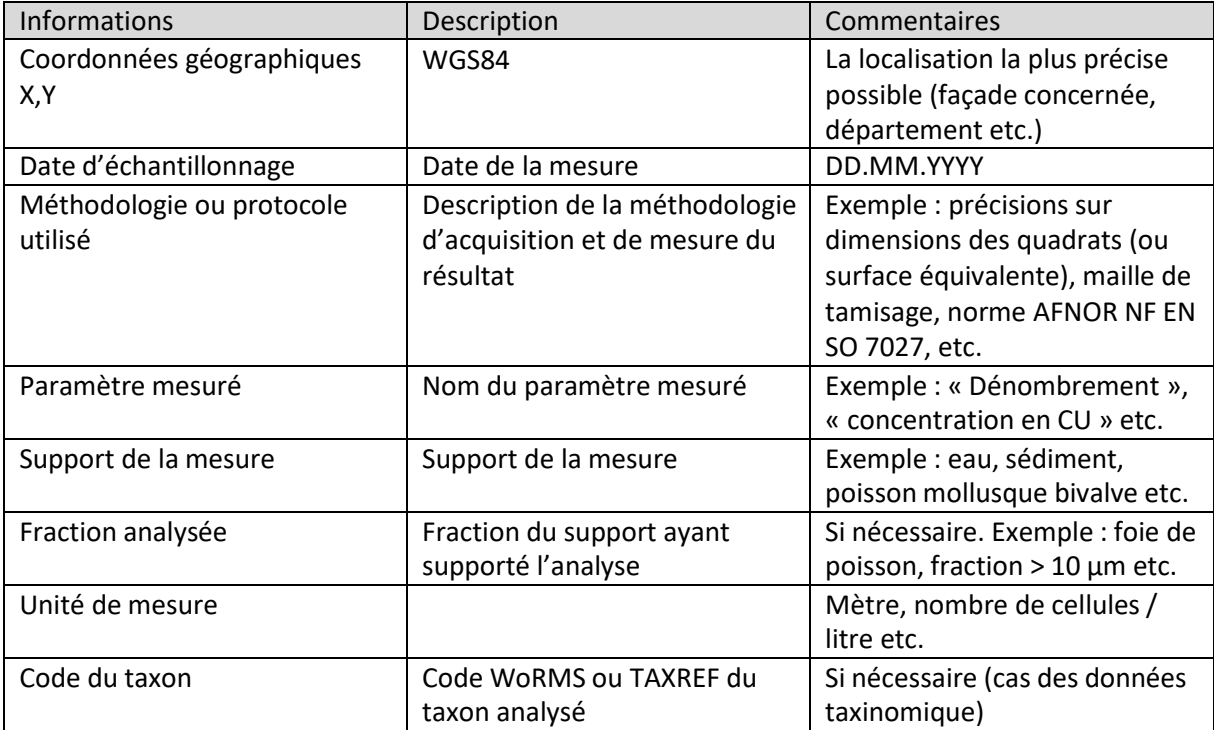

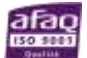

Ces métadonnées sur la mesure, dont l'information sur le producteur, seront récupérables via l'infrastructure technique proposée par le chantier « Collecte » et associées dynamiquement à chaque jeu. Ces informations seront intégrées directement aux jeux de données comme précisé ci-dessus, dans le cas de format csv, ou fournies dans un fichier à part en même temps que les fichiers de données. Un DOI (Digital Object Identifier) permettant la citation du jeu de données sera systématiquement associé.

Des métadonnées générales seront associées à chaque jeu de donnée. Le contenu de ces métadonnées est disponible via le lien suivant :

<https://share.ifremer.fr/share/s/zIRj9FPIRMybSt7iYFIzaQ>

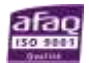

# **Annexe 2 – Procédure pour transmettre les données**

La transmission des jeux peut être réalisée selon l'une des deux modalités suivantes, en lien avec l'établissement public mandaté pour centraliser les données (Ifremer) :

- Transmission des fichiers, directe ou par lien de téléchargement, aux adresses électroniques de l'équipe chargée de la collecte [\(antoine.huguet@ifremer.fr,](mailto:antoine.huguet@ifremer.fr) [catherine.satra@ifremer.fr](mailto:catherine.satra@ifremer.fr) et [emilie.duc@ifremer.fr\)](mailto:emilie.duc@ifremer.fr), avec copie à la sous-direction chargée du pilotage de la DCSMM [\(dcsmm.elm.deb.dgaln@developpement-durable.gouv.fr\)](mailto:dcsmm.elm.deb.dgaln@developpement-durable.gouv.fr) ;
- Attribution d'un droit d'accès et de téléchargement à l'équipe chargée de la collecte (adresses électroniques ci-dessus) de la part de la structure qui gère le système d'information source selon vos instructions.

Les métadonnées associées à chaque jeu de donnée sont à fournir suivant le formulaire Excel à télécharger depuis le lien suivant : [https://share.ifremer.fr/share/s/zIRj9FPIRMybSt7iYFIzaQ.](https://share.ifremer.fr/share/s/zIRj9FPIRMybSt7iYFIzaQ) Le cas échéant, nous vous invitons à préciser dans les métadonnées les motifs justifiant les restrictions d'accèset de réutilisation des données.

Les jeux de données seront ensuite catalogués et leurs métadonnées seront diffusées depuis le catalogue des rapportages DCSMM, DSF et CMR du site milieumarinfrance ( [https://www.milieumarinfrance.fr/Acces-aux-donnees/Catalogue-des-rapportages-DCSMM-DSF](https://www.milieumarinfrance.fr/Acces-aux-donnees/Catalogue-des-rapportages-DCSMM-DSF-et-CMR%23/search?from=1&to=30)[et-CMR](https://www.milieumarinfrance.fr/Acces-aux-donnees/Catalogue-des-rapportages-DCSMM-DSF-et-CMR%23/search?from=1&to=30) ) . S'ils ne sont pas concernés par un secret ou une restriction légale de diffusion, les jeux de données seront par ailleurs mis à la disposition du public en visualisation et en téléchargement, via le portail national du système d'information sur le milieu marin [\(https://www.milieumarinfrance.fr/\)](https://www.milieumarinfrance.fr/) et le siteinternet de la DCSMM [\(https://dcsmm.milieumarinfrance.fr/\)](https://dcsmm.milieumarinfrance.fr/).

La mise à disposition des données sera suivie par les personnes suivantes : [antoine.huguet@ifremer.fr](mailto:antoine.huguet@ifremer.fr)[,catherine.satra@ifremer.fr](mailto:catherine.satra@ifremer.fr) et [emilie.duc@ifremer.fr.](mailto:emilie.duc@ifremer.fr)

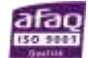

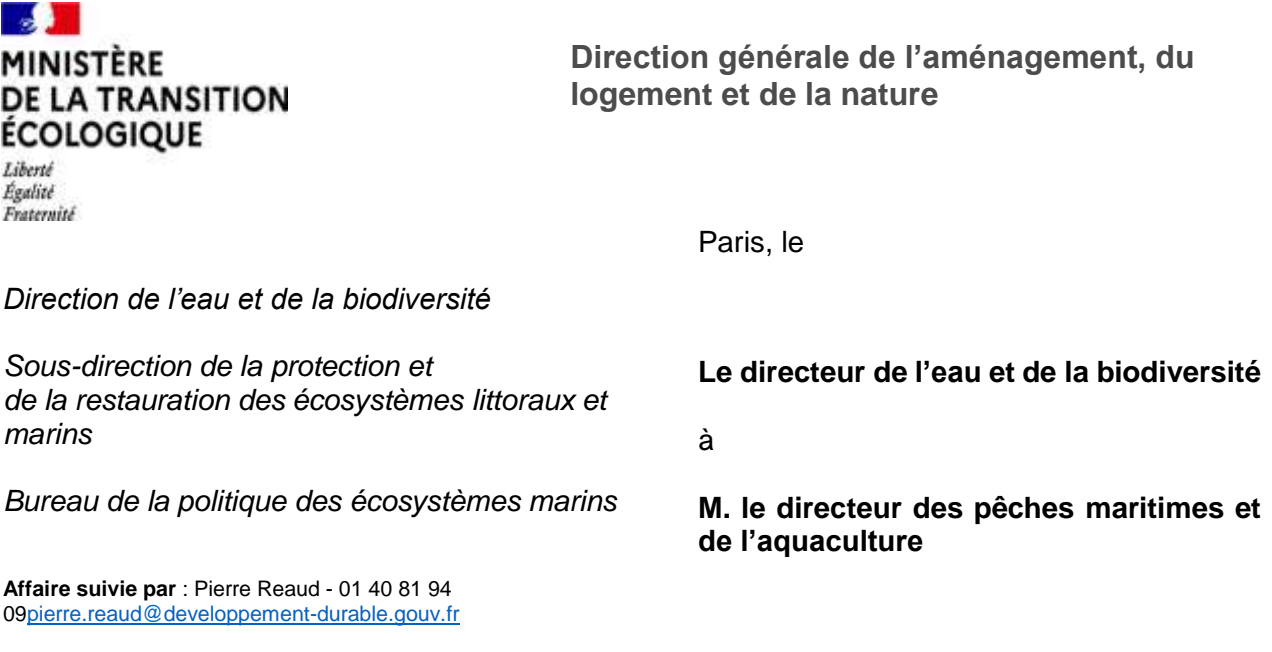

**Objet :** Collecte des données pour l'évaluation des stratégies de façade maritime

En application des articles R219-1 et suivants du code de l'environnement, les documents stratégiques de façade (DSF) constituent le cadre de mise en œuvre de la directive cadre « stratégie pour le milieu marin ». Ils contiennent ainsi les éléments du plan d'action pour le milieu marin pour chacune des façades. Les DSF sont par ailleurs des documents de planification pour la mer et le littoral et constituent à ce titre le cadre d'élaboration de la planification maritime au titre de la directive-cadre sur la planification de l'espace maritime (DCPEM).

La mise en œuvre des DSF implique, notamment, de :

- recenser les dispositifs de collecte de données qui permettent d'évaluer la situation de l'existant (état des écosystèmes et situation socio-économique) et l'atteinte des objectifs stratégiques des façades maritimes ; ce recensement constitue le *dispositif de suivi* des DSFet doit faire l'objet d'une adoption formelle par les autorités préfectorales des façades d'ici octobre 2021 ;
- collecter périodiquement l'ensemble des données nécessaires pour actualiser la situation del'existant et vérifier l'atteinte des objectifs stratégiques des DSF.

A ce titre, nous vous informons que **vous avez été identifié comme producteur ou centralisateur de données** relatives à l'espace maritime et littoral. Plusieurs dispositifs de collecte de données dont la Direction des pêches maritimes et de l'aquaculture a la responsabilité ont été inscrits dans le dispositif de suivi des DSF.

**Dans le cadre de la collecte de l'ensemble des jeux de données, je vous remercie de transmettre d'ici fin la fin du mois d'août 2021 à l'Ifremer – structure en charge du chantier de collecte – les jeux de données listés à l'annexe 1 du présent courrier, ainsi que les métadonnées associées.** Les modalités de transmission des données sont précisées en annexe 2.

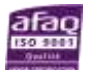

Les données collectées seront valorisées pour permettre l'évaluation de l'état initial ainsi que des objectifs environnementaux et socio-économiques par les opérateurs et structures de recherche responsables.

Je vous remercie par avance pour votre concours et attire votre attention sur les délais contraints attachés aux travaux d'élaboration des documents stratégiques de façade.

> Le directeur de l'eau et de la biodiversité, Olivier THIBAULT signature pumérique de Olivier universalit Date : 2021.06.16 23:43:53 +02'00'

Olivier THIBAULT

Copie à :

- **Ifremer**
- DAM/DML

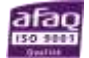

### **Annexe technique – Données DPMA**

Les données à fournir sont actuellement stockées dans la base HARMONIE opérée par l'Ifremer dans le cadre du Système d'Information Halieutique.

### **1. Données nécessitant une autorisation de la DPMA**

# **a. Demande spécifique liée à l'indicateur D01-PC-OE03-ind1 (capturesd'amphihalins)**

*Affaire suivi par Laureline Gauthier (DPMA-BASD), Arnaud Ngadja-Santhe (DPMA-BGR) et Alexis Paumier (DPMA-BGR)*

Les données suivantes sont une source pour le calcul de l'indicateur « Nombre de captures d'amphihalins déclarées/an par les pêcheurs professionnels dans les estuaires, les panaches estuariens et les graux à l'aval de la limite la salure des eaux (LSE) ».

**Jeux de données principaux :** SACAPT (données brutes) et SACROIS (données corrigées par les calendriers d'activité notamment).

La demande d'extraction concerne les 7 espèces amphihalines suivantes : esturgeon européen, grande alose et alose feinte, lamproies marine et fluviatile, saumon atlantique et truite de mer.

Echelle géographique : toutes les Sous Régions Marines

Echelle temporelle : 2003 - 2020

Format demandé : identique à celui utilisé pour la DCF/Anguille

Localisation des données exprimées en degrés décimaux WGS 84 (EPSG 4326).

#### **Jeux de données complémentaires :** Données ObsMer

La demande d'extraction concerne les 11 espèces amphihalines présentes sur les 4 façades de la France métropolitaine et toutes variables permettant d'informer sur la distribution, les quantités et les caractéristiques de ces espèces en mer (date, géolocalisation, métier de pêche, effort de pêche, abondance (ou présence) et absence\* des espèces cibles, données biométriques (taille, poids,...) si disponibles, données environnementales (profondeur du trait, température, etc.)

*\* les données d'absences (échantillons où les espèces cibles n'ont pas été détectées) sont indispensables pour faire la part entre l'absence de données (pas d'échantillonnage) et l'absence des espèces cibles dans les échantillons. Pour les données d'absence, les informations concernant la date, la géolocalisation, le métier de pêche et l'effort d'échantillonnage sont également requises.*

Echelle géographique : toutes les Sous Régions Marines

Echelle temporelle : 2003 - 2020

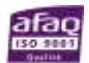

Format demandé : CSV délimité ou shape ESRI

Localisation des données exprimées en degrés décimaux WGS 84 (EPSG 4326).

#### **Jeux de données complémentaires :** Données ObsVentes

La demande d'extraction concerne les 11 espèces amphihalines présentes sur les 4 façades de la France métropolitaine et toutes variables permettant d'informer sur la distribution, les quantités et les caractéristiques de ces espèces (date, géolocalisation, métier de pêche, effort de pêche, abondance (ou présence) et absence\* des espèces cibles, données biométriques (taille, poids,...) si disponibles.

*\* les données d'absences (échantillons où les espèces cibles n'ont pas été détectées) sont indispensables pour faire la part entre l'absence de données (pas d'échantillonnage) et l'absence des espèces cibles dans les échantillons. Pour les données d'absence, les informations concernant la date, la géolocalisation, le métier de pêche et l'effort d'échantillonnage sont également requises.*

Echelle géographique : toutes les Sous Régions Marines

Echelle temporelle : 2003 - 2020

Format demandé : CSV délimité ou shape ESRI

Localisation des données exprimées en degrés décimaux WGS 84 (EPSG 4326).

### **b. Demande globale**

#### **Jeu de données : Données VMS – agrégées par maille**

Ces données VMS sont une source principale pour l'évaluation de l'atteinte du Bon Etat Ecologique du descripteur « Changements hydrographiques » (D7).

Besoins – Paramètres demandés : Données VMS agrégées mensuellement par type d'engin et métieret restituées sur une maille 1' de latitude par 1' de longitude.

Echelle géographique : toutes les Sous Régions Marines

Echelle temporelle : 2012 - 2020

Format demandé : CSV délimité ou shape ESRI

Localisation des données exprimées en degrés décimaux WGS 84 (EPSG 4326).

#### **Jeu de données : Données VMS « Bruit » – individualisées et anonymisées**

Ces données VMS sont une source principale pour l'évaluation de l'atteinte du Bon Etat Ecologique etla révision des Objectifs environnementaux du descripteur « Bruit sous-marin » (D11). Elles serviront au calcul des indicateurs suivants :

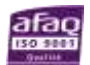

- Risque de masquage Distribution spatiale du niveau de bruit ambiant (63 et 125 Hz)
- Bruit anthropique à basse fréquence dans l'eau (niveau maximum et étendue spatiale)

Besoins – Paramètres demandés : Données de position, longueur et vitesse des navires. A minima : vitesse moyenne par marée Si possible : vitesse moyenne en pêche et vitesse moyenne en route

Echelle géographique : toutes les Sous Régions Marines

Echelle temporelle : 2015 - 2020

Format demandé : CSV délimité / shape ESRI / image

Localisation des données exprimées en degrés décimaux WGS 84 (EPSG 4326).

#### **Jeu de données : Données de production et d'effort de pêche (SACROIS)**

Les données SACROIS sont une source principale pour l'évaluation de l'atteinte du Bon Etat Ecologique et la révision des Objectifs environnementaux des descripteurs « Biodiversité – Poissons et Céphalopodes » (D1PC) et « Espèces commerciales » (D3). Elles serviront au calcul des indicateurs suivants :

- Taux de mortalité par pêche
- Biomasse du stock reproducteur
- Biomasse de chaque espèce fourrage (sardine et anchois)
- Mortalité par pêche de chaque espèce fourrage (sardine et anchois)
- Mortalité par pêche et biomasse du stock reproducteur de chaque espèce fourrage
- Prélèvement sur les espèces fourrages de micronecton sur le talus et au-delà
- Tonnage de laminaires récoltées annuellement (Laminaria hyperborea et Laminaria digitata)

Ces données sont également une source principale pour l'évaluation des descripteurs « Mammifères et Tortues marines » (D1MT) et serviront au calcul des indicateurs liés à la mortalité par captures accidentelles.

Besoins – Paramètres demandés : Données SACROIS anonymisées, agrégées sur une base journalière et par type d'engin à l'échelle la plus précise possible (carré statistique ou par maille de 3' par 3') : triplet navire\*marée\*jour (ou navire\*vente\*jour pour les ventes orphelines sans marée associée) avec rapprochement Marées – Ventes et détails sur les catégories commerciales et captures, dont captures accidentelles de mammifères déclarées par les pêcheurs depuis 2019.

Echelle géographique : toutes les Sous Régions Marines

Echelle temporelle : 2012 - 2020

Format demandé : CSV délimité / shape ESRI / image

Localisation des données exprimées en degrés décimaux WGS 84 (EPSG 4326).

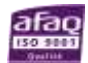

#### **Jeu de données : Données ObsMer (Observation des captures en mer)**

Les données ObsMer sont une source principale pour l'évaluation de l'atteinte du Bon Etat Ecologique et la révision des objectifs environnementaux et serviront au calcul des indicateurs liés àla mortalité par captures accidentelles des mammifères et oiseaux marins.

Ces données sont aussi une source pour l'évaluation de la mortalité par captures accidentelles des tortues marines. Une extraction ObsMer de ces captures accidentelles a déjà été réalisée par les services du SIH à la demande du Muséum national d'Histoire naturelle (MNHN), sous la référence « *datacall\_MNHN\_2020101220001187 ».* Les paramètres de la présente demande sont identiques.

Besoins – Paramètres demandés : Nombre de mammifères et oiseaux marins capturés accidentellement par an et par métier et engin de pêche. Paramètres biologiques des individus capturés (état [vivant ou mort], sexe, taille et poids) lorsque disponibles. Coordonnées spatiales des évènements de capture accidentelle. Nombre de jours observés et de sorties en mer observées par an et par métier/engin de pêche. Statistiques de pêche pour estimer l'effort de pêche par an et par métier et engin de pêche.

Echelle géographique : toutes les Sous Régions Marines

Echelle temporelle : 2015 - 2020

Format demandé : CSV délimité ou shape ESRI

Localisation des données exprimées en degrés décimaux WGS 84 (EPSG 4326).

# **Jeu de données : Données des calendriers annuels d'activité des navires de pêche professionnelle**

Ces données sont une source principale pour le volet « analyse économique et sociale de l'utilisation des eaux marines (AES) » de la DCSMM, chapitre « Pêche professionnelle ».

Besoins – Paramètres demandés : Synthèse des activités exprimées en nombre de navires et de mois d'activité par métier, flottille, port d'exploitation et provenance géographique des navires français dans les sous-régions marines (SRMs). Si disponible, effectif moyen embarqué et nombre de jours de mer ou de pêche.

L'information spatiale est le secteur statistique le plus précis possible (sous rectangle en zone Manche Atlantique et secteurs statistiques en zone 37). Produit disponible dans la base Harmonie. Données existantes dans le portail halieutique de la DPMA.

Echelle géographique : toutes les Sous Régions Marines

Echelle temporelle : 2012 - 2020

Format demandé : CSV délimité ou shape ESRI

Localisation des données exprimées en degrés décimaux WGS 84 (EPSG 4326).

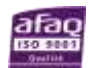

# **Jeu de données : Données annuelles sur les débarquements des navires de pêche de la flotte Française**

Ces données sont une source principale pour le volet « analyse économique et sociale de l'utilisation des eaux marines (AES) » de la DCSMM, chapitre « Pêche professionnelle ».

Besoins – Paramètres demandés : Volumes par espèce, valeurs par espèce, zones de pêche, type de navires.

Echelle géographique : toutes les Sous Régions Marines

Echelle temporelle : 2012 - 2020

Format demandé : CSV délimité ou shape ESRI

Localisation des données exprimées en degrés décimaux WGS 84 (EPSG 4326).

# **2. Autres données utilisées pour l'évaluation mais ne nécessitant pas d'autorisationde la DPMA (accès direct SIH)**

#### **Jeu de données : Données des campagnes halieutiques**

Ces données sont une source principale pour l'évaluation de l'atteinte du Bon Etat Ecologique et serviront au calcul des indicateurs suivants :

- Taux de mortalité par pêche
- Biomasse du stock reproducteur
- Abondance des populations de poissons et céphalopodes
- Distribution en taille des espèces
- Distribution spatiale des populations de poissons et céphalopodes

Elles sont également une source principale pour le calcul des indicateurs d'Objectifs Environnementaux suivants :

- Biomasse de chaque espèce fourrage (sardine et anchois)
- Mortalité par pêche de chaque espèce fourrage (sardine et anchois)
- Mortalité par pêche et biomasse du stock reproducteur de chaque espèce fourrage

Besoin – Paramètres demandés : Composition en taille des communautés de poissons – Biomasse par espèce (Trait / Captures / Taille / Strates)

Campagnes : IBTS, CGFS, EVHOE, MEDITS, PELGAS, PELMED

Certaines données de campagnes disponibles dans HARMONIE, d'autres sous bases Access locales (palourdes, coquilles Saint-Jacques). Récupérables sous format Excel ou CSV.

Echelle géographique : toutes les Sous Régions Marines

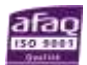

Echelle temporelle : début de la série - 2021 Format

demandé : CSV délimité ou shape ESRI

Localisation des données exprimées en degrés décimaux WGS 84 (EPSG 4326).

#### **Jeu de données : Campagnes de nourriceries côtières - données halieutiques**

Ces données sont une source principale pour l'évaluation de l'atteinte du Bon Etat Ecologique et serviront au calcul des indicateurs suivants :

- Taux de mortalité par pêche
- Biomasse du stock reproducteur
- Abondance des populations de poissons et céphalopodes
- Distribution en taille des espèces
- Distribution spatiale des populations de poissons et céphalopodes

Besoin – Paramètres demandés : Abondance et distribution des poissons démersaux des milieux meubles côtiers.

Campagnes : Toutes campagnes Nourriceries (NOURSOM, NURSE, NOURSEINE, NOURMONT, NOURCANCHE, NOURVEYS et NOURMED)

Echelle géographique : toutes les Sous Régions Marines

Echelle temporelle : début de la série - 2021

Format demandé : CSV délimité ou shape ESRI

Localisation des données exprimées en degrés décimaux WGS 84 (EPSG 4326).

#### **Jeu de données : Données sources du Rapport Capacités (DPMA) - Chiffre d'Affaires de la pêche professionnelle**

Ces données sont une source principale pour le volet « analyse économique et sociale de l'utilisation des eaux marines (AES) » de la DCSMM, chapitre « Pêche professionnelle ».

Besoins – Paramètres demandés : Chiffre d'Affaires de la pêche professionnelle, nombre de marins embarqués, nombre de navires pour la pêche professionnelle, valeur ajoutée brute de la pêche professionnelle.

Echelle géographique : toutes les Sous Régions Marines

Echelle temporelle : Dernière version disponible Format

demandé : CSV délimité

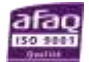

Des métadonnées seront associées à chaque jeu de données. Le contenu de ces métadonnées est disponible via le lien suivant : <https://share.ifremer.fr/share/s/zIRj9FPIRMybSt7iYFIzaQ>

Les métadonnées, dont l'information sur le producteur, seront récupérables via l'infrastructure technique (portail milieumarinfrance) proposée par le chantier « Collecte » et associées dynamiquement à chaque jeu. Ces informations seront intégrées directement aux jeux de données comme précisé ci-dessus, dans le cas de format csv, ou fournies dans un fichier à part en même temps que les fichiers de données. Un DOI (Digital Object Identifier) permettant la citation du jeu de données sera systématiquement associé.

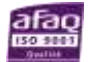

# **Annexe 2 – Procédure pour transmettre les données**

La transmission des jeux peut être réalisée selon l'une des deux modalités suivantes, en lien avec l'établissement public mandaté pour centraliser les données (Ifremer) :

- Transmission des fichiers, directe ou par lien de téléchargement, aux adresses électroniques de l'équipe chargée de la collecte [\(antoine.huguet@ifremer.fr,](mailto:antoine.huguet@ifremer.fr) [catherine.satra@ifremer.fr](mailto:catherine.satra@ifremer.fr) et [emilie.duc@ifremer.fr\)](mailto:emilie.duc@ifremer.fr), avec copie à la sous-direction chargée du pilotage de la DCSMM [\(dcsmm.elm.deb.dgaln@developpement-durable.gouv.fr\)](mailto:dcsmm.elm.deb.dgaln@developpement-durable.gouv.fr) ;
- Attribution d'un droit d'accès et de téléchargement à l'équipe chargée de la collecte (adresses électroniques ci-dessus) de la part de la structure qui gère le système d'information source selon vos instructions.

Les métadonnées associées à chaque jeu de donnée sont à fournir suivant le formulaire Excel à télécharger depuis le lien suivant [: https://share.ifremer.fr/share/s/zIRj9FPIRMybSt7iYFIzaQ.](https://share.ifremer.fr/share/s/zIRj9FPIRMybSt7iYFIzaQ) Le cas échéant, nous vous invitons à préciser dans les métadonnées les motifs justifiant les restrictions d'accèset de réutilisation des données.

Les jeux de données seront ensuite catalogués et leurs métadonnées seront diffusées depuis le catalogue des rapportages DCSMM, DSF et CMR du site milieumarinfrance ( [https://www.milieumarinfrance.fr/Acces-aux-donnees/Catalogue-des-rapportages-DCSMM-DSF](https://www.milieumarinfrance.fr/Acces-aux-donnees/Catalogue-des-rapportages-DCSMM-DSF-et-CMR%23/search?from=1&to=30)[et-CMR](https://www.milieumarinfrance.fr/Acces-aux-donnees/Catalogue-des-rapportages-DCSMM-DSF-et-CMR%23/search?from=1&to=30) ) . S'ils ne sont pas concernés par un secret ou une restriction légale de diffusion, les jeux de données seront par ailleurs mis à la disposition du public en visualisation et en téléchargement, via le portail national du système d'information sur le milieu marin [\(https://www.milieumarinfrance.fr/\)](https://www.milieumarinfrance.fr/) et le siteinternet de la DCSMM [\(https://dcsmm.milieumarinfrance.fr/\)](https://dcsmm.milieumarinfrance.fr/).

La mise à disposition des données sera suivie par les personnes suivantes : [antoine.huguet@ifremer.fr](mailto:antoine.huguet@ifremer.fr)[,catherine.satra@ifremer.fr](mailto:catherine.satra@ifremer.fr) et [emilie.duc@ifremer.fr.](mailto:emilie.duc@ifremer.fr)

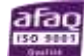

### **Annexe technique : Données IGA d'EDF**

#### **Données concernées par la demande**

La demande concerne les données liées aux programmes de surveillance réglementaire des Centres Nucléaires de Production d'Électricité (CNPE) situées le long du littoral métropolitains (projet IGA). Le nom du producteur à citer sera fourni avec le jeu de données.

#### **1. Surveillance du domaine pélagique**

Ces données sont une source principale pour l'évaluation de l'atteinte du Bon Etat Ecologique des descripteurs 1 « Habitats pélagiques » et 7 « Changements hydrographiques ». Elles serviront au calcul des indicateurs suivants :

- Biomasse phytoplanctonique
- Changements dans la biodiversité du zooplancton
- Abondance du zooplancton
- Changements des groupes fonctionnels du plancton
- Changements dans la biodiversité du phytoplancton
- Etendue spatiale et répartition des modifications permanentes de conditions hydrographiques

Ces données sont également une source secondaire pour l'évaluation de l'atteinte du Bon Etat Ecologique du descripteur 5 « Eutrophisation ».

Paramètres demandés :

Données hydrologiques et physico-chimiques : Température, Salinité, Oxygène dissous, MES, Turbidité et Nutriments (NH4, NO3, NO2, PO4, SIOH).

Données phytoplancton : Concentration en chlorophylle a, abondance et composition phytoplanctoniques. Données zooplancton : Abondance et composition, par analyses loupe binoculaire ou Zooscan

Echelle géographique : Sites de Flamanville, Penly, Gravelines et Paluel Echelle temporelle : 2000 à 2020 Format : CSV délimité Localisation des données exprimées en degrés décimaux WGS 84 (EPSG 4326)

#### **2. Surveillance du domaine benthique**

Ces données sont une source principale pour l'évaluation de l'atteinte du Bon Etat Ecologique du descripteur 6 « Intégrité des fonds marins » et serviront au calcul de l'indicateur « Étendue spatiale et répartition de la perturbation physique des fonds marins naturels par type d'activité ».

#### Paramètres demandés :

Données liées au suivi réglementaire morphosédimentaire.

Echelle géographique : Site de Penly Echelle temporelle : Ensemble des campagnes disponibles depuis 1988 Format : Shape ou CSV délimité (ou selon disponibilité) Localisation des données exprimées en degrés décimaux WGS 84 (EPSG 4326)

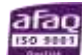

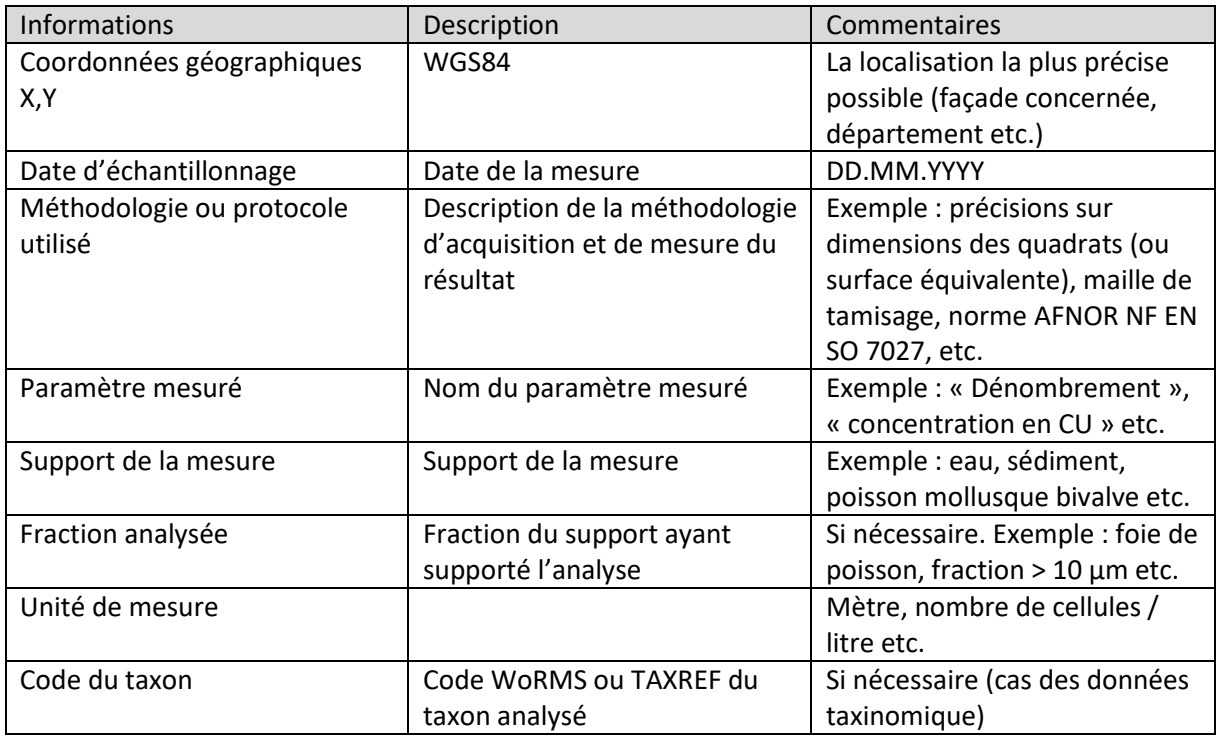

Ces métadonnées sur la mesure, dont l'information sur le producteur, seront récupérables via l'infrastructure technique proposée par le chantier « Collecte » et associées dynamiquement à chaque jeu. Ces informations seront intégrées directement aux jeux de données comme précisé ci-dessus, dans le cas de format csv, ou fournies dans un fichier à part en même temps que les fichiers de données. Un DOI (Digital Object Identifier) permettant la citation du jeu de données sera systématiquement associé.

Des métadonnées générales seront associées à chaque jeu de donnée. Le contenu de ces métadonnées est disponible via le lien suivant :

<https://share.ifremer.fr/share/s/zIRj9FPIRMybSt7iYFIzaQ>

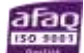

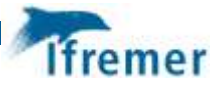

Annexe 4 : Guide de saisie rédigé par l'équipe Sextant

# Explication Collecte DCSMM 2024

# 1. Liste complète des jdd – page html

- Liste complète des jeux de données relevant de la collecte des données sources pour l'évaluation DCSMM 2024 [: https://www.milieumarinfrance.fr/Acces-aux-donnees/Suivi-du-catalogage-des](https://www.milieumarinfrance.fr/Acces-aux-donnees/Suivi-du-catalogage-des-rapportages-DCSMM-DSF-et-CMR)[rapportages-DCSMM-DSF-et-CMR](https://www.milieumarinfrance.fr/Acces-aux-donnees/Suivi-du-catalogage-des-rapportages-DCSMM-DSF-et-CMR)
- Pour mettre à jour la page html de suivi du rapportage, copier et remplacer le fichier html envoyé par Emilie sur : [\\iota1\sextant\\_doc\\_inter\pages](file://///iota1/sextant_doc_inter/pages) (l'ancien html est remplacé quand on colle le nouveau car ils ont le même nom).
- Des documents partagés sont aussi accessibles sur https://share.ifremer.fr/share/page/site/bdRapportageDcsmm/documentlibrary#filter=path%7C%2FEval uation%25202024%7C&page=1

# 2. Généralités

- Création d'une nouvelle métadonnée :
	- o Choisir le « modèle de saisie sextant ISO19139 »
	- o Créer la fiche dans le catalogue DCSMM 2024 Source.
- Lorsque l'on crée une fiche pour un jdd dont il existe une version antérieure dans sextant (e.g. fiche actualisée basée sur un jdd déjà collecté pour la DCSMM 2018), il est possible de relier ces fiches par un lien frère/sœur. Dans l'interface d'édition de la fiche, cliquer en haut à droite sur Ressources associées  $\rightarrow$ Ajouter  $\rightarrow$  Autres liens  $\rightarrow$  Type d'association  $\rightarrow$  Partie d'une même base de donnée  $\rightarrow$  rechercher et sélectionner la fiche sœur.

⊻ % Ressources associées

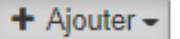

<sup>%</sup> Créer un lien vers une ressource en ligne

Associer une fiche

- ₼ Associer un parent
- Associer un service
- ' Associer à une donnée source
- **⊞** Associer un catalogue d'attributs
- Autres liens (eg. études, capteurs)
- Lien pour télécharger le guide de saisie des métadonnées : [https://www.ifremer.fr/sextant\\_doc/sextant/Guide\\_vue\\_sextant\\_v6.pdf](https://www.ifremer.fr/sextant_doc/sextant/Guide_vue_sextant_v6.pdf) (contient en annexe un tableau utile de correspondance entre mots-clés ISO et INSPIRE

# 3. Remplir la fiche de métadonnées

# a. Titre de la métadonnée

- "*nom du jeu de données (2021)*" ou "*nom du jeu de données (2012 à 2020)*"

# b. Identifiant

DCSMM2024 PRODUCTEUR (mots clés caractérisant le jdd)

# c. Choisir les mots-clés dans des thésaurus (onglet « Identification »):

- Remplir les champs par défaut (Thèmes ISO, sextant, inspire)
- Dans le champs « Cadre réglementaire SIMM », remplir « DCSMM »
- Remplir le champs « DCSMM Descripteurs »
- Remplir le champs « sous-région marine »
- Remplir le champs « Thématique SIMM »
- Remplir le champs « type de jeu de données ODATIS »

Voir ici pour une définition des mots-clés des thésaurus du SIMM (pdf en bas de page) : <https://www.milieumarinfrance.fr/Acces-aux-donnees/Thesaurus-du-catalogue-du-SIMM>

# d. Contact pour la donnée (Onglet « contact »)

Remplir au moins un auteur et un éditeur (pour pouvoir attribuer un doi) + leur email.

# e. Onglet « conditions d'utilisation » :

Demander au producteur ou, si les données sont disponibles en ligne, se référer à la page « mentions légales » du site.

# f. Contact pour la métadonnée (onglet « Info sur la métadonnée »):

- Nom de l'organisation : sextant
- email: [sextant@ifremer.fr](mailto:sextant@ifremer.fr)
- rôle : point de contact

#### g. Finalisation

- En haut à droite, valider la fiche. Afficher les détails des erreurs en cliquant sur le pouce rouge dans la fenêtre validation (à droite) et faire les modifications nécessaires.

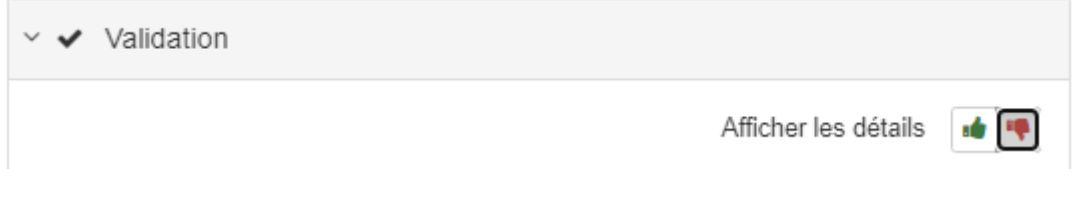

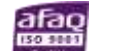

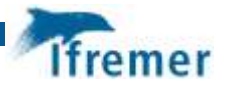

# 4. Les fichiers de données

# a. Disque sextant

- Emilie ne peut pas ajouter des fichiers de données à des fiches car elle n'a pas accès aux disques sextant. Elle nous envoie donc les jdd à intégrer aux fiches. Pour les intégrer, aller dans la vue complète et dans l'onglet Distribution (ou, dans la vue Sextant, « ajouter une ressource en ligne »).
- Pour tous les producteurs, les jdd de la collecte sont rangés dans : \\iota1\sextan[t\data\DCSMM\\_EVAL2024\SOURCES,](file://///iota1)/data/DCSMM_EVAL2024/SOURCES) dans le sous-dossier correspondant au producteur de la donnée.
- Certaines donnée du MNHN (INPN), notamment les données de référence, sont rangées dans : \\iota1\sextan[t\data\MNHN](file://///data/MNHN)

# b. Intégrer des fichiers de données à des fiches de métadonnées

- Pour intégrer des fichiers aux formats pdf, excel, csv, zip :
	- o Adresse internet [: https://sextant.ifremer.fr/sextant\\_data/DCSMM\\_EVAL2024/SOURCES/](https://sextant.ifremer.fr/sextant_data/DCSMM_EVAL2024/SOURCES/)
	- o Protocole : Télécharger (lien) WWW:DOWNLOAD-1.0-link—download
- Pour partager des fichiers au format shape :
	- o Adresse internet : [file:///home/sextant/data/DCSMM\\_EVAL2024/SOURCES/](file:///C:/home/sextant/data/DCSMM_EVAL2024/SOURCES/)
	- o Protocole : Télécharger (fichier) FILE
- Pour renvoyer l'utilisateur vers une page web depuis la fiche :
	- o Adresse internet : copier l'adresse
	- o Protocole URL

# c. Nomination des fichiers de données

- "*identifiant du jdd\_producteur\_(base de données)\_nom du jdd\_années*". E.g: "1043 sdes sitadel construction locaux 2009 2018.xlsx" ou "1039\_sdes\_emplois\_economie\_maritime\_2017.xlsx"

# 5. Catalogage et rapportage

- Partager la fiche dans les catalogues DCSMM2024 Sources + DSF 2024 Sources + SIMM (et SIMM OIA si pertinent) + Public quand la donnée le permet
	- o Certaines fiches sont à ajouter également aux catalogues "*DCE - Directive cadre sur l'eau*" et "*CMR - OSPAR - Sources*" (données liées au descripteur 5 Eutrophisation)
- Envoyer à Emilie le lien vers la fiche sur le Catalogue des Rapportages DCSMM et DSF : [https://www.milieumarinfrance.fr/Acces-aux-donnees/Catalogue-des-rapportages-DCSMM-DSF-et-](https://www.milieumarinfrance.fr/Acces-aux-donnees/Catalogue-des-rapportages-DCSMM-DSF-et-CMR#/search)[CMR#/search](https://www.milieumarinfrance.fr/Acces-aux-donnees/Catalogue-des-rapportages-DCSMM-DSF-et-CMR#/search) (pour qu'elle puisse mette à jour la page html de suivi)

# 6. Contacts à Ifremer pour de l'aide sur ce sujet :

Emilie Duc – Ifremer Nantes, Vigie (jusqu'à mars 2022) Julien Meillon – Ifremer Brest, Sismer Clémence Rabévolo – Ifremer Brest, Sismer Amandine Thomas – Ifremer Brest, Sismer Catherine Satra-Le Bris – Ifremer Brest, Sismer (en 2023)

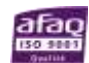

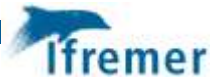

# Annexe 5 : Mises à jour effectuées dans la base Rapportage

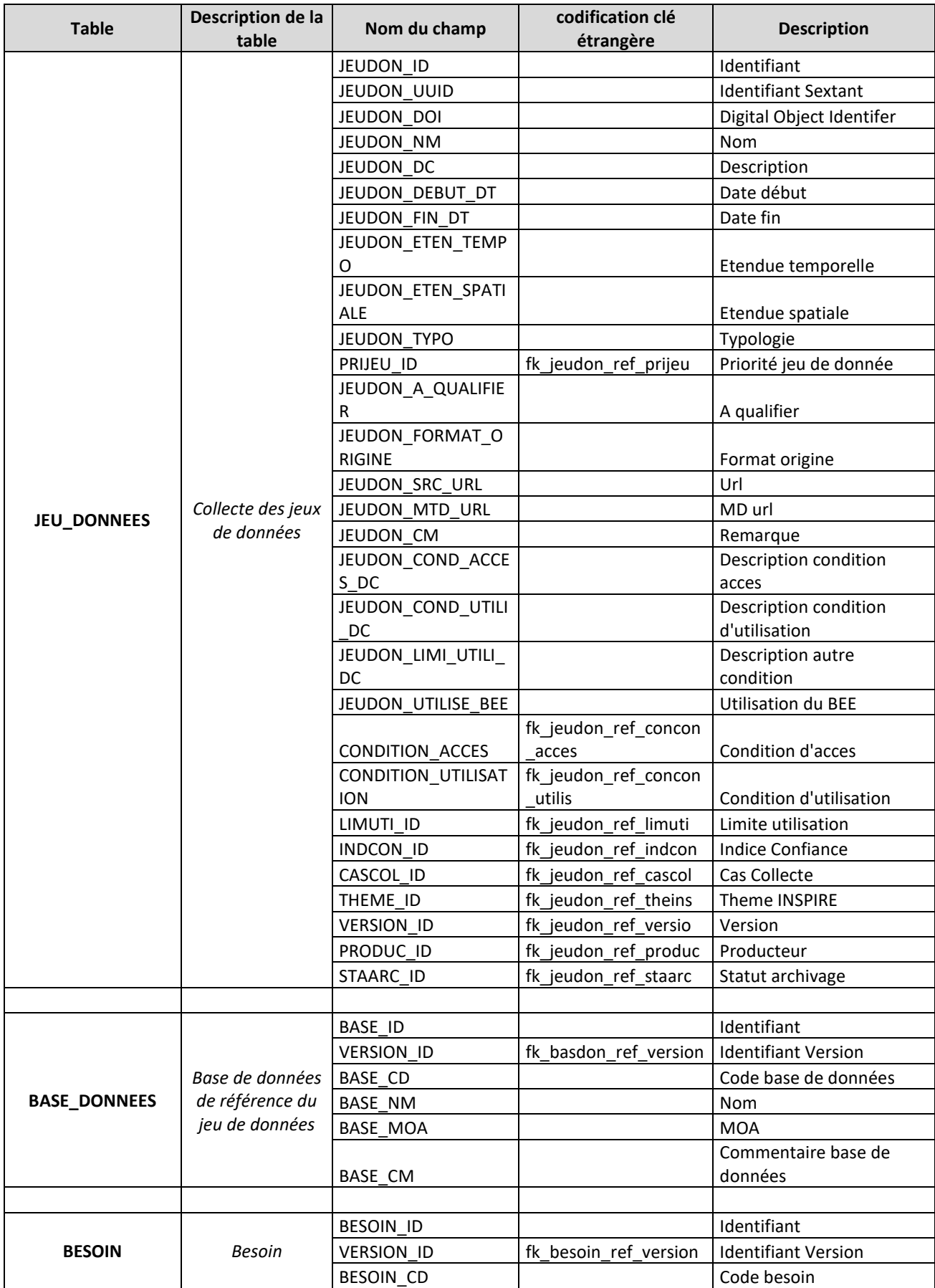
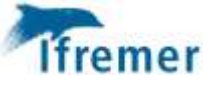

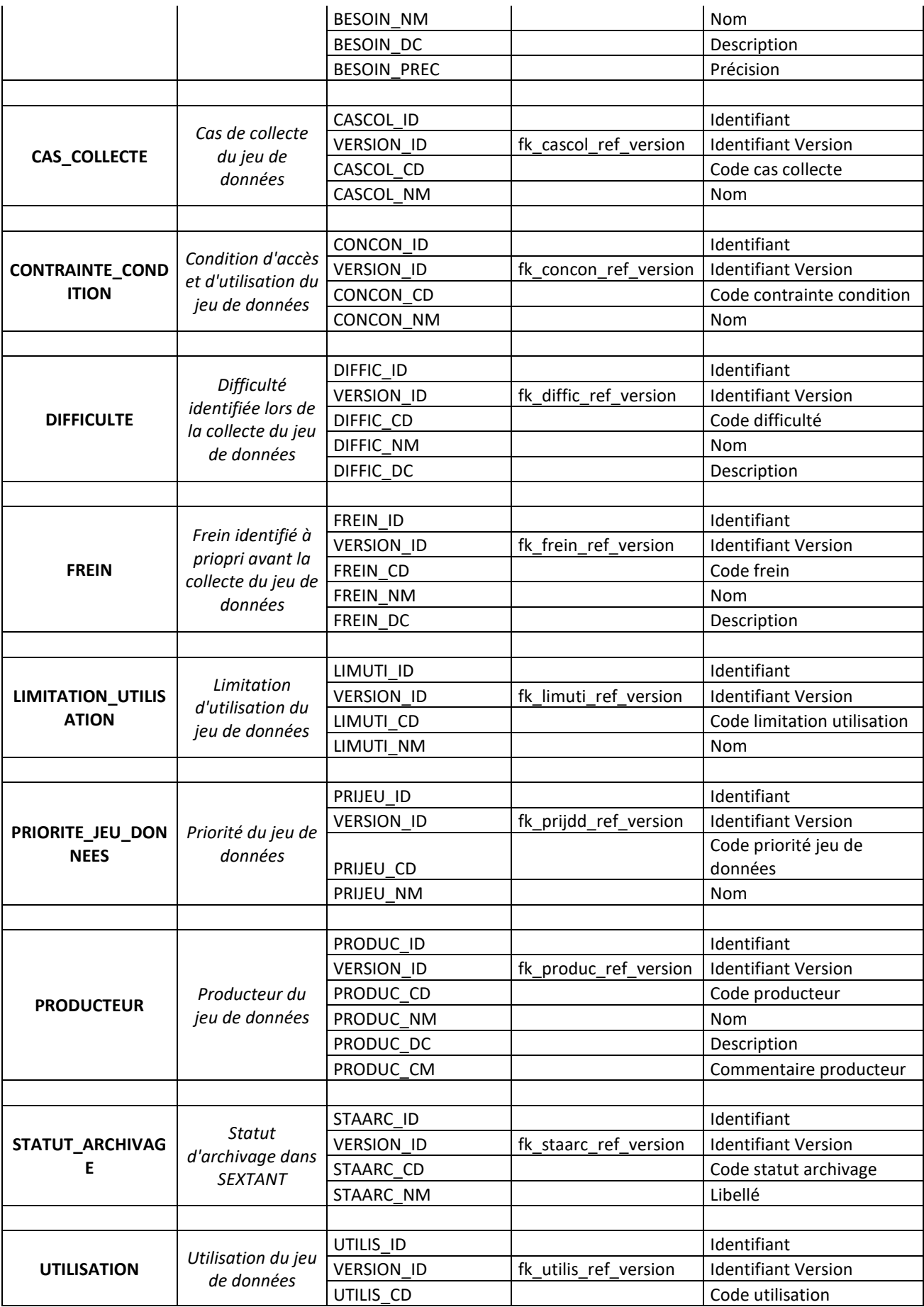

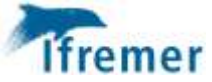

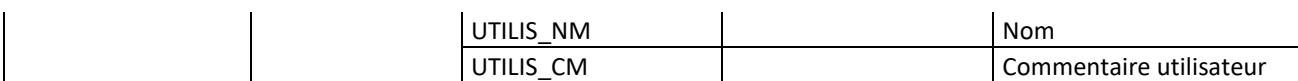

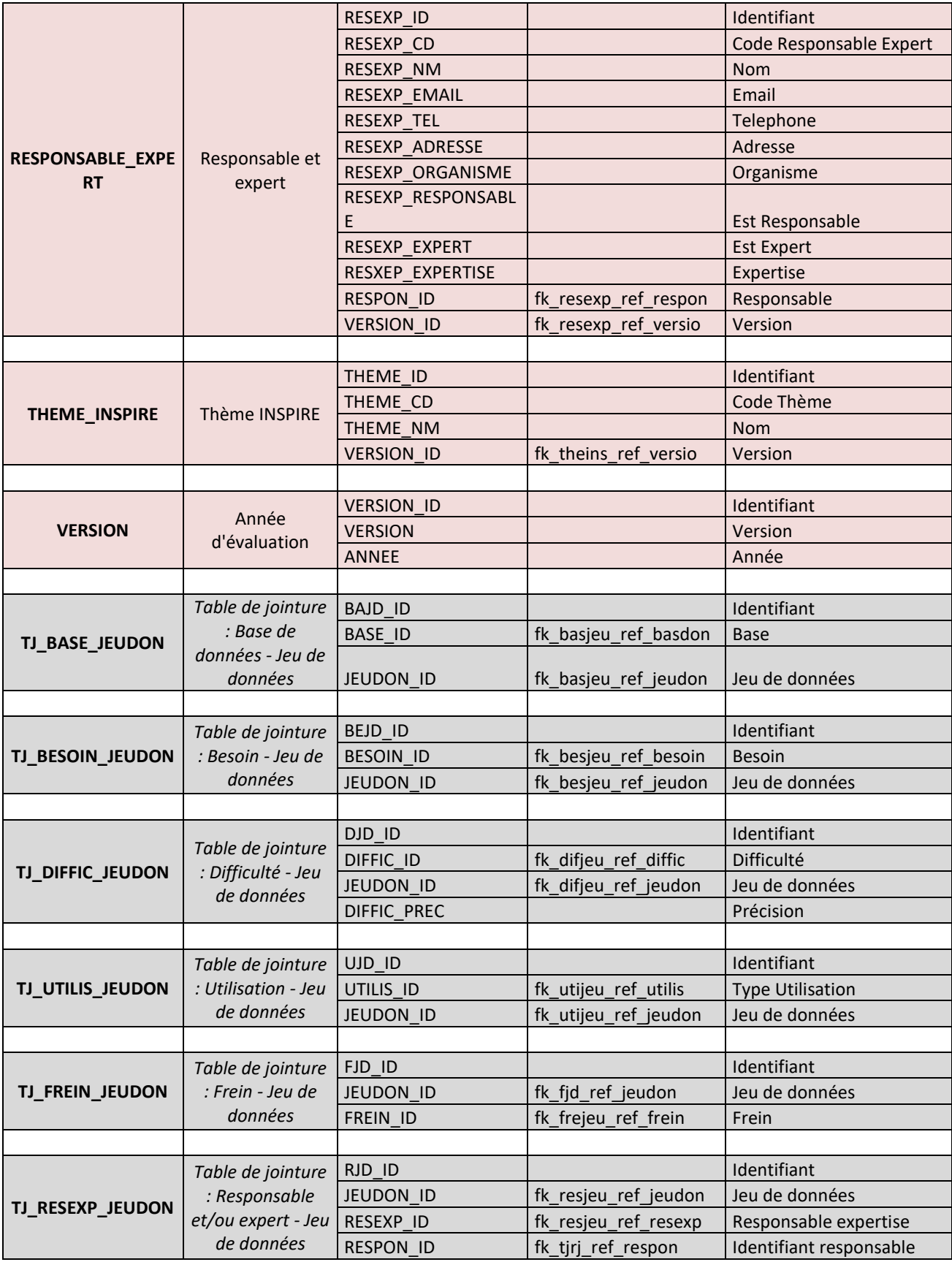